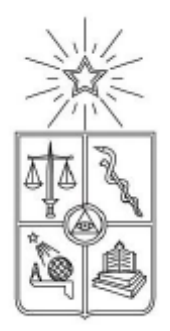

UNIVERSIDAD DE CHILE FACULTAD DE CIENCIAS FÍSICAS Y MATEMÁTICAS DEPARTAMENTO DE INGENIERÍA ELÉCTRICA

# **ACTUALIZACIÓN Y MODELACIÓN DEL SISTEMA ELECTRICO DE LA PLANTA CONCENTRADORA DE CODELCO MEDIANTE SOFTWARE DE SIMULACION ETAP**

## **MEMORIA PARA OPTAR AL TÍTULO DE INGENIERO CIVIL ELECTRICISTA**

JOSE LUIS SOTO ÁLVAREZ

**PROFESOR GUÍA: NELSON MORALES OSORIO**

**MIEMBROS DE LA COMISIÓN: PABLO MEDINA COFRE IAN PELISSIER MONTERO** 

SANTIAGO DE CHILE ENERO 2012

RESUMEN DE LA MEMORIA PARA OPTAR AL TÍTULO DE INGENIERO CIVIL ELECTRICISTA POR: JOSÉ LUIS SOTO ÁLVAREZ FECHA: 10 DE ENERO DE 2012 PROF. GUÍA: SR. NELSON MORALES OSORIO

#### **"ACTUALIZACIÓN Y MODELACIÓN DEL SISTEMA ELECTRICO DE POTENCIA DE LA PLANTA CONCENTRADORA DE CODELCO CHILE MEDIANTE SOFTWARE DE SIMULACION"**

El presente trabajo consiste en la creación de un modelo del sistema eléctrico de potencia de todas las instalaciones de la gerencia plantas de CODELCO Chile, División Andina, mediante el uso del software de ingeniería eléctrica ETAP, enfocándose principalmente en las instalaciones ubicadas en el Concentrador. Adicionalmente, se busca tener una base de datos actualizada del sistema eléctrico y realizar diversas simulaciones y trabajos, que permitan evidenciar problemas y buscar posibles soluciones.

Se crea el modelo de acuerdo a los últimos planos de la planta y se completa con datos obtenidos en terreno y otras fuentes diversas, como información proporcionada por los fabricantes. Para corroborar que el modelo que se estaba construyendo se asemejaba a la realidad, continuamente se estaba comparando las simulaciones con datos obtenidos de sistemas de monitoreo en línea y de observaciones en terreno.

Una vez que se consiguió que el modelo creado en ETAP, arrojara resultados muy similares a los observados en el sistema eléctrico real, se comenzó a realizar diversas simulaciones de flujos de potencia, análisis de cortocircuito y contenido armónico; además de realizar la coordinación de algunas protecciones.

Este trabajo permitió evidenciar, explicar y, en algunos casos, resolver una serie de problemas existentes en la planta, como por ejemplo la mala coordinación de algunas protecciones, la presencia de armónicos en algunas zonas o la mala calidad de tensión en algunos puntos del sistema. Además, el modelo en sí mismo constituye una base de datos actualizada que permite conocer información de gran utilidad como lo es el nivel de cortocircuito en diversos puntos del sistema eléctrico.

Entre las posibles líneas de desarrollo y mejora del modelo creado, están el modelar con mayor detalle otras partes del sistema eléctrico, además del concentrador; la coordinación completa de las protecciones y el poder realizar análisis transiente, que por problemas de licencia, no se pudo llevar a cabo.

# <span id="page-2-0"></span>**Agradecimientos**

Agradezco en primer lugar a mi familia por todo el apoyo brindado durante todos estos años, en particular a mis padres por la paciencia que han tenido y todo el amor que me han entregado, a mi abuelita, por estar siempre presente y a la innegable ayuda prestada por mis primas: Linda y Ljubica.

Que sería de la vida universitaria sin esos grandes amigos, que hacen de esta etapa tan inolvidable, les agradezco mucho Rafaz, Patata, Lego, Fifty, Miguel, Claudia, Nata; y los eléctricos JP, Jacob, Hunfan, Coyhaique, Cristóbal, Romina y Álvaro. Además agradecer a mis amigos la vida, Igor, Ricardo, Tokayo, Rangi y Ana María por siempre brindar apoyo, simplificarme la vida e incentivarme a continuar siempre.

Como no agradecer a todo el clan de CODELCO, que me recibió con los brazos abiertos, ayudándome en todo lo que estaba a su alcance; agradecer a todos los eléctricos de turno por enseñar con la mejor disposición todo ese conocimiento técnico que poseen. Agradecer también a Diego, Mario, Claudio, los muchachos del SAG, Carlos Uribe y especialmente a Ian Pelissier quien aceptó ser mi tutor y aportó siempre con su particular visión, simpatía y comprensión.

Finalmente agradecer a Don Pablo Medina por su gran disposición, Don Edgardo Villagra, por su apoyo, ayuda y excelente voluntad, un ejemplo de persona; y a mi profesor guía, Don Nelson Morales por toda su paciencia, disposición y su gran calidad humana que siempre he admirado, desde el día que entré a la especialidad.

# <span id="page-3-0"></span>Índice general

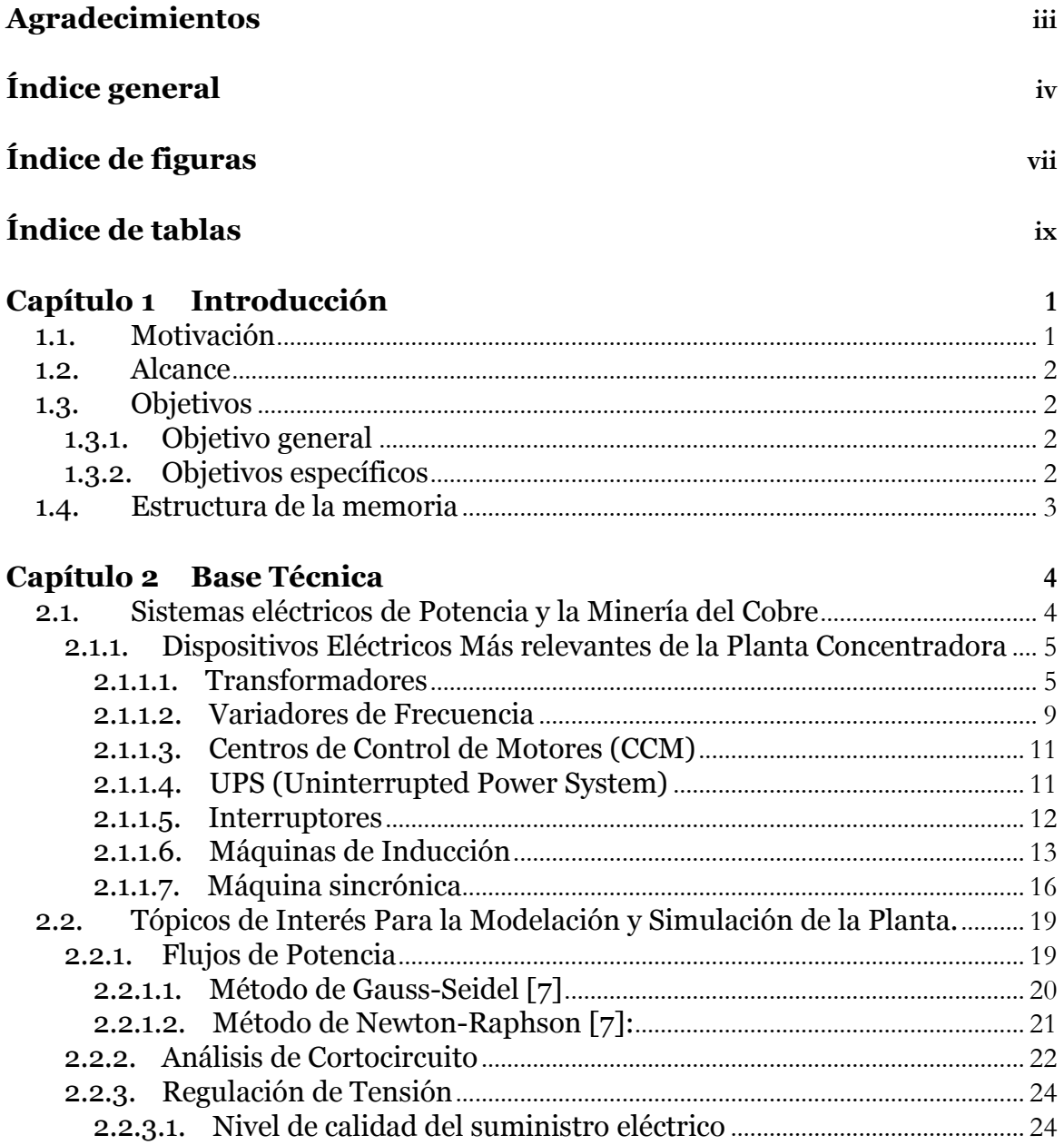

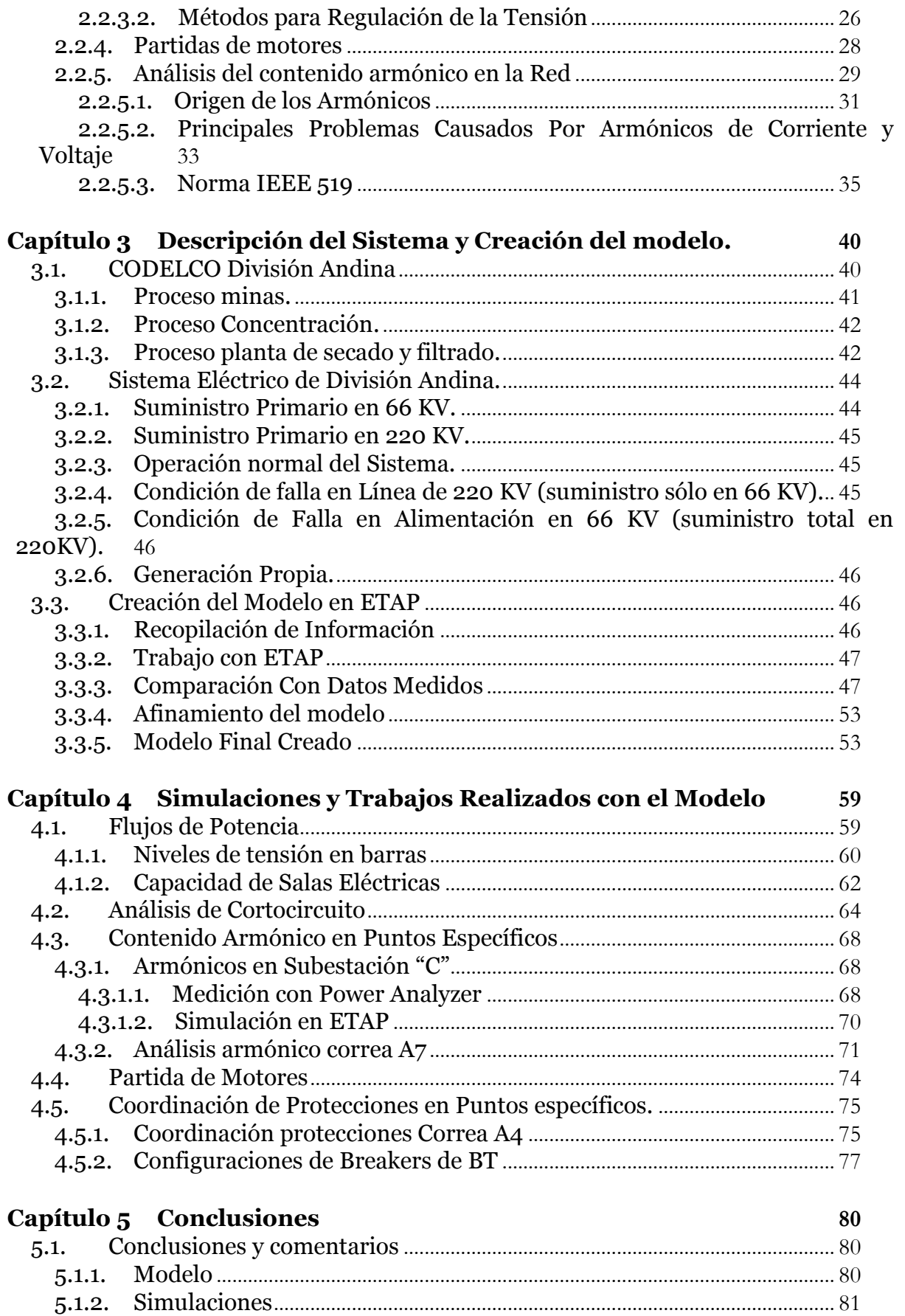

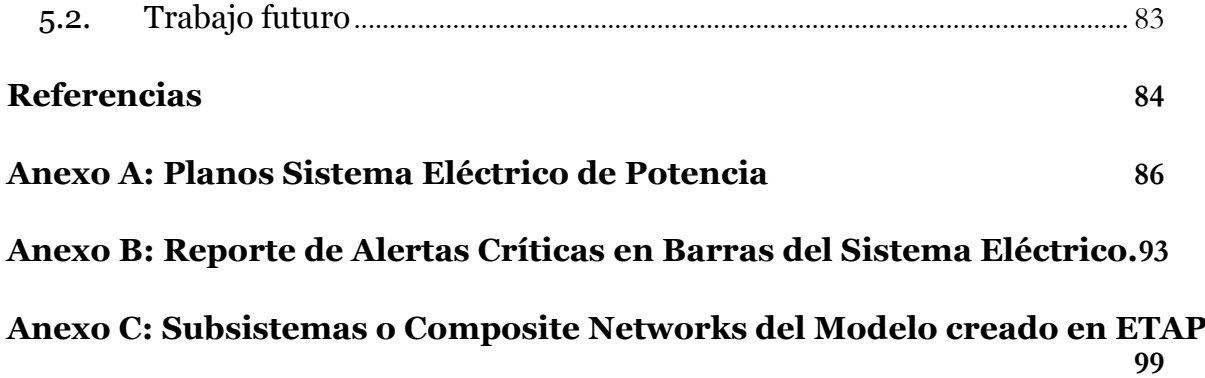

# <span id="page-6-0"></span>**Índice de figuras**

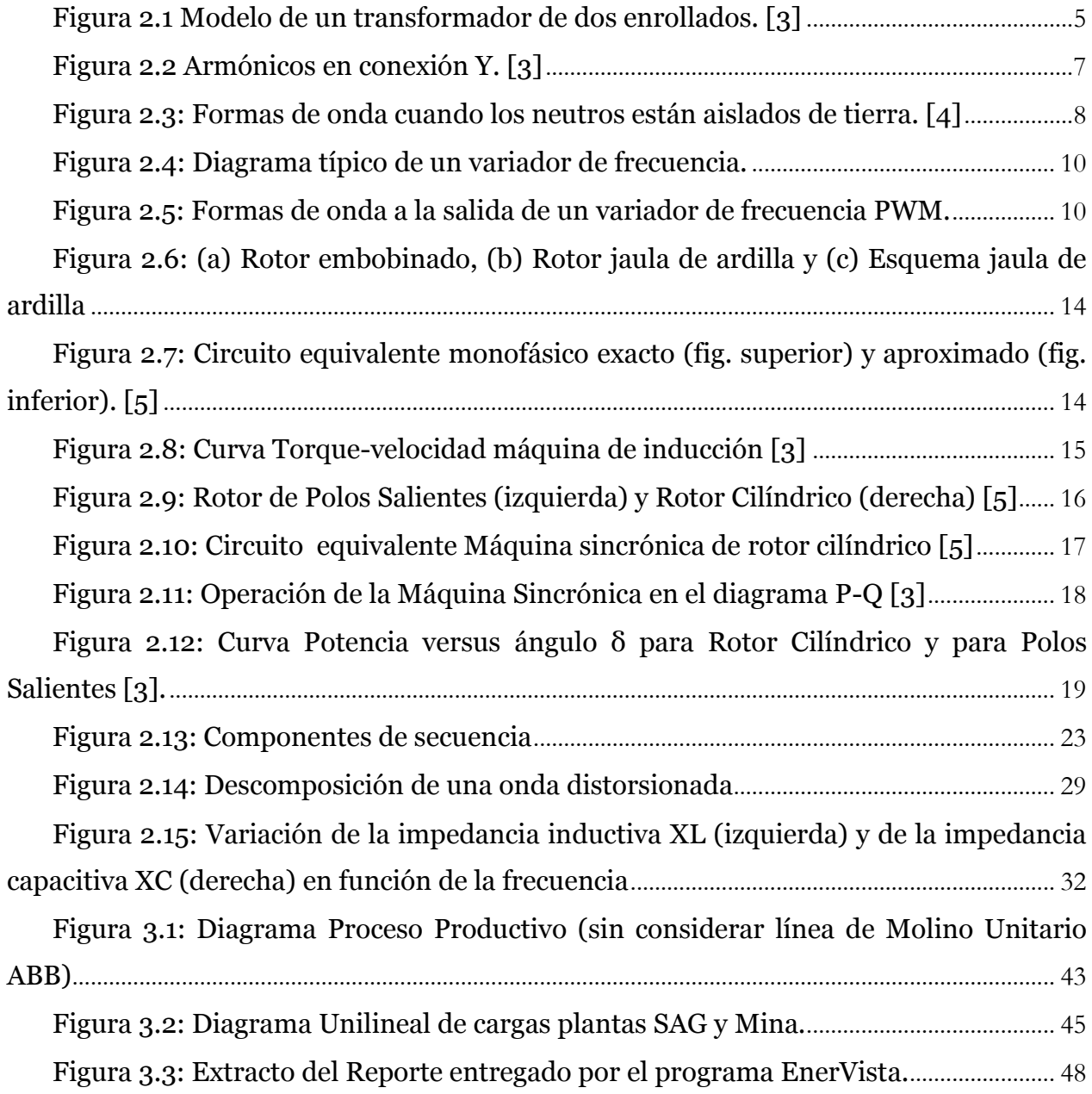

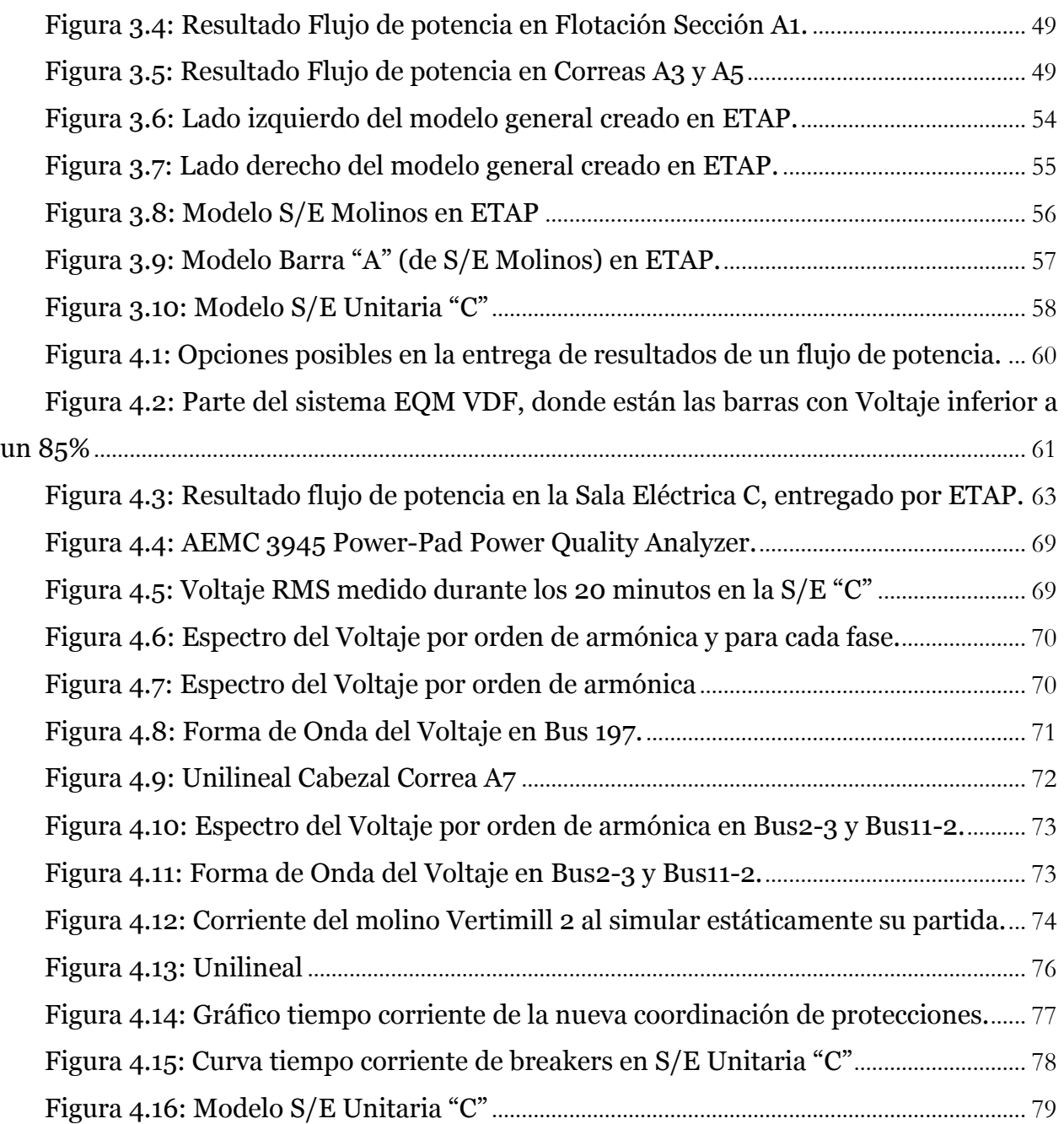

# <span id="page-8-0"></span>**Índice de tablas**

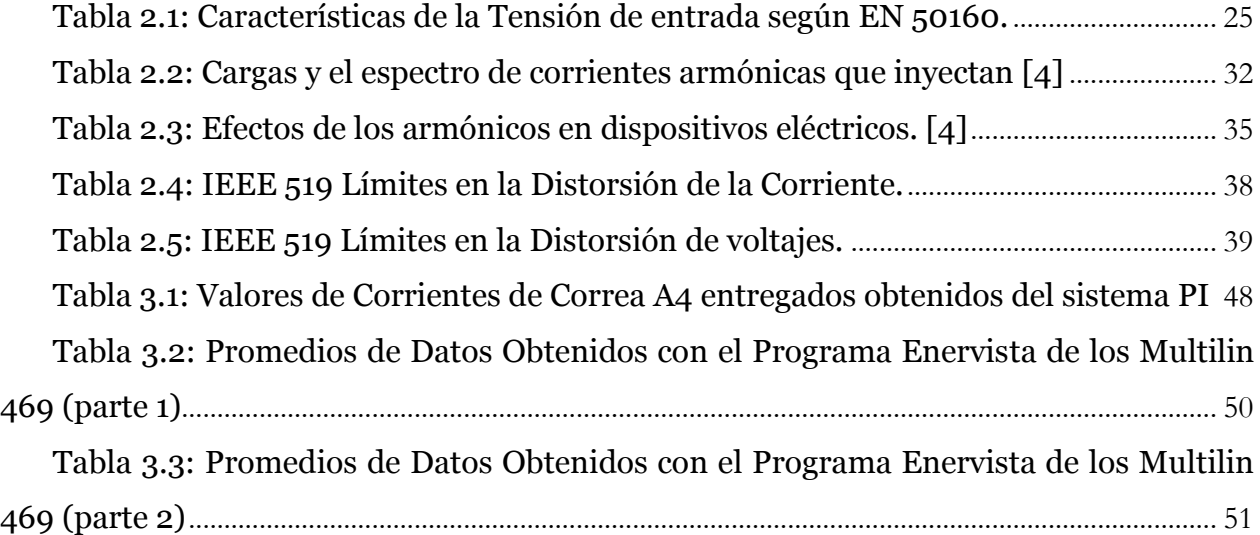

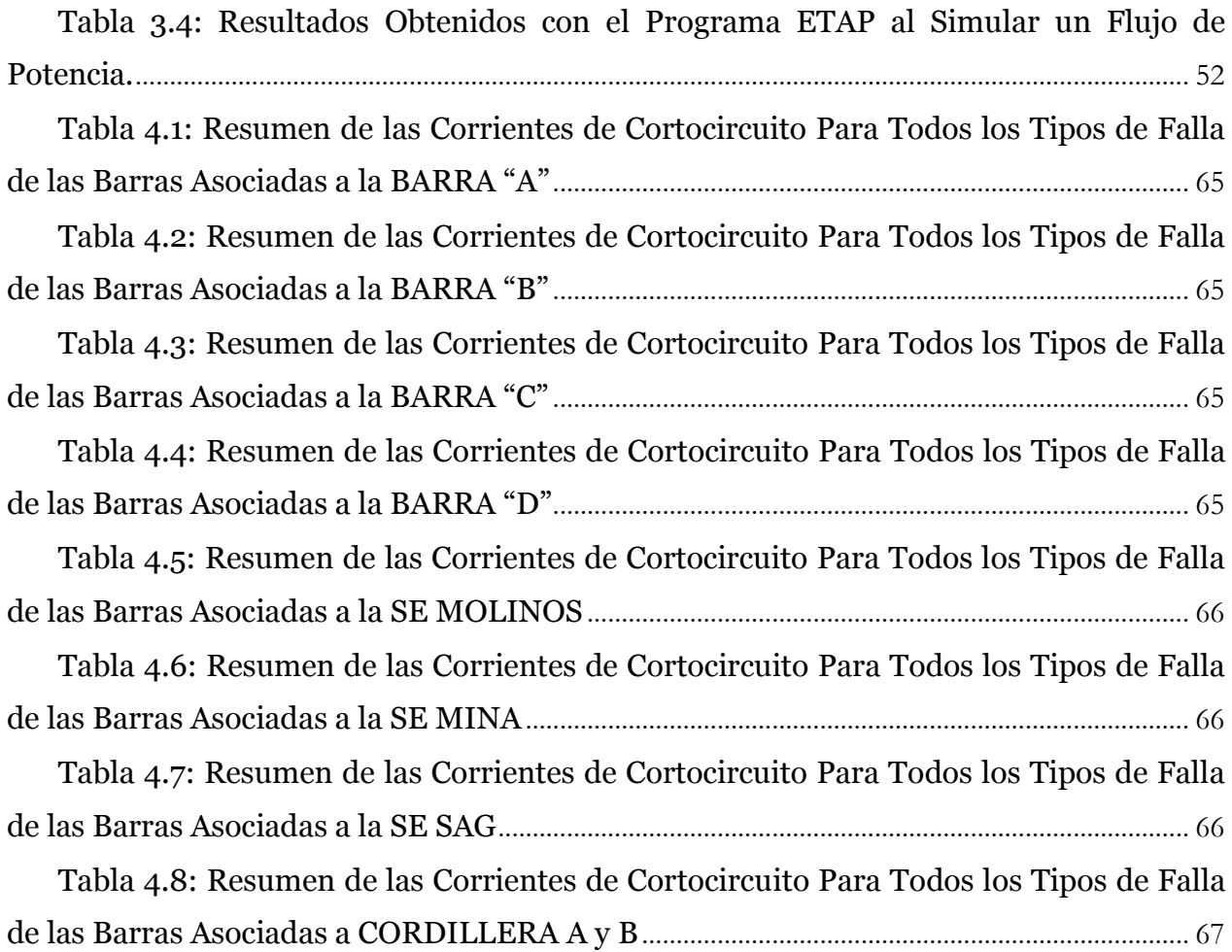

# <span id="page-10-0"></span>**Capítulo 1 Introducción**

En este capítulo introductorio se explicitan las motivaciones que impulsaron el desarrollo de este trabajo, así como sus alcances, objetivos y plan de trabajo.

# <span id="page-10-1"></span>**1.1. Motivación**

En los últimos años la industria minera ha experimentado un notable crecimiento, fortaleciendo aún más su posición como el sector industrial más dinámico e importante de nuestro país. Prueba de esto son los excedentes generados exclusivamente por CODELCO por US\$ 5.799 millones antes de impuestos y Ley Reservada, cifra que significa un crecimiento de 47% con respecto a los excedentes del año 2009 para la empresa estatal[.\[1\].](#page-93-1)

Estos positivos resultados estuvieron influidos, principalmente, por la fuerte alza del precio internacional del cobre y molibdeno. En el año 2010, la economía mundial continuó recuperándose de la crisis financiera mundial, la demanda de cobre se vio especialmente favorecida por la solidez del consumo de cobre en China y la recuperación del consumo de cobre en el resto de los países desarrollados y emergentes, los cuales habían caído fuertemente en 2009 debido a la crisis financiera internacional. Esto significó que la tasa de crecimiento del consumo de cobre refinado, a nivel global, alcanzara en 2010 alrededor de 10%. [\[1\].](#page-93-1)

Dado este crecimiento y considerando que Chile es uno de los países líderes en la industria del cobre, surge la necesidad de incorporar tecnología de vanguardia, para mantener su posición en el mercado internacional. Además, se debe considerar que esta industria lleva varias décadas en funcionamiento, por lo que se hace de vital importancia revisar y actualizar toda la tecnología existente en las distintas plantas.

Siguiendo con esta lógica, CODELCO Chile está preocupado de introducir tecnología nueva, para lo cual necesita revisar sus instalaciones y apoyarse de las nuevas herramientas computacionales que el mercado ofrece. Es por esta razón, que la División Andina ha solicitado la creación de un modelo completo del sistema eléctrico de potencia, enfocándose particularmente en la planta concentradora. Para la creación de

este modelo se pidió la utilización del software de simulación de sistemas eléctricos de potencia ETAP.

Gracias a este modelo, no solo se podrá analizar de qué forma se comporta el sistema frente a la introducción de nuevos elementos, o frente al reemplazo de tecnologías antiguas; sino que también permitirá realizar diferentes estudios eléctricos, como análisis de estabilidad de tensión y análisis de la distorsión armónica en distintos puntos de la red; incluso permitirá realizar coordinación de protecciones. Todos estos estudios son de vital importancia para el negocio minero de la división, pues la energía eléctrica es la base del proceso.

# <span id="page-11-0"></span>**1.2. Alcance**

El presente trabajo comprende la creación de un modelo computacional, creado en el software de ingeniería eléctrica ETAP que permite realizar diferentes simulaciones como flujos de potencia, análisis de cortocircuito, análisis de distorsión armónica, entre otros.

Se busca que el modelo creado sea lo más similar al sistema eléctrico de potencia real de la gerencia de plantas de la división, enfocando mayoritariamente los esfuerzos a la modelación del sistema eléctrico de las instalaciones de molienda y flotación colectiva ubicadas en el Concentrador.

# <span id="page-11-1"></span>**1.3. Objetivos**

A continuación se presentan los objetivos, tanto generales como específicos, de la presente memoria.

## <span id="page-11-2"></span>**1.3.1.Objetivo general**

El objetivo principal de esta memoria consiste en la creación de un modelo del sistema eléctrico de potencia (SEP) de todas las instalaciones de la gerencia plantas de CODELCO Chile División Andina; utilizando para este propósito, el software de ingeniería eléctrica ETAP, permitiendo verificar y simular el sistema.

# <span id="page-11-3"></span>**1.3.2. Objetivos específicos**

Lograr una comparación real entre lo simulado y lo medido en las plantas de transporte de mineral, molienda y flotación colectiva ubicadas en el Concentrador.

Entregar una base de datos actualizada del SEP de la gerencia Plantas.

Evidenciar problemas de tensión, distorsión armónica, coordinación de protecciones, y de cualquier otra índole eléctrica, existentes en la planta; y buscar posibles soluciones.

# <span id="page-12-0"></span>**1.4. Estructura de la memoria**

**Capítulo 1:** Este capítulo entrega una breve introducción y motivación al propósito principal de esta memoria. Además se plantean los objetivos y por último, se describe la estructura de ésta.

**Capítulo 2:** En este capítulo se describen brevemente los dispositivos eléctricos más relevantes presentes en la planta, que deberán ser modelados. Además se presenta una breve introducción a los diferentes tópicos de interés para la modelación y simulación de la Planta.

**Capítulo 3:** En este capítulo se incluye una descripción del proceso minero y del sistema eléctrico asociado, que será modelado. Además se explica la metodología utilizada en la creación del modelo y cómo se fue validando hasta llegar al sistema final.

**Capítulo 4:** Este capítulo presenta los resultados obtenidos al realizar distintas simulaciones de flujos de potencia, análisis de cortocircuito y contenido armónico; además de la coordinación de protecciones.

**Capítulo 5:** En este capítulo se presentan las principales conclusiones obtenidas de este trabajo y se propone algunas líneas futuras de desarrollo para el modelo creado

# <span id="page-13-0"></span>**Capítulo 2 Base Técnica**

# <span id="page-13-1"></span>**2.1. Sistemas eléctricos de Potencia y la Minería del Cobre**

Un Sistema Eléctrico de Potencia (SEP), es el conjunto de instalaciones de centrales eléctricas generadoras, líneas de transporte, subestaciones eléctricas y líneas de distribución, interconectadas entre sí, que permite generar, transportar y distribuir energía eléctrica. [\[2\]](#page-93-2)

Por lo general, se concibe a un SEP con tres partes principales que lo conforman: generación, transmisión y distribución; siendo:

- **La Generación**: Es donde se produce la energía eléctrica, por medio de las centrales generadoras, las que representan el centro de producción, y dependiendo de la fuente primaria de energía, se clasifican principalmente en: hidroeléctricas, termoeléctricas, de ciclo combinado, turbo-gas, nucleares, eólicas, solares y geotérmicas.

- **Líneas de Transmisión**: Son los elementos encargados de transmitir la energía eléctrica, desde los centros de generación hasta los centros de consumo, a través de distintas etapas de transformación de voltaje; empleando por lo general subestaciones eléctricas que se encargan de interconectar líneas de transmisión de distintas centrales generadoras y transformar los niveles de voltajes. En Chile, considerando los sistemas de sub-transmisión, las tensiones van desde los 23 kV hasta los 500 kV, siendo las más usadas 66 kV, 110 kV y 220 kV. [\[2\]](#page-93-2)

- **La Distribución**: Está constituida por las líneas, subestaciones y equipos que permiten prestar el servicio de distribuir la electricidad hasta los consumidores finales, localizados en cierta zona geográfica explícitamente limitada. En Chile, de acuerdo a lo estipulado en el marco reglamentario, en el sector de distribución se establecen dos rangos de tensión [\[2\]:](#page-93-2)

• Alta tensión en distribución: definida para tensiones mayores a 400 V y hasta 23 kV.

• Baja tensión en distribución: definida para tensiones inferiores a 400 V.

En la minería, y en particular en CODELCO Andina, están presentes las tres etapas, pues hay generadores, centrales mini hidráulicas, líneas de trasmisión y variados consumos que van desde enormes motores hasta computadoras portátiles.

Es por esta razón que para hacer un buen análisis, es importante conocer los componentes más relevantes y más abundantes en la planta concentradora y los que eventualmente influyen en los fenómenos de interés.

# <span id="page-14-0"></span>**2.1.1.Dispositivos Eléctricos Más relevantes de la Planta Concentradora**

#### <span id="page-14-1"></span>**2.1.1.1. Transformadores**

La gran mayoría de los transformadores presentes en la planta, son trifásicos. Como el transformador trifásico puede formarse a partir de 3 transformadores monofásicos, es importante entender cómo funcionan estos. Consiste en 2 bobinas independientes, una de N1 vueltas y otra de N2 vueltas, colocadas en torno a un núcleo de material ferromagnético [\(Figura 2.1\)](#page-14-2)

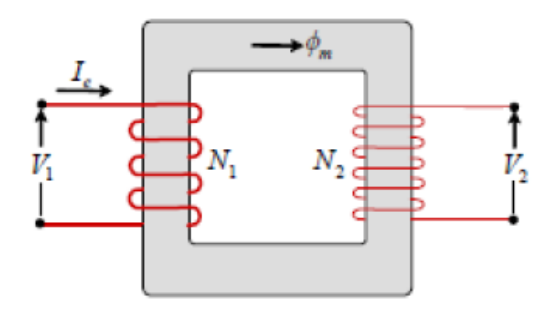

<span id="page-14-2"></span>**Figura 2.1 Modelo de un transformador de dos enrollados. [\[3\]](#page-93-3)**

Si a uno de estos enrollados, al primario por ejemplo, se conecta a una fuente de tensión alterna, circulará por el enrollado una corriente la cual generará un flujo magnético cuya intensidad dependerá de la tensión aplicada y el número de vueltas del enrollado primario. Este flujo a su vez al pasar por el otro enrollado, secundario en este caso, inducirá una tensión cuya magnitud depende de la magnitud del flujo y el número de vueltas del enrollado secundario, es decir:

$$
E_1 = -N_1 \frac{d\phi}{dt} \quad (2.1)
$$

$$
E_2 = -N_2 \frac{d\phi}{dt} \quad (2.2)
$$

Tales que:

$$
\frac{E_1}{E_2} = \frac{N_1}{N_2} (2.3)
$$

#### **1. Componentes Armónicas**

Uno de los puntos importantes para el desarrollo de este trabajo es la presencia de componentes armónicas, que pueden ser una variable importante a considerar al momento de realizar un estudio de distorsión armónica.

Es sabido que si el punto de operación del transformador está en la zona del codo de saturación del núcleo, esto provocara la aparición de corrientes de magnetización con alto contenido de 3° armónica. A continuación, se analizará que ocurre en cada tipo de conexión. [\[4\].](#page-93-4)

#### • Primario en Y:

Si la tensión aplicada es sinusoidal, la corriente por enrollado tendrá una componente fundamental y una de 3° armónica. Como se ve en la [Figura 2.2,](#page-16-0) la componente fundamental, al estar desfasadas en 120°, suman 0 en todo momento, en cambio la componente de 3° armónica está en fase en los tres enrollados y poseen la misma amplitud, i.e. por el neutro se devolverá la suma de estas corrientes de 3° armónica.

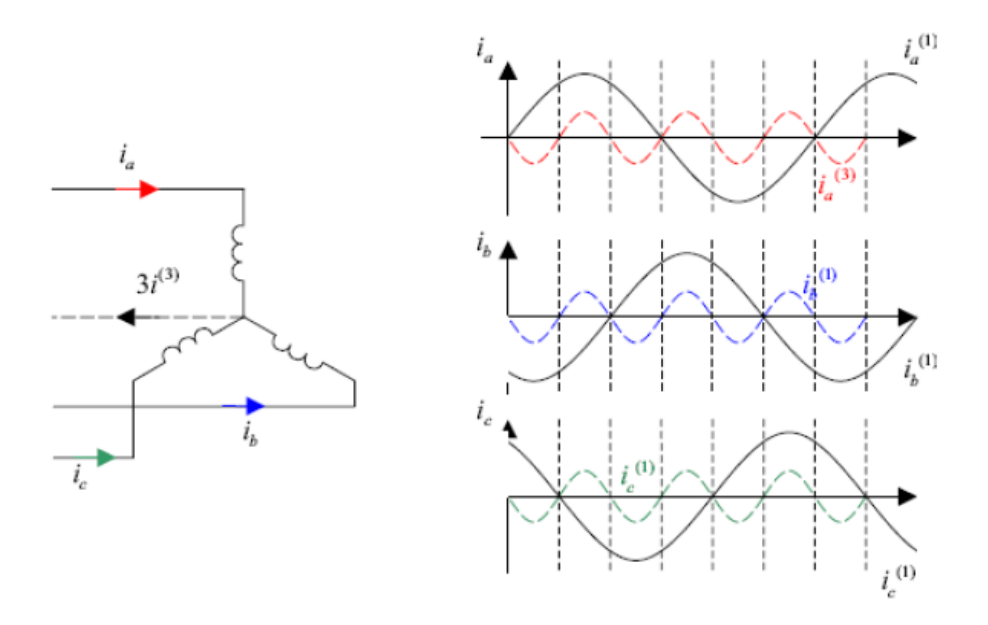

**Figura 2.2 Armónicos en conexión Y. [\[3\]](#page-93-3)**

<span id="page-16-0"></span>En caso de no existir neutro de retorno, no hay circulación de 3° armónicas por las líneas, los voltajes fase-neutro presentan 3° armónico, pero no así el voltaje fasefase. Al no poseer neutro, la componente de 3° armónica del voltaje fase-fase es mayor que la fundamental, pudiendo existir sobre tensiones peligrosas para las aislaciones.

• Primario en  $\Delta$ :

Cada enrollado tendrá una corriente con componente fundamental y de 3° armónica, como vimos recién las de 3° armónica poseen igual fase y magnitud, por ende para la corriente de línea las componentes de 3° armónica de la corriente se anularan entre sí, quedando solo la componente fundamental de la corriente de línea. Sin embargo, existe corriente de 3° armónica circulando al inferior de la Δ.

• Secundarios

En caso de presencia de armónicos en el primario (Conexión Y sin neutro de retorno), el flujo magnético presenta armónicas, por lo tanto en los enrollados secundarios se inducirán voltajes con 3° armónica principalmente, pudiendo uno encontrarse con los siguientes casos:

Secundarios en Y con neutro: El voltaje fase neutro presenta 3<sup>°</sup> armónica, pero no así el voltaje fase-fase. Por las líneas y por el neutro pueden circular las corrientes de 3° armónica, lo cual reduciría la distorsión del voltaje.

- Secundarios en Y sin neutro: Al igual que el caso anterior, Voltaje fase neutro presenta 3° armónica, no así el de fase-fase. Como no existe camino para la circulación de las 3° armónicas de la corriente, esta no circulara por las líneas, esto provoca que los voltaje fase neutro presente distorsiones significativas.
- Secundarios en Δ: Voltajes fase-fase presenten componente de 3<sup>°</sup> armónica, por lo tanto circulan corrientes de 3° armónica al interior de los enrollados del transformador pero no en las líneas secundarias. Esto atenúa significativamente la distorsión del voltaje.

Es importante recalcar el hecho de que cuando los neutros están aislados de tierra, las terceras armónicas de corriente (que están en fase) no pueden circular por los enrollados por faltarles el conductor de retorno [\[4\].](#page-93-4) La forma de onda del flujo resulta aplanada debido a la presencia en ella de una 3° armónica, lo que se manifiesta como armónicas en las formas de onda de las tensiones, causando sobretensiones que pueden ser muy intensas y poner en peligro la aislación de las bobinas, tal como se puede apreciar en la [Figura 2.3](#page-17-0)

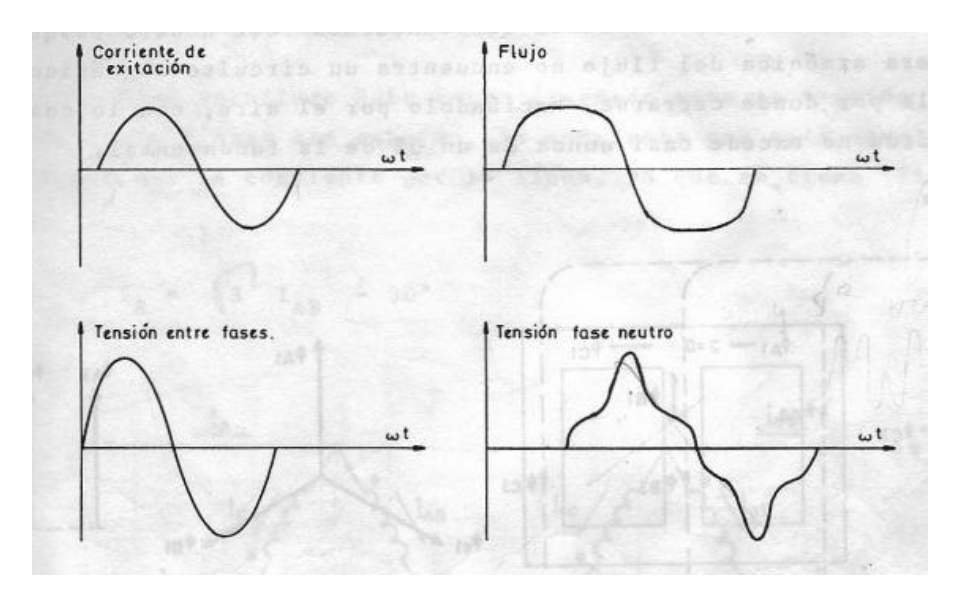

<span id="page-17-0"></span>**Figura 2.3: Formas de onda cuando los neutros están aislados de tierra. [\[4\]](#page-93-4)**

La tercera armónica de tensión, aparace solamente entre fase y neutro, y puede alcanzar valores del 30 al 50% de la componente fundamental.

#### <span id="page-18-0"></span>**2.1.1.2. Variadores de Frecuencia**

Un variador de frecuencia es un dispositivo que permite controlar la velocidad rotacional de un motor a través de la frecuencia de alimentación suministrada al motor. Dentro de las principales ventajas de usar estos dispositivos se encuentra:

- Disminución en el consumo energético del motor.
- Prolongar la vida útil de la maquinaria.
- Evitar el alto consumo energético al iniciar el proceso de una máquina.
- Aumentar la precisión de control en diversos dispositivos como ventiladores, compresores, etc.
- Disminuir los costos de mantención y reparación de dispositivos como por ejemplo en su aplicación en bombas de agua.
- Reducción de estrés mecánico.
- Reducción de daño por cambios bruscos en cargas, pesos, flujos, etc.

Todos los variadores de frecuencia modernos cuentan con las siguientes partes principales:

- Circuito Rectificador: Recibe la tensión alterna y la convierte en continua por medio de un puente rectificador de diodos de potencia.
- Circuito intermedio. Consiste en un circuito LC cuya función principal es suavizar el rizado de la tensión rectificada y reducir la emisión de armónicos hacia la red.
- Inversor. Convierte la corriente continua del circuito intermedio en una alterna con tensión y frecuencia variables mediante la generación de pulsos. Se emplea el sistema IGBT (Isolated Gate Bipolar Transistor) para generar los pulsos de voltaje de manera controlada.
- Circuito de control. El circuito de control enciende y apaga los IGBT para generar los pulsos de tensión y frecuencia variables. Además, realiza las funciones de supervisión de funcionamiento monitoreando la corriente, voltaje, temperatura, etc. con interfaces de fácil empleo.

Los variadores de frecuencia más empleados en la planta son los que emplean PWM (Modulación por Ancho de Pulsos) y usan en el circuito de entrada puente de diodos rectificadores. En el circuito intermedio poseen condensadores y algunas bobinas para linealizar la tensión rectificada y además disminuir el contenido armónico de la corriente generada por el variador de frecuencia y por ende mejorar el factor de potencia. A continuación se muestra un esquema típico de un Variador de Frecuencia tipo fuente de voltaje:

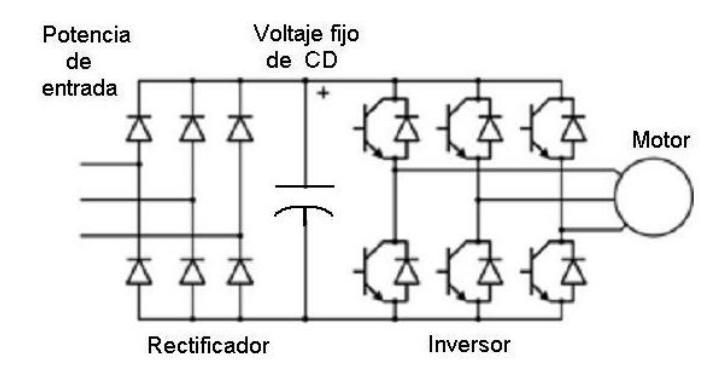

**Figura 2.4: Diagrama típico de un variador de frecuencia.**

<span id="page-19-0"></span>Es importante saber cómo son las formas de onda que se obtienen a la salida de un variador y de qué forma éstas pueden afectar al sistema. En el caso de los Variadores de frecuencia tipo fuente de voltaje tienen formas como las de la [Figura](#page-19-1)  [2.5,](#page-19-1) donde se aprecia como la corriente es bastante sinusoidal, pero el voltaje no, debido a la utilización de PWM.

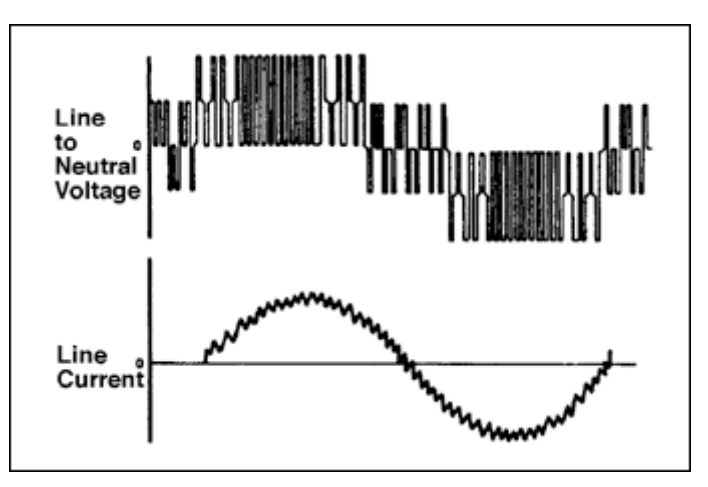

**Figura 2.5: Formas de onda a la salida de un variador de frecuencia PWM.**

<span id="page-19-1"></span>Otro tema de interés para el estudio que se realizará, es la distorsión armónica que aportan al sistema. Cada Variador de Frecuencia aporta distintos niveles de distorsión armónica. Los variadores más utilizados en la planta son los ACS1000, ACS800 de ABB y variadores de 6 pulsos; los cuales producen una distorsión armónica conocida.

#### <span id="page-20-0"></span>**2.1.1.3. Centros de Control de Motores (CCM)**

Un centro de control de motores es un tablero en el que se alojan, en compartimientos individuales, los equipos necesarios para el óptimo arranque y protección de motores eléctricos.

En cada compartimiento se instala un sistema de rieles y en la puerta del compartimiento se instalan los elementos de maniobra tales como, pulsadores de marcha, parada, contramarcha, regulación de velocidad, etc. Dentro del compartimiento sobre plataformas fijas, semiextraíbles o extraíbles, se instalan los equipos para protección y arranque tales como: breakers, guardamotores, relés térmicos, contactores, variadores, etc.

El uso de los Centro de Control de Motores o CCM responde a la gran tendencia en las instalaciones eléctricas a localizar los controles de motores en áreas remotas y concentrarlos en un solo gabinete.

Los CCM son utilizados como eslabón de unión entre los equipos de generación y los consumidores finales tales como motores, equipos de climatización, etc. Los CCM ofrecen la ventaja de integrar dentro de un mismo gabinete los sistemas arrancadores de motores de distintas áreas de una planta así como el sistema de distribución de la misma, al utilizar este equipamiento se reducen los costos ya que la líneas de alimentación llegan a un solo lugar (el MCC) y desde allí salen los cables de poder y de control hacia las cargas finales.

#### <span id="page-20-1"></span>**2.1.1.4. UPS (Uninterrupted Power System)**

Un sistema de alimentación ininterrumpida o Uninterrupted Power System (UPS), es un dispositivo que gracias a sus baterías, puede proporcionar energía eléctrica tras un apagón a todos los dispositivos que tenga conectados. Otra de las funciones de los UPS es la de mejorar la calidad de la energía eléctrica que llega a las cargas, filtrando subidas y bajadas de tensión y eliminando armónicos de la red en el caso de usar corriente alterna.

Los UPS dan energía eléctrica a equipos llamados cargas críticas, como pueden ser aparatos médicos, industriales o informáticos que, como se ha mencionado anteriormente, requieren tener siempre alimentación y que ésta sea de calidad, debido a la necesidad de estar en todo momento operativos y sin fallos (picos o caídas de tensión).

#### <span id="page-21-0"></span>**2.1.1.5. Interruptores**

El interruptor de potencia es el dispositivo encargado de desconectar una carga o una parte del sistema eléctrico, tanto en condiciones de operación normal, como en condición de cortocircuito. La operación de un interruptor puede ser manual o accionada por la señal de un relé encargado de vigilar la correcta operación del sistema eléctrico, donde está conectado.

La selección de un interruptor de potencia para una determinada aplicación consiste en definir un conjunto de valores que limitan las condiciones de operación máximas del interruptor. Los parámetros a indicar son algunos de los cuales deben tenerse presente:

- Tensión nominal: Es el máximo valor efectivo de tensión al cual el interruptor puede operar en forma permanente. En general esta tensión es mayor al voltaje nominal del sistema.

- Frecuencia nominal: Es la frecuencia a la cual el interruptor está diseñado para operar. Este valor tiene incidencia en los tiempos de apertura y cierre de los contactos además del tiempo de apagado del arco.

- Corriente nominal: Es el máximo valor efectivo de corriente que puede circular a través del interruptor en forma permanente, a frecuencia nominal, sin exceder los límites máximos de temperatura de operación indicados para los contactos.

- Rigidez dieléctrica: Define la máxima tensión que soporta el interruptor sin dañar su aislación. La rigidez dieléctrica debe medirse entre todas las partes aisladas y partes energizadas y también entre los contactos cuando están abiertos. Estas pruebas se realizan entre contactos y tierra (contacto cerrado), a través de los contactos, entre fases (con contactos cerrados).

- Ciclo de trabajo: El ciclo de trabajo normal de un interruptor de potencia se define como dos operaciones "cerrar-abrir" con 15 segundos de intervalo. Para este ciclo de trabajo, el interruptor debe ser capaz de cortar la corriente de cortocircuito especificada en sus características de placa.

- Corrientes de cortocircuito de momentánea: Es el valor máximo efectivo que debe soportar el interruptor sin que sufra un deterioro, debe ser capaz de soportar el paso de esta corriente en los primeros ciclos cuando se produce la falla (1 a 3 ciclos). Entre estas corrientes deben especificarse los valores simétricos y asimétricos.

- Corrientes de cortocircuito de interrupción: Es el máximo valor efectivo medido en el instante en que los contactos comienzan a separarse. Esta corriente corresponde a un cortocircuito trifásico o entre líneas con tensión y ciclo de trabajo nominal. Entre estas corrientes deben especificarse los valores simétricos y asimétricos de interrupción.

Es importante destacar que los interruptores instalados a alturas superiores a los 1000 m sobre el nivel del mar, como es el caso de la planta concentradora de CODELCO Andina, modifican sus valores nominales de voltaje y corriente para considerar el efecto de enrarecimiento del aire que afecta las condiciones de ventilación, así como de aislación del interruptor. La relación de los valores nominales en función de la altura de instalación, está dada por cada fabricante.

#### <span id="page-22-0"></span>**2.1.1.6. Máquinas de Inducción**

#### **1) Estructura**

Las máquinas de inducción están constituidas básicamente por una parte móvil llamada rotor y una parte fija llamada estator. Las corrientes alternas circulan tanto en el estator como en el rotor. El enrollado de este último, no posee alimentación propia y puede ser de tipo embobinado o de tipo jaula de ardilla.

El estator está compuesto por un paquete de láminas de acero aisladas entre sí, con el objeto de reducir pérdidas en el núcleo. Sus enrollados van alojados en ranuras axiales practicadas en el núcleo, debidamente aisladas. El enrollado del estator se puede disponer de varias maneras, siendo la más utilizada el denominado imbricado.

El núcleo del rotor también está compuesto por láminas de acero. El enrollado del rotor puede ser de dos tipos: embobinado o jaula de ardilla.

El embobinado, posee un enrollado similar al del estator que lleva el mismo número de polos. Los terminales del enrollado del rotor van conectados a anillos rasantes aislados, montados sobre el eje. Mediante escobillas de carbón o cobre se llevan las conexiones del rotor fuera de la máquina.

El segundo tipo, jaula de ardilla, consiste en barras conductoras que están alojadas en la ranura del motor y cortocircuitadas entre sí en ambos extremos por anillos conductores, tal como se aprecia en la [Figura 2.6](#page-23-0)

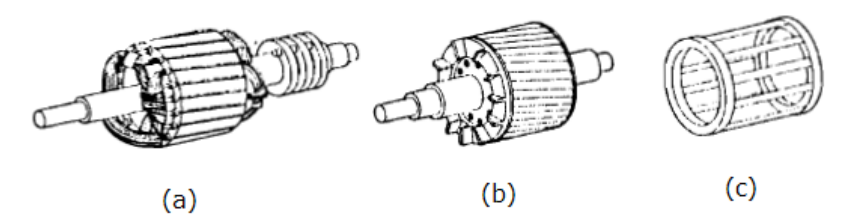

<span id="page-23-0"></span>**Figura 2.6: (a) Rotor embobinado, (b) Rotor jaula de ardilla y (c) Esquema jaula de ardilla**

#### **Circuito equivalente**

Se puede demostrar que un circuito equivalente por fase que permite modelar el comportamiento de la máquina de inducción trifásica es el que se presenta a continuación, en su versión exacta y aproximada.

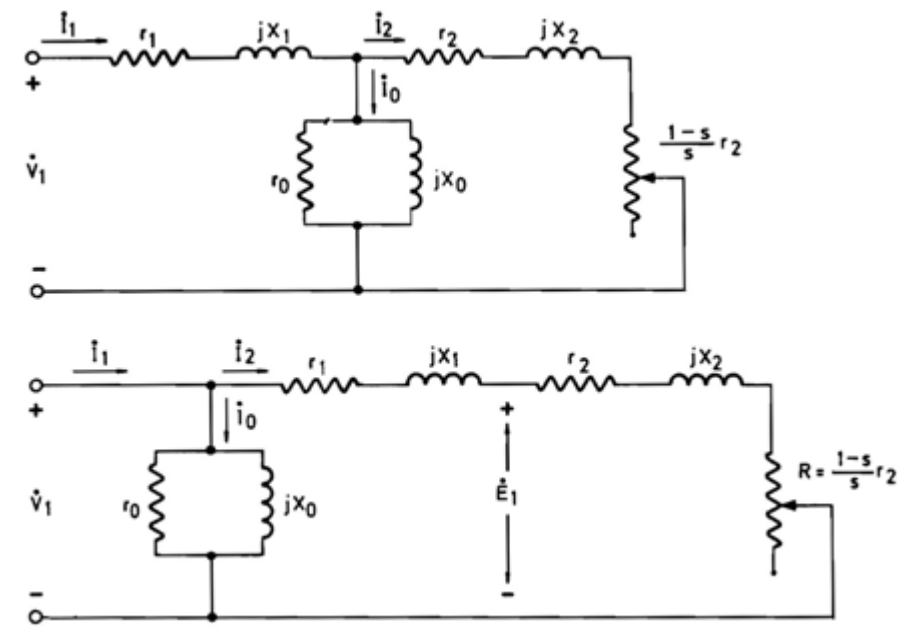

<span id="page-23-1"></span>**Figura 2.7: Circuito equivalente monofásico exacto (fig. superior) y aproximado (fig. inferior). [\[5\]](#page-93-5)**

Donde cada parámetro de la figura anterior representa lo siguiente:

 $r_1$ : Pérdidas en el enrollado del estator

 $X_1$ : Pérdidas por flujos de fuga en el estator.

 $r_0$ y  $X_0$ : Pérdidas en vacio tales como pérdidas en el fierro del rotor y del estator, pérdidas por roce (en aire y descansos) y pérdidas adicionales.

 $r_2$ : Pérdidas en el enrollado del rotor

2 : Pérdidas por flujos de fuga en el rotor.

 $r_2\left(\frac{1-s}{s}\right)$  $\frac{1}{s}$ ): Resistencia en el eje, representa a la carga mecánica.

Del circuito equivalente aproximado se deduce que:

$$
I_2 = \frac{V_1}{\left(r_1 + \frac{r_2}{s}\right) + j(X_1 + X_2)}
$$

Luego, la potencia mecánica total, equivalente a tres veces la potencia disipada en la resistencia R, será la que sigue:  $\overline{2}$ 

$$
P_{mec,3\emptyset} = 3 \cdot r_2 \cdot \frac{1-s}{s} \cdot |I_2|^2 = 3 \cdot r_2 \cdot \frac{1-s}{s} \cdot \frac{V_1^2}{(r_1 + \frac{r_2}{s})^2 + (X_1 + X_2)^2}
$$

Y, por consiguiente, el torque se expresa como:

$$
\tau_{3\emptyset} = \frac{P_{mec,3\emptyset}}{\omega_{mec}} = \frac{3 \cdot r_2}{\omega_s \cdot s} \cdot |I_2|^2 = \frac{3 \cdot r_2}{\omega_s \cdot s} \cdot \frac{V_1^2}{\left(r_1 + \frac{r_2}{s}\right)^2 + (X_1 + X_2)^2}
$$

Considerando que el torque sólo depende de la velocidad (o del deslizamiento) se obtiene la siguiente curva Torque-velocidad:

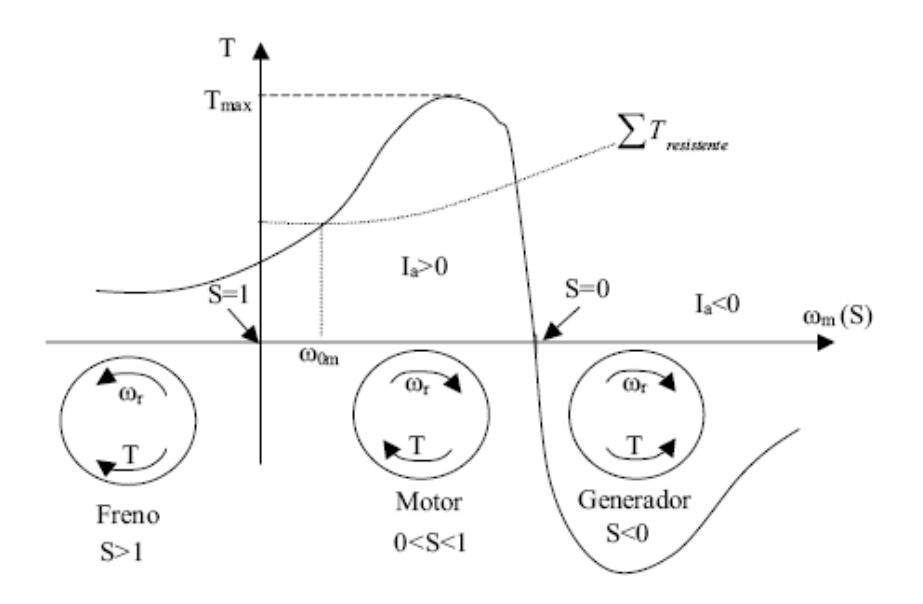

<span id="page-24-0"></span>**Figura 2.8: Curva Torque-velocidad máquina de inducción [\[3\]](#page-93-3)**

En la curva anterior se aprecian los 3 modos en que puede operar la máquina de inducción; freno, motor y generador.

Maximizando con respecto a s la expresión del torque se llega a la siguiente expresión para el torque máximo:

$$
\tau_{max} = \frac{3}{2 \cdot \omega_s} \cdot \frac{V_1^2}{r_1 + \sqrt{r_1^2 + (X_1 + X_2)^2}}
$$

Es importante destacar que la expresión del torque máximo no depende de la resistencia del rotor  $r_2$ 

#### <span id="page-25-0"></span>**2.1.1.7. Máquina sincrónica**

Las máquinas sincrónicas trifásicas están constituidas básicamente por una parte móvil llamada rotor y una parte fija llamada estator. Estas, pueden presentar rotores de polos salientes o rotores cilíndricos, que pueden girar a velocidades más elevadas que los primeros. Ambos tipos de rotor incluyen bobinas de campo alimentadas con corriente continua y que proporcionan el campo magnético de los polos. Por esta razón las máquinas sincrónicas se dicen de doble excitación.

Las máquinas de rotor cilíndrico suelen ser impulsadas por turbinas a vapor o a gas, mientras que las de polos salientes suelen ser impulsadas por turbinas hidráulicas. A continuación se aprecian los dos tipos de rotores mencionados.

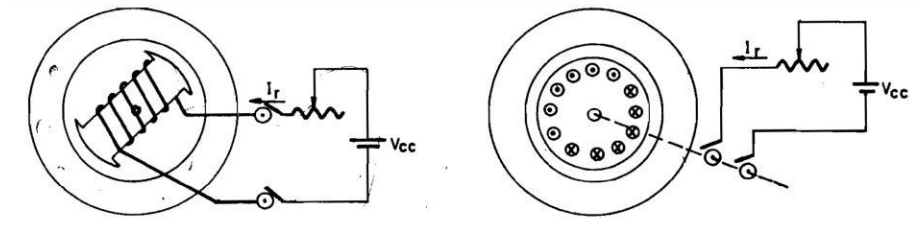

<span id="page-25-1"></span>**Figura 2.9: Rotor de Polos Salientes (izquierda) y Rotor Cilíndrico (derecha) [\[5\]](#page-93-5)**

Además existe un tercer tipo de rotor, los de imanes permanentes. Estos representan la configuración más simple ya que estos evitan el uso de anillos rozantes para alimentar el rotor, sin embargo su aplicación a altas potencias se encuentra limitada debido a que las densidades de flujo magnético de los imanes por lo general no son altas, además la densidad de flujo no es controlable, lo cual es una desventaja con respecto a los otros dos, que poseen enrollados de excitación que permiten controlar el flujo.

Uno de los casos más comunes, es la máquina sincrónica de rotor cilíndrico, donde se tiene el siguiente circuito equivalente:

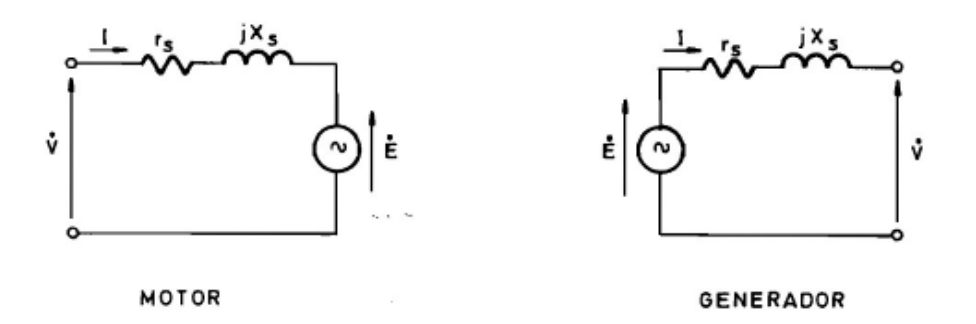

#### **Figura 2.10: Circuito equivalente Máquina sincrónica de rotor cilíndrico [\[5\]](#page-93-5)**

<span id="page-26-0"></span>De la [Figura 2.10: Circuito equivalente Máquina](#page-26-0) sincrónica de rotor cilíndricose deducen las siguientes ecuaciones:

*Motor*: 
$$
\dot{V} = (r_s + jx_s)\dot{l} + \dot{E}
$$
  
Generador:  $\dot{E} = (r_s + jx_s)\dot{l} + \dot{V}$ 

Las potencias activa y reactiva en bornes por fase saliendo de la máquina quedan dadas por las siguientes expresiones.

$$
P = \frac{VE}{x_s}sen(\delta)
$$
  

$$
Q = \frac{V}{x_s}(Ecos(\delta) - V)
$$

Cabe notar que estas ecuaciones son válidas en el caso en que el generador esté conectado a una red de inercia considerablemente mayor a la del generador mismo. De las ecuaciones anteriores, también es posible notar la dependencia del signo de P con el ángulo δ.

En generadores, δ>ο y, por lo tanto, P>o, mientras que en motores, δ<o y P<o. El signo de Q dependerá de otros factores, entre ellos la magnitud de la f.e.m. E. De lo anterior se desprenden los distintos modos de operación, dependiendo del punto donde se encuentre en el diagrama P-Q, tal como se aprecia en la [Figura 2.11.](#page-27-0)

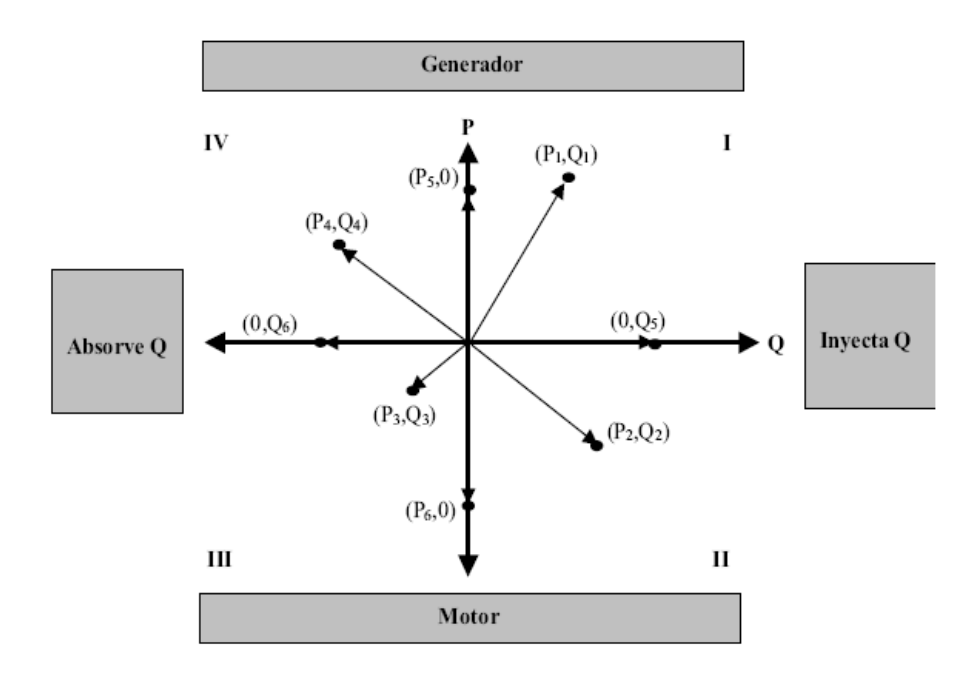

**Figura 2.11: Operación de la Máquina Sincrónica en el diagrama P-Q [\[3\]](#page-93-3)**

<span id="page-27-0"></span>Los puntos que aparecen señalados en el diagrama P-Q anterior, corresponden a los distintos modos de operación de la máquina sincrónica y se señalan a continuación:

-(P1,Q1) Generador sobrexcitado o generador inductivo (P1>0 , Q1>0) -(P2,Q2) Motor sobrexcitado o motor capacitivo (P2<0 , Q2>0) -(P3,Q3) Motor subexcitado o motor inductivo (P3<0 , Q3<0) -(P4,Q4) Generador subexcitado o generador capacitivo (P4>0 , Q4<0) -(0,Q5) Condensador síncrono (P=0, Q5>0) -(0,Q6) Reactor síncrono (P=0, Q6<0)

Si  $w_s$  es la velocidad sincrónica de la máquina, entonces el torque en el eje de la máquina queda determinado por  $T = P/w_s$ .

Se presenta a continuación la curva de potencia versus ángulo δ para máquinas sincrónicas de rotor cilíndrico y de polos salientes.

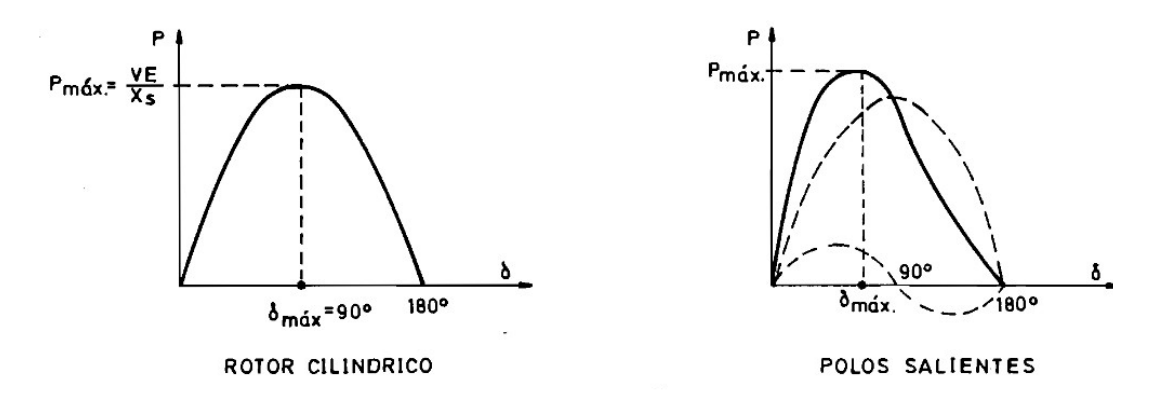

<span id="page-28-2"></span>**Figura 2.12: Curva Potencia versus ángulo δ para Rotor Cilíndrico y para Polos Salientes [\[3\].](#page-93-3)**

Es importante destacar que se debe tener siempre que δ<δmax, de lo contrario, la máquina se sale del sincronismo. En la práctica, δmax siempre es menor que 90°.

# <span id="page-28-0"></span>**2.2. Tópicos de Interés Para la Modelación y Simulación de la Planta.**

Para comprobar las características de operación, confiabilidad y seguridad de un sistema eléctrico industrial, es necesario efectuar una serie de estudios analíticos, los cuales entregan índices de funcionamiento, cuya exactitud dependerá del modelo empleado en la representación del sistema. Los estudios que se efectuaron con el modelo creado en ETAP son los siguientes:

- Flujos de potencia
- Análisis de Cortocircuito
- Regulación de Tensión
- Partidas de motores
- Análisis del contenido armónico en la Red
- Coordinación de Protecciones.

### <span id="page-28-1"></span>**2.2.1. Flujos de Potencia**

Los estudios de flujos de potencia son de gran importancia al momento de planear y diseñar expansiones futuras en los sistemas de potencia, así como también en la determinación de las mejores condiciones de operación de los sistemas. Usualmente, la información principal que se obtiene de un estudio de flujos de potencia es la magnitud y el ángulo de fase del voltaje en cada barra, y las potencias real y reactiva que fluyen en cada línea.

Existen varios métodos para calcular un flujo de potencia. Los más utilizados son el método de Newton-Raphson y el método de Gauss-Seidel.

#### <span id="page-29-0"></span>**2.2.1.1. Método de Gauss-Seidel [7]**

Se definen las corrientes del sistema de la siguiente forma:

$$
\mathbf{I}_{\mathbf{i}} = \sum_{j=1}^{n} \overline{\mathbf{y}}_{\mathbf{ij}} \cdot \mathbf{V}_{\mathbf{j}} = \sum_{j=1}^{n} \left| \mathbf{y}_{\mathbf{ij}} \right| \cdot \left| \mathbf{V}_{\mathbf{j}} \right| \angle \theta_{\mathbf{ij}} + \delta_{\mathbf{j}}
$$

Donde el elemento Yij representa la admitancia entre la barra en estudio i y la barra j; Vj = |Vj|< δj el voltaje en la barra j del sistema. Yij representa el elemento ij de la matriz de admitancias.

A partir de las corrientes de línea y tensiones en las barras la potencia aparente se puede calcular fácilmente como:

$$
P_i - jQ_i = V_i^* \cdot I_i
$$

O separando inmediatamente la potencia activa y reactiva:

$$
P_i = \sum_{j=1}^{n} \left| \mathbf{V}_i \right| \left| \mathbf{V}_j \right| \left| \overline{\mathbf{y}}_{ij} \right| \cos(\theta_{ij} - \delta_i + \delta_j)
$$
  

$$
Q_i = -\sum_{j=1}^{n} \left| \mathbf{V}_i \right| \left| \mathbf{V}_j \right| \left| \overline{\mathbf{y}}_{ij} \right| \text{sen}(\theta_{ij} - \delta_i + \delta_j)
$$

Es importante clasificar las barras en los siguientes tipos:

- *Barra PV:* Se considera una barra del sistema como PV a aquellas que cuentan con uno o más generadores conectados directamente a ellas y que pueden regular el módulo del voltaje y la potencia activa inyectada a la barra.
- *Barra PQ:* Se considera una barra del sistema como PQ a aquellas que cuentan con una o más cargas con consumos de potencia activa y reactiva conocidos para el estudio de flujos de potencia.
- *Barra Libre (Barra Slack):* Se elige una barra PV del sistema en estudio para ser barra libre, considerando como conocidos el módulo y ángulo del voltaje, el cual constituye el fasor de referencia para los voltajes en barras del sistema determinados en la resolución del flujo de potencia. La barra libre inyecta al sistema (o absorbe) la potencia activa y reactiva necesaria para igualar la generación total del sistema con la demanda total de los consumos y las pérdidas de potencia.

#### <span id="page-30-0"></span>**2.2.1.2. Método de Newton-Raphson [7]:**

El método de Newton Raphson constituye el método numérico iterativo base de las aplicaciones computacionales que calculan flujos de potencia. Consiste en una expansión en serie de Taylor de las ecuaciones del Flujo de Potencia, en torno al punto que corresponda a la iteración, despreciando de los términos de 2do orden en adelante.

La idea es calcular las inyecciones de potencia activa y reactiva a partir de valores propuestos para los voltajes. Estas se comparan con los valores reales y se obtiene un error que permite corregir los fasores. Las variables se expresan de la siguiente forma.

$$
V_{k} = | V_{k} | [\delta_{k}] \qquad V_{n} = | V_{n} | [\delta_{n}] \qquad Y_{kn} = | Y_{kn} | [\theta_{kn}]
$$
  

$$
P_{k} - jQ_{k} = \sum_{n=1}^{N} |V_{k}V_{n}Y_{kn}| [\theta_{kn} + \delta_{n} - \delta_{k}]
$$
  

$$
P_{k} = \sum_{n=1}^{N} |V_{k}V_{n}Y_{kn}| \cos[\theta_{kn} + \delta_{n} - \delta_{k}]
$$
  

$$
Q_{k} = \sum_{n=1}^{N} |V_{k}V_{n}Y_{kn}| \sin[\theta_{kn} + \delta_{n} - \delta_{k}]
$$

Teniendo especificadas P y Q por cada bus (excepto un bus del balance), primero se estiman V y δ por cada bus excepto el bus de balance, porque son conocidos. Luego:

$$
\Delta P^{(0)}_k = P_{ks} - P^{(0)}_{kc}
$$

$$
\Delta Q^{(0)}_k = Q_{ks} - Q^{(0)}_{kc}
$$

Donde los subíndices s y c significa, respectivamente, valores especificados y calculados. Posteriormente se calcula y se itera:

$$
\begin{bmatrix}\n\Delta P \\
\Delta Q\n\end{bmatrix} = J \begin{bmatrix}\n\Delta \delta \\
\Delta V\n\end{bmatrix} \Rightarrow \begin{bmatrix}\n\Delta \delta \\
\Delta V\n\end{bmatrix} = J^{-1} \begin{bmatrix}\n\Delta P \\
\Delta Q\n\end{bmatrix}
$$
\n
$$
\begin{bmatrix}\n\delta_i^{i+1} = \delta_k^{i} + \Delta \delta_k \\
V_k^{i+1} = V_k^i + \Delta V_k\n\end{bmatrix}
$$

### <span id="page-31-0"></span>**2.2.2. Análisis de Cortocircuito**

Una falla en un circuito es cualquier evento que interfiere con el flujo normal de corriente. La mayoría de las fallas en líneas de alta tensión son producidas por descargas atmosféricas (rayos). La experiencia ha mostrado que entre el 70% y el 80% de las fallas en líneas de transmisión son fallas monofásicas a tierra, mientras que aproximadamente un 5% de las fallas en líneas de transmisión son fallas trifásicas. Es por esto que es importante entender cómo se procede a calcular una falla asimétrica.

De acuerdo con el teorema de Fortescue, tres fasores desbalanceados de un sistema trifásico se pueden descomponer en tres sistemas balanceados. Los conjuntos balanceados de componentes son:

- Componentes de secuencia positiva: están formados por tres fasores de igual módulo, desfasados en 120 ° que giran con secuencia positiva (ABC), igual al sistema principal.
- Componentes de secuencia negativa: están formados por tres fasores de igual módulo, desfasados en 120 ° que giran con secuencia negativa (ACB), contrario al sistema principal.
- Componentes de secuencia cero: están formados por tres vectores de igual módulo, pero en fase.

En la figura se muestran los tres sistemas equilibrados.

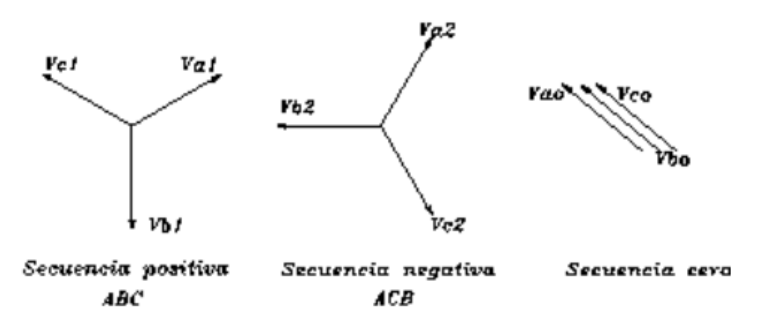

**Figura 2.13: Componentes de secuencia**

<span id="page-32-0"></span>Debido a que los componentes de un sistema de potencia operando en condiciones normales, generan solamente componentes de secuencia positiva. Debe considerarse que para que existan corrientes de secuencia cero el neutro debe estar conectado a tierra.

Se deben establecer circuitos equivalentes monofásicos de secuencia cero, positiva y negativa, para impedancias de carga, transformadores, líneas de transmisión y máquinas que constituyen las partes principales de la red trifásica de transmisión de potencia. Se supone que cada parte individual es lineal, cuando se conecta en las configuraciones Y o ∆. Con base en estas suposiciones, se encuentra que:

- En cualquier parte de la red, la caída de voltaje originada por la corriente de una cierta secuencia solo depende de la impedancia de esa parte de la red al flujo de corriente de esa secuencia.
- La impedancia a las corrientes de secuencia positiva y negativa, Z1 y Z2, son iguales en cualquier circuito pasivo y se pueden considerar aproximadamente iguales en máquinas sincrónicas bajo condiciones subtransitorias.
- Solamente los circuitos de secuencia positiva de las máquinas rotatorias contienen fuentes que son de voltajes de secuencia positiva.
- El neutro es la referencia para los voltajes de los circuitos de secuencia positiva y negativa, y estos voltajes al neutro son iguales a tierra, si hay una conexión física de impedancia cero u otra de valor finito entre el neutro y tierra del circuito real.
- No fluyen corrientes de secuencia positiva o negativa entre los puntos neutros y de tierra.

- No se incluyen las impedancias Zn en las conexiones físicas entre el neutro y la tierra en los circuitos de secuencia positiva y negativa, pero se representan por las impedancias 3Zn, entre el neutro y la tierra en los circuitos de secuencia cero.

Finalmente, la corriente de cortocircuito para cada una de las fallas asimétricas se obtiene resolviendo el circuito equivalente, en el cual se han interconectado las diferentes mallas de secuencia, referidas al punto de falla.

El programa ETAP, permite realizar un estudio de todos los tipos de fallas en una barra particular, y también el caso en que ocurran fallas simultáneas, en diferentes puntos del sistema.

### <span id="page-33-0"></span>**2.2.3. Regulación de Tensión**

La regulación de tensión consiste en evitar las variaciones de tensión que se detectan en puntos receptores de un sistema de transmisión o distribución de energía. El problema de la regulación difiere según se trate de una red de transmisión o una red de distribución. En el caso de CODELCO Andina, tiene ambos tipos de redes.

En una red de distribución interesa mantener la tensión lo más constante posible. Si la tensión es demasiado alta se tiene el problema que la vida útil de los artefactos se deteriora, produciéndose en algunos casos daños irreparables.

En redes de transmisión se acepta una fluctuación considerable (+/- 7,5 % del valor nominal), ya que no existen aparatos de utilización directa conectados a ella y en baja tensión, en alimentadores o subalimentadores la caída de tensión no debe exceder más del 3% del valor nominal, siempre que la caída de tensión en el punto más desfavorable de la instalación, no exceda el 5% de dicha tensión. [12]. De todas formas se debe tener en cuenta que una tensión muy elevada puede dañar el aislamiento de los equipos o saturar los transformadores.

#### <span id="page-33-1"></span>**2.2.3.1. Nivel de calidad del suministro eléctrico**

Según la norma IEC 61000 y la norma EN 50160, de la cual difiere en muy pocos aspectos, a partir de los niveles de inmunidad del equipamiento se pueden esperar niveles apropiados de comportamiento del sistema a perturbaciones en diferentes clases de entornos electromagnéticos, en este caso, para un ambiente industrial se especifica lo siguiente:

| No | Parámetro                                                 | Características de la tensión de entrada según la<br>Norma EN 50160                                                                                                    |
|----|-----------------------------------------------------------|----------------------------------------------------------------------------------------------------|
| ı  | Frecuencia                                                | BT, MT: valor medio de la fundamental medida<br>a lo largo de 10 seg.<br>±1% (49,5 - 50,5 Hz) durante el 99,5% de la<br>semana<br>- 6%/+4% (47 – 52 Hz) durante el 100% de la<br>semana |
| 2  | Variaciones de la tensión<br>suministrada                 | BT, MT: ±10% durante el 95% de la semana,<br>media de valores eficaces medidos en periodos<br>de 10 minutos                                                                             |
| 3  | Cambios bruscos de<br>tensión                             | BT: 5% normal<br>10% infrecuente<br>Plt ≤ 1 para el 95% de la semana<br>MT: 4% normal<br>6% infrecuente<br>Plt ≤ 1 para el 95% de la semana                                             |
| 4  | Huecos en la tensión<br>suministrada.                     | La mayoría: duración <l <60%<br="" caída="" seg.,="">Caídas locales limitadas causadas por una carga<br/>al conectarse:<br/>BT: 10-50%, MT: 10-50%</l>                                  |
| 5  | Interrupción breve de la<br>tensión de suministro         | BT, MT: (hasta 3 minutos)<br>Pocas decenas - pocas centenas / año<br>Duración del 70% de las interrupciones < 1 seg.                                                                    |
| 6  | Interrupción prolongada<br>de la tensión de<br>suministro | BT, MT: (mayor de 3 minutos)<br>$<$ 10 - 50/año                                                                                                    |

<span id="page-34-0"></span>**Tabla 2.1: Características de la Tensión de entrada según EN 50160.**

#### <span id="page-35-0"></span>**2.2.3.2. Métodos para Regulación de la Tensión**

Actualmente la solución al problema de regulación se hace más complicada, debido a la complejidad y gran desarrollo de las redes de distribución de energía.

Es conveniente por lo tanto regular localmente, en los diversos centros de consumo, el nivel de voltaje. Se dispone para ello de los siguientes métodos:

- Conexión de potencia reactiva.
- Modificación de la Reactancia.
- Regulación de voltaje adicional (variación de taps).

#### **1. Regulación por Conexión de Potencia Reactiva**

Se puede demostrar que para reducir la caída de tensión, es necesario minimizar el transporte de potencia reactiva, la que debería ser suministrada, en la medida que fuese posible, en el mismo punto de consumo. Este procedimiento se conoce con el nombre de Conexión de Potencia Reactiva, se fundamenta en la posibilidad de conectar potencia reactiva capacitiva en ciertos puntos de una red. Para ello se dispone de condensadores sincrónicos y condensadores estáticos.

El condensador sincrónico, es en esencia un motor síncrono diseñado para trabajar en vacío y con un amplio rango de regulación. Las máquinas síncronas son susceptibles de trabajar con potencia reactiva inductiva o capacitiva según el grado de excitación del campo. Si están sobre excitadas se comportan como condensadores. Por el contrario si están sub-excitadas se comportan como inductancias.

Por otro lado, la función de un condensador estático conectado en paralelo, sea una unidad o grupo de unidades, es la de suministrar la potencia reactiva demandada en el punto en que está instalado. Por sus características, de tomar una corriente adelantada prácticamente en 90° con respecto al voltaje, un condensador estático tiene el mismo efecto que un condensador sincrónico. Por lo tanto permite compensar, en forma total o parcial, la componente reactiva de la corriente demandada por un consumo inductivo.

Algunos de los efectos que justifican la aplicación de los condensadores estáticos en paralelo con consumos inductivos son los siguientes:

- Permite reducir al valor deseado la componente reactiva de la corriente de línea.
- Mejora la regulación de la línea.
- Reduce las pérdidas en la línea.
- Mejora el factor de potencia en los generadores.
- Permite obtener mayor potencia activa de los generadores, transformadores y líneas.

#### **2. Regulación por modificación de la reactancia**

El condensador estático también juega un papel importante como elemento regulador cuando se le instala en serie en una línea de transmisión o de distribución. El comportamiento de un condensador estático conectado en paralelo ha sido bien analizado y puede predecirse con exactitud. No puede decirse lo mismo cuando el condensador está conectado en serie, la diferencia de comportamiento estriba en la conexión. El condensador en paralelo está conectado a la línea y sometido al pleno voltaje de esta. El condensador en serie está sometido a la plena corriente de la línea y a la corriente de falla, en caso de cortocircuito aguas abajo del condensador. Mientras el condensador en paralelo permanece aproximadamente constante, la caída de voltaje a través del condensador conectado en serié, varía instantáneamente con la carga.

Es esta característica del condensador en serie, junto con el hecho de que esta caída es de sentido opuesto a la caída inductiva de la línea, hace al condensador conectado en serie, un dispositivo muy útil para reducir el parpadeo de luces producido por fluctuaciones rápidas y repetitivas de la carga ocasionadas por partidas frecuentes de motores, operación de soldadoras, hornos eléctricos, etc. Evidentemente, para mejorar las condiciones del voltaje o para reducir el parpadeo de luces en un punto dado, el condensador en serie debe estar ubicado aguas arriba del punto considerado.

Tratándose de líneas de transmisión, la aplicación de condensadores en serie se orienta no a mejorar la regulación de voltaje, sino a aumentar la capacidad de transmisión y mejorar la estabilidad eléctrica del sistema.

#### **3. Regulación por voltaje adicional (variación de taps).**

Variando la relación de vueltas entre primario y secundario de un transformador o auto-transformador, se regula el nivel de tensión en los diversos centros de consumo. Con este objeto los transformadores van provistos de derivaciones en sus bobinados y de un dispositivo cambiador de derivaciones.

Se han desarrollado mecanismos y dispositivos que permiten hacer el cambio de derivaciones manual o automáticamente en un transformador sin necesidad de desenergizar el transformador y desconectar la carga, permitiendo así la regulación de voltaje en grandes bloques de potencias (desde algunos KVA hasta cientos de MVA y altas tensiones desde volts a cientos de KV), sin interrupción de la energía a la carga. El cambio de derivaciones bajo carga permite mantener un voltaje secundario constante con voltaje primario variable, controlar el voltaje secundario para carga variable, controlar el flujo de potencia reactiva entre dos ramas de una red en anillo cerrado, etc. La regulación se hace por pasos, estando la magnitud de los pasos determinada por la calidad de la regulación necesaria. El mecanismo con que se hace el cambio de taps recibe el nombre de Cambiador de Derivaciones Bajo Carga (Load Tap Changer)

#### **2.2.4. Partidas de motores**

Es muy importante conocer cómo se comporta el sistema frente a la partida de motores, sobretodo, teniendo en cuenta que en la minería, y en la planta concentradora en particular, donde hay grandes motores de potencias considerables.

Por lo general cuando un motor parte, consume una corriente que va desde 5 a 10 veces su corriente a plena carga, y teniendo en cuenta lo abrupto de este consumo, por lo general puede tener como consecuencia una baja considerable en el voltaje [7]. Entre los efectos que puede causar esta caída de tensión, destacan:

- Torques transientes en motores que están operativos, lo que puede causar un estrés excesivo en el sistema mecánico.
- Disminuciones excesivas de tensión, lo que puede impedir la aceleración de la unidad a la velocidad normal.
- Mal funcionamiento de otros equipos de la planta, tales como relés y contactores, además de parpadeos molestos en la luz.

Para asegurar la continuidad de la operación, las plantas restringen la caída de tensión a la partida del motor a lo más a un 10% [7]

Una forma sencilla de calcular la tensión a la partida de un motor es

$$
\%V_m = \frac{\%Z_m}{\%Z_m + \%X_s} \times 100
$$

Con: 
$$
^{96}Z_m = \frac{100}{I_{LR}/I_{FL}}
$$

Donde:

 $\frac{1}{2}$  : Impedancia del motor

 $I_{LR}$ : Corriente de Rotor Bloqueado

 $I_{FL}$ : Corriente a Plena Carga

 $\%X_s$ : Reactancia total del circuito entre el motor y el punto donde se asume que el voltaje es constante en el sistema.

El programa ETAP, permite simular la partida de motor, donde se puede indicar cuando parte un motor, en qué condiciones lo hace, elegir un modelo para el motor y su comportamiento en distintos escenarios (freno, normal, invierno, emergencia, etc.). Esta simulación puede ser dinámica o estática y como resultado arroja cuanto disminuyen las tensiones en las distintas barras del sistema, alarmando donde el voltaje se ha reducido en más de un 10%. También permite visualizar las formas de onda de distintos parámetros del motor que se está estudiando, como por ejemplo, torque, corriente, voltaje, frecuencia, etc...

#### **2.2.5. Análisis del contenido armónico en la Red**

En un sistema de potencia eléctrica, los aparatos y equipos que se conectan a él están diseñados para operar a 50 ó 60 ciclos, con una tensión y corriente sinusoidal. Por diferentes razones, se puede presentar un flujo eléctrico a otras frecuencias de 50 ó 60 ciclos sobre algunas partes del sistema de potencia o dentro de la instalación de un usuario. La forma de onda existente está compuesta por un número de ondas sinusoidales de diferentes frecuencias, incluyendo una referida a la frecuencia fundamental. En la figura 2.14 se observa la descomposición de una onda distorsionada en una onda sinusoidal a la frecuencia fundamental (50 Hz) más una onda de frecuencia distinta. El término componente armónico o simplemente armónico, se refiere a cualquiera de las componentes sinusoidales mencionadas previamente, la cual es múltiplo de la fundamental. La amplitud de los armónicos es generalmente expresada en porciento de la fundamental.

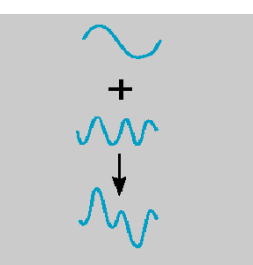

**Figura 2.14: Descomposición de una onda distorsionada**

Los armónicos se definen habitualmente con los dos [datos](http://www.monografias.com/trabajos11/basda/basda.shtml) más importantes que les caracterizan, que son:

su amplitud: hace referencia al valor de la tensión o intensidad del armónico,

 su orden: hace referencia al valor de su frecuencia referido a la fundamental (50 Hz). Así, un armónico de orden 3 tiene una frecuencia 3 veces superior a la fundamental, es decir  $3 * 50$  Hz = 150 Hz.

El orden el armónico, también referido como el rango del armónico, es la razón entre la frecuencia de un armónico fn y la frecuencia del fundamental (50 Hz).

$$
n = \frac{f_n}{f_1}
$$

Cualquier fenómeno periódico puede ser representado por una serie de Fourier:

$$
y(t) = Y_0 + \sum_{n=1}^{\infty} Y_n \sqrt{2} \sin (nwt - \delta_n)
$$

Donde:

 $Y_0 =$  Es la componente de corriente directa, la cual es generalmente cero en sistemas eléctricos de distribución [1].

 $Y_{\alpha}$  = Valor rms de la componente (nth) armónica.

 $\mathcal{P}_{\mathcal{H}}$  = Angulo de fase de la componente enésima armónica cuando t = 0.

Los armónicos por encima del orden 23 ya son prácticamente despreciables. La cantidad de armónicos es generalmente expresada en términos de su valor rms dado que el efecto [calorí](http://www.monografias.com/trabajos15/transf-calor/transf-calor.shtml)fico depende de este valor de la onda distorsionada. Para una onda sinusoidal el valor eficaz es el máximo valor dividido por raíz de 2. Para una onda distorsionada, bajo condiciones de [estado](http://www.monografias.com/trabajos12/elorigest/elorigest.shtml) estable, la energía disipada por el efecto Joule es la suma de las energías disipadas por cada una de las componentes armónicas:

$$
RI^2t = RI_1^2t + RI_2^2t + ... + RI_n^2t
$$

Esto permite intuir uno de los principales efectos de los armónicos que es el aumento de la intensidad eficaz que atraviesa una instalación debido a las componentes armónicas que lleva asociada una onda distorsionada.

El porcentaje de armónico y la distorsión total armónica cuantifican la distorsión armónica que puede existir en una red de suministro eléctrico. La tasa de armónicos o porciento de armónicos, expresa la magnitud de cada armónico con respecto a la fundamental. La distorsión total armónica (THD), cuantifica el efecto térmico de todos los armónicos. El Consejo Internacional de Grandes Redes Eléctricas Mundiales (CIGRE) propone la siguiente expresión para el cálculo de esta magnitud:

$$
THD = \frac{\sqrt{\sum_{n=2}^{n=\infty} Y_n^2}}{Y_1}
$$

Donde:

: Magnitud del armónico n.

 $Y_1$ : Magnitud de la onda de frecuencia fundamental.

#### **2.2.5.1. Origen de los Armónicos**

En general, los armónicos son producidos por cargas no lineales, lo cual significa que su impedancia no es constante (está en función de la tensión). Estas cargas no lineales a pesar de ser alimentadas con una tensión sinusoidal absorben una intensidad no sinusoidal, pudiendo estar la corriente desfasada un ángulo respecto a la tensión. Para simplificar se considera que las cargas no lineales se comportan como fuente de intensidad que inyectan armónicos en la red.

Las cargas armónicas no lineales más comunes son las que se encuentran en los receptores alimentados por electrónica de potencia tales como: variadores de frecuencia, rectificadores, ciclo convertidores, etc. Otro tipo de cargas tales como: reactancias saturables, equipos de soldadura, hornos de arco, etc., también inyectan armónicos. El resto de las cargas tienen un comportamiento lineal y no generan armónicos, tales como inductancias, resistencias y condensadores.

Existen dos categorías generadoras de armónicos. La primera es simplemente las cargas no lineales en las que la corriente que fluye por ellas no es proporcional a la tensión. Como resultado de esto, cuando se aplica una onda sinusoidal de una sola frecuencia, la corriente resultante no es de una sola frecuencia. Transformadores, reguladores y otros equipos conectados al sistema pueden presentar un comportamiento de carga no lineal y ciertos tipos de bancos de transformadores multifase conectados en *estrella-estrella* con cargas desbalanceadas o con problemas. Estas son las fuentes originales de armónicos que se generan sobre el sistema de potencia.

El segundo tipo de elementos que pueden generar armónicos son aquellos que tienen una impedancia dependiente de la frecuencia. Es importante recordar que una carga inductiva XL, se comporta distinto a una impedancia capacitiva XC, al variar la frecuencia:

$$
X_L = \mathbf{L} \cdot \mathbf{\omega} = \mathbf{L} \cdot (2 \cdot \pi \cdot \mathbf{f})
$$

$$
X_C = \frac{-1}{\mathbf{\omega} \cdot \mathbf{C}} = \frac{-1}{(2 \cdot \pi \cdot \mathbf{f}) \cdot \mathbf{C}}
$$

Teniendo en cuenta estas ecuaciones, se obtienen los siguientes gráficos.

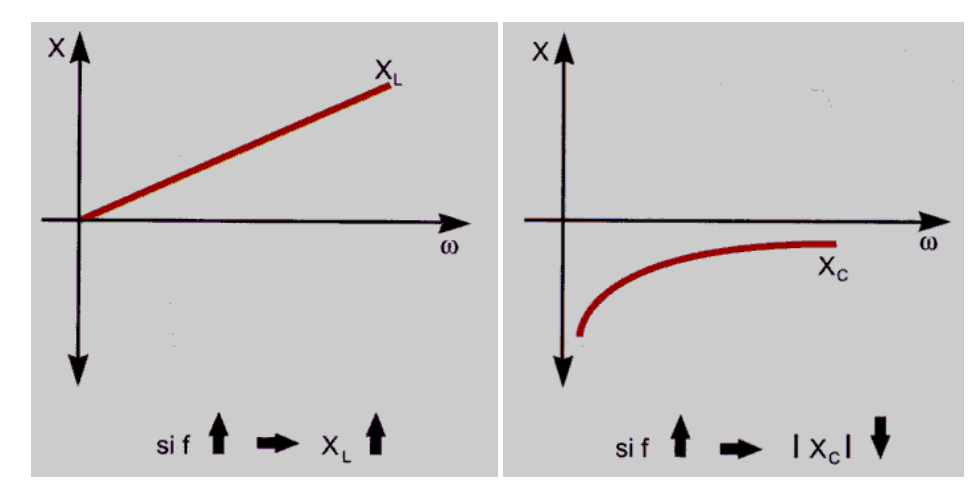

**Figura 2.15: Variación de la impedancia inductiva XL (izquierda) y de la impedancia capacitiva XC (derecha) en función de la frecuencia**

A continuación en la tabla 2.2, se muestran diferentes tipos de cargas y el tipo de armónicos que generan [4]; se muestra algunos elementos eléctricos generadores de armónicos y el espectro de corriente inyectado por los mismos.

| tipo de carga       | armónicos generados    | comentarios                |
|---------------------|------------------------|----------------------------|
| transformador.      | orden par e impar      | componente en GG           |
| motor asíncronol    | orden impar            | inter y subarmónicos       |
| lämpara descarga    | 3° + impares           | puede llegar al 30 % de l1 |
| soldadura arco      | 3°                     |                            |
| hornos arco GA      | espectro variable      | no lineal-asimétrico       |
|                     | inestable              |                            |
| rectificadores con  | $h = K \times P \pm 1$ | SAI-variadores V           |
| filtro inductivo    | $1h = 11/h$            |                            |
| rectificadores con  | $h = K \times P \pm 1$ | alimentación               |
| filtro capacitivo   | $1h = 11/h$            | equipos electrónicos       |
| cicloconvertidores. | variables              | variadores $\vee$          |
| reguladores PWM     | variables              | SAI-convertidor GC-GA      |

**Tabla 2.2: Cargas y el espectro de corrientes armónicas que inyectan [4]**

#### **2.2.5.2. Principales Problemas Causados Por Armónicos de Corriente y Voltaje**

Los armónicos de corriente y voltajes sobrepuestos a la onda fundamental tienen efectos combinados sobre los equipos y dispositivos conectados a las redes de distribución.

Para detectar los posibles problemas de armónicos que pueden existir en las redes e instalaciones es necesario utilizar equipos de medida de verdadero valor eficaz, ya que los equipos de valor promedio sólo proporcionan medidas correctas en el caso de que las ondas sean perfectamente sinusoidales. En el caso en que la onda sea distorsionada, las medidas pueden estar hasta un 40 % por debajo del verdadero valor eficaz [4].

El efecto principal causado por los armónicos consiste en la aparición de voltajes no sinusoidales en diferentes puntos del sistema. Ellos son producidos por la circulación de corrientes distorsionadas a través de las líneas. La circulación de estas corrientes provoca caídas de voltaje deformadas que hacen que a los nodos del sistema no lleguen voltajes puramente sinusoidales. Mientras mayores sean las corrientes armónicas circulantes a través de los alimentadores de un sistema eléctrico de potencia, más distorsionadas serán los voltajes en los nodos del circuito y más agudos los problemas que pueden presentarse por esta causa.

Los voltajes no sinusoidales son causantes de numerosos efectos que perjudican los equipos conectados al sistema. Entre estos efectos se pueden mencionar la reducción de la vida útil del equipamiento de potencia así como la degradación de su eficiencia y funcionamiento en general.

Los efectos perjudiciales de estos armónicos dependen del tipo de carga encontrada, e incluye efectos instantáneos y efectos a largo plazo debido al calentamiento.

Los Armónicos de voltajes pueden distorsionar los controles usados en los sistemas electrónicos. Ellos pueden por ejemplo afectar las condiciones de conmutación de los tiristores por el desplazamiento del cruce por cero de la onda de voltaje.

Los armónicos pueden causar errores adicionales en los discos de inducción de los medidores contadores. Por ejemplo, el error de un medidor clase 2 será incrementado un 0.3 %, en presencia de una onda de tensión y corriente con una tasa del 5 % para el 5o armónico [4].

Las fuerzas electrodinámicas producidas por las corrientes instantáneas asociadas con las corrientes armónicas causan vibraciones y ruido, especialmente en equipos electromagnéticos (transformadores, reactores, entre otros).Torques mecánicos pulsantes, debido a campos de armónicos rotatorios pueden producir vibraciones en máquinas rotatorias.

Los armónicos son causantes de numerosos problemas de operación en los sistemas de protección. Entre ellos está la operación incorrecta de fusibles, de interruptores (breakers) y equipos y/o sistemas digitales de protección

Para el caso de equipos protegidos contra sobrevoltajes cuyos sistemas de protección también estén diseñados para operar con voltajes sinusoidales, estos pueden operar incorrectamente ante la aparición de formas de onda no sinusoidales. Esta operación incorrecta puede ir desde la sobreprotección del equipo hasta la desprotección del mismo por la no operación ante una forma de onda que podría dañarlo de forma severa. El caso típico se presenta ante formas de onda que presentan picos agudos. Si el dispositivo de medición esta diseñado para responder ante valores rms de la forma de onda, entonces estos cambios abruptos pudieran pasar sin ser detectados y conllevarían a la desprotección del equipo ante aquellos picos agudos dañinos, que no provoquen un aumento notable de la magnitud medio cuadrática censada.

También pudiera ocurrir el caso contrario, el disparo ante valores no dañinos para el equipo protegido. En estos casos el ajuste de la protección deberá depender de las características de la forma de onda: voltajes pico y rms, tiempo de crecimiento de la onda, entre otros. Las protecciones convencionales no tienen en cuenta todos estos parámetros y lo que toman como base del proceso de protección, lo hacen sobre la suposición de que la forma de onda es puramente sinusoidal lo cual puede ser aceptado para algunas formas de onda pero incorrecto para otras que pueden ser dañinas [6].

La tabla 2.3, extraída de [4] muestra también algunos efectos dañinos que ocasionan los armónicos sobre los elementos eléctricos.

| efectos de los armónicos     | causa                                                                                                    | consecuencia                                                                                                 |  |  |
|------------------------------|----------------------------------------------------------------------------------------------------|----------------------------------------------------------------------------------------------------|--|--|
| sobre los conductores        | ■ las intensidades armónicas provocan el<br>aumento de la IRMS.<br>el efecto pelicular (efecto "skin") reduce<br>la sección efectiva de los conductores a<br>medida que aumenta la frecuencia. | disparos intempestivos de las<br>protecciones.<br>sobrecalentamiento de los conductores.                     |  |  |
| sobre el conductor de neutro | ■ cuando existe una carga trifásica +<br>neutro equilibrada que genera armónicos<br>impares múltiplos de 3.                                                                                    | cierre de los armónicos homopolares<br>sobre el neutro que provoca<br>calentamientos y sobreintensidades.    |  |  |
| sobre los transformadores    | ■ aumento de la IRMS.<br>alas pérdidas por Foucault son<br>proporcionales al cuadrado de la<br>frecuencia, las perdidas por histéresis son<br>proporcionales a la frecuencia.                  | aumento de los calentamientos por efecto<br>Joule en los devanados,<br>aumento de las pérdidas en el hierro. |  |  |
| sobre los motores            | ∎análogas a las de los transformadores y<br>generación de un campo adicional al<br>principal.                                                                                                  | análogas a las de los transformadores<br>más pérdidas de rendimiento.                                        |  |  |
| sobre los condensadores      | disminución de la impedancia del<br>condensador con el aumento de la<br>frecuencia.                                                                                                    | envejecimiento prematuro, amplificación<br>de los armónicos existentes.                                      |  |  |

**Tabla 2.3: Efectos de los armónicos en dispositivos eléctricos. [4]**

El mal funcionamiento de ciertos aparatos que utilizan la tensión como referencia para el control de los semiconductores o como base de tiempos para la sincronización de ciertos equipos.

Perturbaciones porque se crean campos electromagnéticos. Así, cuando los conductores de baja intensidad o de transmisión de datos están muy próximos a cables de gran potencia por los que circulan corrientes armónicas, pueden, por inducción, ser receptores de corrientes que pueden provocar fallos en el funcionamiento de los elementos conectados a ellos.

Por último, la circulación de corrientes armónicas por el neutro provoca una caída de tensión en el conductor, así, si el sistema de puesta a tierra del neutro es el TN-C, las masas de los diversos equipos no quedan a la misma tensión, lo que por su propia naturaleza provoca perturbaciones en los intercambios de información entre receptores inteligentes. Además, hay circulación de corrientes por las estructuras metálicas de los edificios y, por tanto, creación de campos electromagnéticos perturbadores.

#### **2.2.5.3. Norma IEEE 519**

Las normas estadounidenses con respecto a los armónicos han sido agrupadas por la IEEE en la norma 519: IEEE Recomendaciones Prácticas y Requerimientos para el Control de armónicas en Sistemas Eléctricos de Potencia. Existe un efecto

combinado de todas las cargas no lineales sobre el sistema de distribución la cual tienen una capacidad limitada para absorber corrientes armónicas. Adicionalmente, las compañías de distribución tienen la responsabilidad de proveer alta calidad de abastecimiento en lo que respecta al nivel del voltaje y su forma de onda. IEEE 519 hace referencia no solo al nivel absoluto de armónicos producido por una fuente individual sino también a su magnitud con respecto a la red de abastecimiento.

Se debe tomar en cuenta que la IEEE 519 está limitada por tratarse de una colección de recomendaciones prácticas que sirven como guía tanto a consumidores como a distribuidores de energía eléctrica. Donde existan problemas, a causa de la inyección excesiva de corriente armónica o distorsión del voltaje, es obligatorio para el suministrador y el consumidor, resolver estos problemas.

El propósito de la IEEE 519 es el de recomendar límites en la distorsión armónica según dos criterios distintos, específicamente:

1. Existe una limitación sobre la cantidad de corriente armónica que un consumidor puede inyectar en la red de distribución eléctrica.

2. Se establece una limitación en el nivel de voltaje armónico que una compañía de distribución de electricidad puede suministrar al consumidor.

El límite primario de los clientes individuales es la cantidad de corriente armónica que ellos pueden inyectar en la red de distribución. Los límites de corriente se basan en el tamaño del consumidor con respecto al sistema de distribución. Los clientes más grandes se restringen más que los clientes pequeños. El tamaño relativo de la carga con el respecto a la fuente se define como la relación de cortocircuito (SCR), al punto de acoplamiento común (PCC), que es donde la carga del consumidor se conecta con otras cargas en el sistema de potencia. El tamaño del consumidor es definido por la corriente total de frecuencia fundamental en la carga, IL, que incluye todas las cargas lineales y no lineales. El tamaño del sistema de abastecimiento es definido por el nivel de la corriente de cortocircuito, ISC, al PCC. Estas dos corrientes definen el SCR:

$$
SCR = \frac{short\ circuit\ MVA}{load\ MW} = \frac{I_{SC}}{I_{I}}
$$

Una relación alta significa que la carga es relativamente pequeña y que los límites aplicables no serán tan estrictos como los que corresponden cuando la relación es más baja. Esto se observa en la tabla 1, donde se recomiendan los niveles máximos de distorsión armónica en función del valor de SCR y el orden de la armónica. La tabla también identifica niveles totales de distorsión armónica. Todos los valores de

distorsión de corriente se dan en base a la máxima corriente de carga (demanda). La distorsión total está en términos de la distorsión total de la demanda (TDD) en vez del término más común THD.

La tabla 2.4 muestra límites de corriente para componentes de armónicas individuales así como también distorsión armónica total. Por ejemplo un consumidor con un SCR entre 50 y 100 tiene un límite recomendado de 12.0% para TDD, mientras que para componentes armónicas impares individuales de ordenes menores a 11, el límite es del 10%. Es importante notar que los componentes individuales de las corrientes armónicas no se suman directamente para que todo el armónico característico no pueda estar a su límite máximo individual sin exceder el TDD. Para períodos más cortos el límite aumenta un 50%

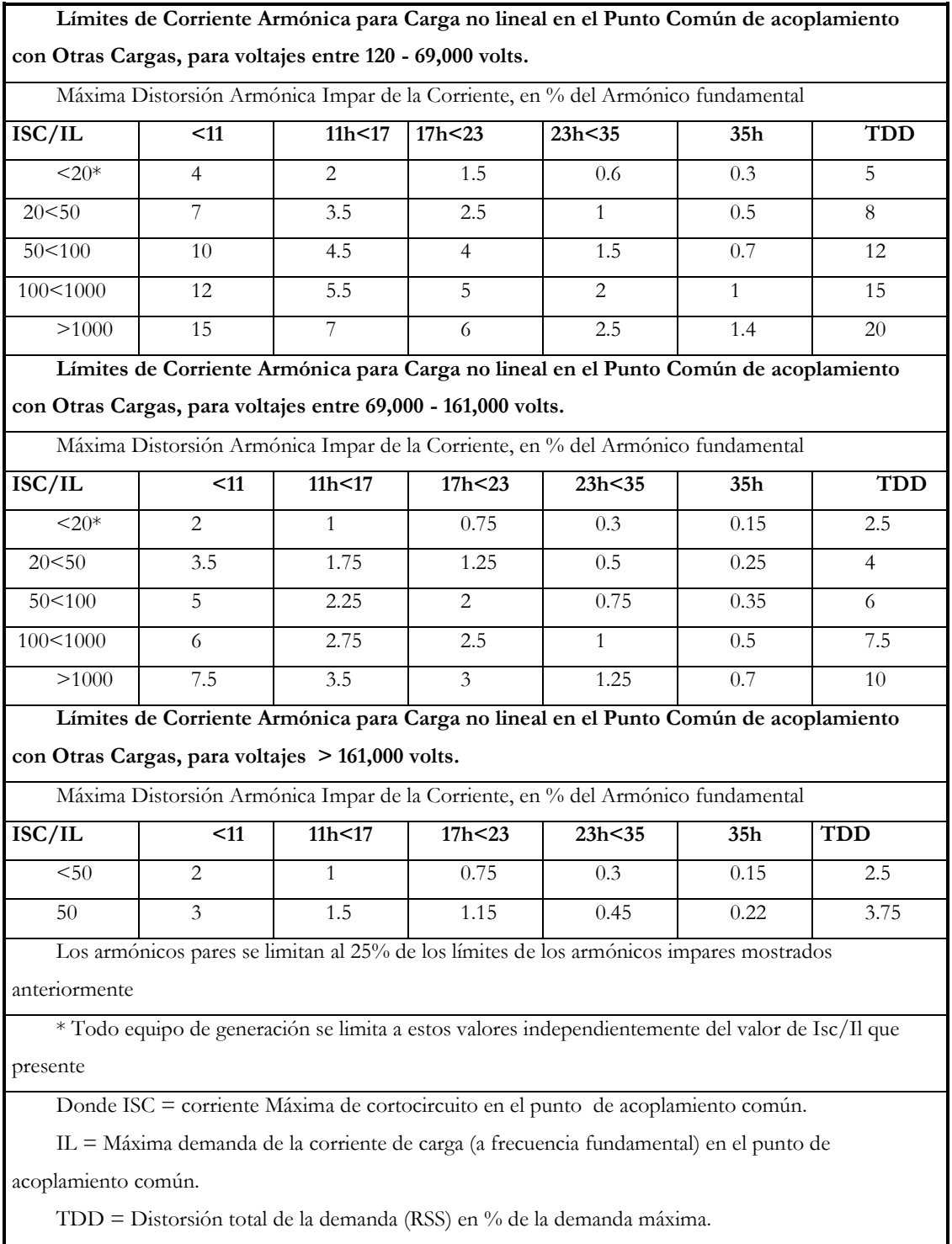

**Tabla 2.4: IEEE 519 Límites en la Distorsión de la Corriente.**

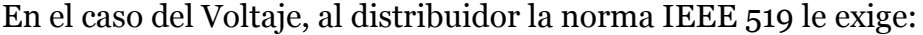

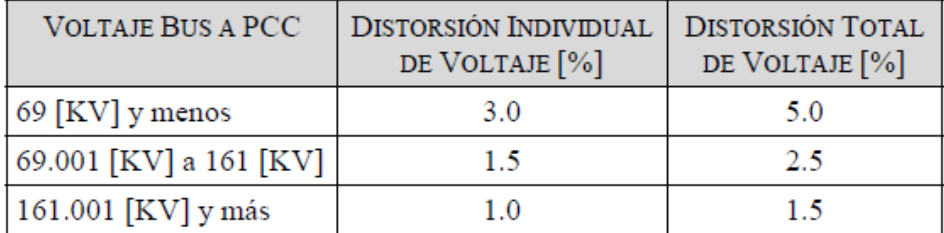

#### **Tabla 2.5: IEEE 519 Límites en la Distorsión de voltajes.**

El programa ETAP, calcula la distorsión armónica total e individual (THD e IHD) en las distintas barras, e indica si se exceden un porcentaje previamente configurado, siempre guiándose por el Standard IEEE 519.

# **Capítulo 3 Descripción del Sistema y Creación del modelo.**

Antes de comenzar a explicar el proceso de creación del modelo, es importante conocer un poco sobre el proceso productivo de CODELCO División Andina y describir en forma general su sistema eléctrico de potencia.

# **3.1. CODELCO División Andina**

Codelco es el primer productor de cobre del mundo y posee, además, cerca del veinte por ciento de las reservas mundiales del metal rojo. El nombre Codelco representa a la Corporación Nacional del Cobre de Chile, una empresa autónoma propiedad del Estado chileno, cuyo negocio principal es la exploración, desarrollo y explotación de recursos mineros de cobre y subproductos, su procesamiento hasta convertirlos en cobre refinado, y su posterior comercialización.

Posee activos propios por más de US16.039 millones y un patrimonio que en 2009 ascendió a US\$5.309millones. Codelco, en el 2009, produjo 1,78 millón de toneladas métricas de cobre refinado (incluida su participación en el yacimiento El Abra). Esta cifra equivale al 11% de la producción mundial. Su principal producto comercial es el cátodo de cobre grado A. [1]

La división Andina opera el yacimiento Río Blanco, cuya riqueza era conocida desde 1920. Pero los intentos por iniciar su explotación no se concretaron hasta medio siglo después, en 1970.

Está ubicada a ochenta kilómetros al noreste de Santiago, entre 3.700 y 4.200 metros sobre el nivel del mar. En la actualidad esta división realiza la explotación de minerales en la mina subterránea de Río Blanco y en la mina a rajo abierto Sur Sur  $\lceil 1 \rceil$ .

Andina produce 234.348 toneladas métricas de cobre fino anuales de concentrados de cobre que son materia prima fundamental para obtener el metal refinado. Además coloca en los mercados 3.174 toneladas métricas de molibdeno al año. [1]

El proceso productivo Andina, se puede decir que es un proceso extenso porque la extracción del mineral, el proceso de molienda y el proceso de secado están separados y esparcidos a través del cajón del Valle Río Blanco, en una distancia aproximada de 40 kilómetros.

Si bien el proceso es extenso, también reúne otras características que lo hacen diferente de otras compañías mineras, como por ejemplo: es una empresa que vende concentrado de cobre y que debe mandar a fundir su producto, que además produce molibdeno, a través de su propia planta y refina la producción de molibdeno de la División Teniente.

A continuación se describirán los distintos procesos que existen en la división:

#### **3.1.1. Proceso minas.**

- **Mina a rajo abierto Sur – Sur:** El sector Sur Sur es un rajo en forma semielíptica, con una orientación norte sur. Es explotado a cielo abierto por medio del método de extracción por bancos, que incluye perforación, tronadura, carguío y transporte.
- **Mina Subterránea Río Blanco:** Entre 1970 y 1982 fue explotado el primer Panel de la Mina Río Blanco, localizado en el sector norte del yacimiento. Su producción total fue de 41 millones de toneladas, con una ley promedio de 1.55%. Posteriormente entre 1982 y 1977, estuvo en funcionamiento el segundo panel, operado bajo el sistema de Block Caving mixto. En la actualidad está en operación el tercer Panel, cuya producción programada para el período 1995 - 2015, incluye un total de 272 millones de toneladas con una ley de cobre promedio de 1.05%. Su producción diaria es de 45 mil toneladas de tratamiento de mineral.

#### **3.1.2. Proceso Concentración.**

Luego de la etapa de extracción en las minas a cielo abierto y subterránea, el mineral es enviado a las plantas de chancado primario, que se encuentra al interior de la mina subterránea, dónde es triturado y posteriormente conducido por correas de cinco kilómetros hasta las instalaciones de molienda y flotación colectiva en el Concentrador.

Luego bien la etapa de molienda se realiza mediante tres sistemas paralelos: molienda convencional, molienda unitaria y molienda SAG. El objetivo de ésta etapa es transformar los trozos de roca en un polvo fino, lo que permitirá posteriormente liberar las partículas de minerales de cobre y molibdeno, contenidos en él.

La etapa siguiente es la Flotación, dónde se produce la separación de las partículas sulfuradas de cobre y molibdeno de la roca estéril. La flotación entrega un concentrado mixto de cobre y molibdeno cuyas leyes alcanzan a 30% y 0,39 % respectivamente.

### **3.1.3. Proceso planta de secado y filtrado.**

Luego este concentrado es conducido hasta los procesos de flotación selectiva, dónde se separa el cobre del molibdeno y filtrado.

Después de secar ambos concentrados, el molibdeno entra en un proceso de limpieza y es embarcado por camión a distintos destinos. El concentrado de cobre, en tanto, viaja por ferrocarril hacia el puerto de Ventanas, desde dónde se despacha a diversas fundiciones en Chile y en el extranjero.

El relave obtenido en cada planta es enviado a espesadores, dónde se recupera el 60 % del agua, la que nuevamente se utiliza en el proceso de molienda y flotación. Luego el Relave es transportado por canaletas hasta el embalse Ovejería, ubicado en Huechún, provincia de Til - Til, a 83 kilómetros de distancia, en la región metropolitana.

A continuación en la [Figura](#page-52-0) 3.1 se muestra un diagrama de flujo del proceso productivo que permite entender con claridad todo el proceso. Es importante mencionar, que en este diagrama no aparece la línea de producción del molino unitario nuevo ABB, pero de todas maneras sirve para clarificar el proceso productivo.

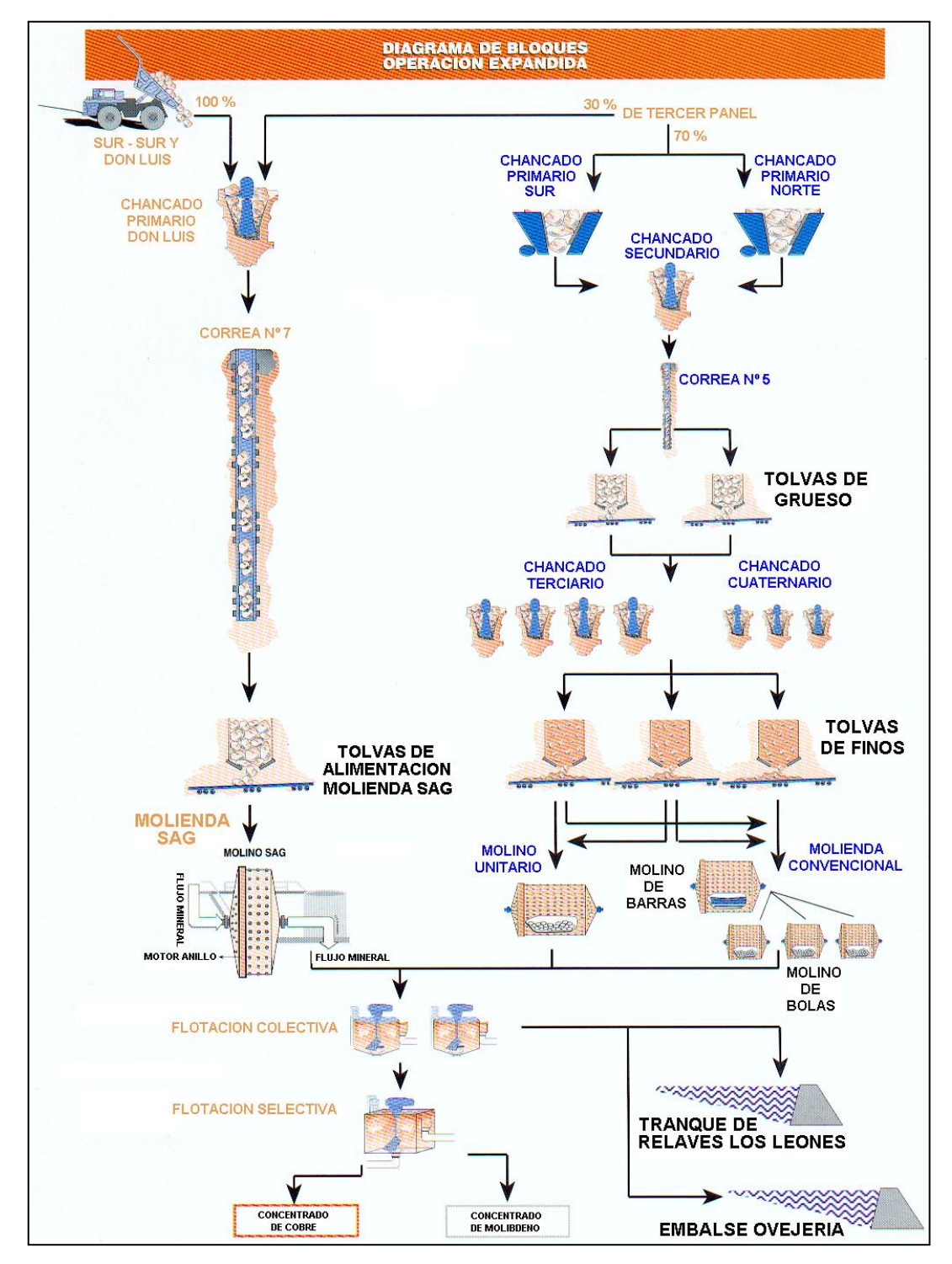

<span id="page-52-0"></span>**Figura 3.1: Diagrama Proceso Productivo (sin considerar línea de Molino Unitario ABB)**

# **3.2.Sistema Eléctrico de División Andina.**

El objetivo fundamental de este trabajo es crear un modelo en ETAP de la planta concentradora de CODELCO Andina que refleje fielmente el comportamiento del sistema eléctrico de potencia en la realidad. El sistema eléctrico de la planta se alimenta básicamente en dos niveles de tensión; en 220 [kV] y en 66 [kV]. A continuación, se describirá brevemente el sistema eléctrico de potencia de la División Andina

El sistema eléctrico de la División lo constituyen varios subsistemas de distribución, que abastecen de energía eléctrica a las plantas y procesos, mencionados anteriormente.

Diseñados para mantener la continuidad y la confiabilidad requerida por las áreas o procesos, sin mayores dificultades, atienden las necesidades de las instalaciones de producción. Una adecuada mantención y operación de los sistemas eléctricos contribuye a alcanzar las metas propuestas en el año.

El abastecimiento de energía eléctrica a la División se realiza a través de 2 sistemas de suministros primarios. La Planta convencional se abastece a través de 66 KV. En cambio la Planta SAG se abastece con 220 KV.

# **3.2.1. Suministro Primario en 66 KV.**

Este sistema se inicia en la central los Quilos, situado en el sector denominado San Esteban, al costado norte del camino internacional Los Andes - Mendoza. Es la fuente de energía que abastece al sistema de 66KV, es decir, alimenta básicamente la Planta de Molienda Convencional.

El sistema de transmisión consiste en 2 líneas aéreas de 66 KV, provenientes de la central Aconcagua L1, L2 hasta el portal de entrada de Andina, ubicado en la S/E Saladillo. Desde la línea L1 se abastece la Planta área Superficie.

El sistema de transmisión interno de Andina lo componen 2 líneas de 66 KV, L3 y L4. Se inician en Saladillo y terminan en el Km. 21, a la altura de la torre Nº 17, a un costado del camino industrial. Posteriormente se continúa con dos cables subterráneos, C1 y C2 hasta la barra de 66 KV en la S/E Molinos y S/E Mina

El sistema eléctrico de 66 KV es alimentado en forma radial desde la S/E Aconcagua, dónde existe un autotransformador de 40 MVA, 110 / 66 / 13.8 KV y que aterriza el sistema en éste punto.

# **3.2.2. Suministro Primario en 220 KV.**

Está compuesto por una línea aérea de 220 KV, L 220, de propiedad de Andina. Nace en la S/E Polpaico, de la central nueva Renca. Tiene un trazado de 90 Km. aproximadamente, en alta cordillera hasta las proximidades de la Planta Concentradora, ubicada a una altura de 3180 m.s.n.m.

#### **3.2.3. Operación normal del Sistema.**

En los diagramas siguientes se muestra que las cargas hacia el SAG y Mina 1 son alimentadas desde línea de 220 KV, y las cargas en barras Mina 2, A, B, C, D, Planta de filtros y Saladillo, son alimentadas a través de línea de 66 KV. En esta configuración (figura 3.2), se encuentran en servicio los transformadores  $T_1$  SAG,  $T_1$ ,  $T_2, T_3, T_5, Y, T_6$ . El banco de condensadores en el lado de 13.2 KV de la S / E SAG permanece desconectado.

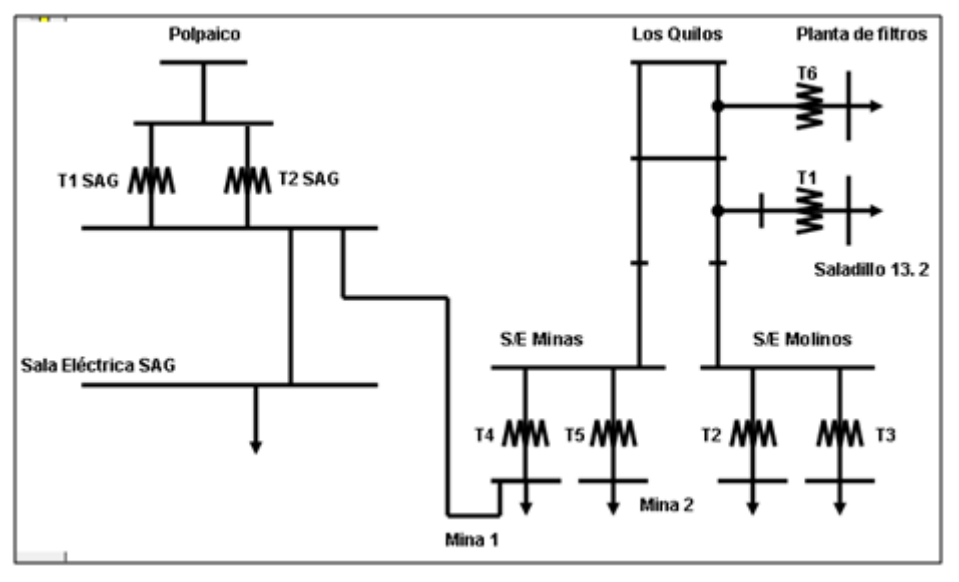

**Figura 3.2: Diagrama Unilineal de cargas plantas SAG y Mina.**

## **3.2.4. Condición de falla en Línea de 220 KV (suministro sólo en 66 KV).**

Las cargas en barras SAG, Mina 1, Mina 2, A, B, C, D, Planta de Filtros y Saladillo, se alimentan desde el sistema primario de 66 KV, para ésta configuración se encuentran en servicio los transformadores  $T_1$ ,  $T_2$ ,  $T_3$ ,  $T_4$ ,  $T_5$  y  $T_6$ . El banco de condensadores en el lado de 13.2 KV de la S / E SAG ahora se encuentra conectado.

# **3.2.5. Condición de Falla en Alimentación en 66 KV (suministro total en 220KV).**

Cuando ocurre ésta situación, entonces las cargas en barras SAG, Mina 1, Mina 2, A, B, C, D, Planta de Filtros y Saladillo son alimentadas desde 220 KV, para esta configuración se encuentran en servicio los transformadores  $T_1$  SAG,  $T_2$  SAG,  $T_1$ ,  $T_2$ ,  $T_3$ ,  $T_4$ ,  $T_5$  y  $T_6$ . El banco de condensadores en el lado de 13.2 KV de la S / E SAG se encuentra conectado.

#### **3.2.6. Generación Propia.**

El sistema eléctrico de Andina dispone de una batería de 4 grupos electrógenos de 1MW c/u, ubicados en la sala de Generación al interior de la Planta Concentradora. Estos equipos están destinados a suministrar la energía necesaria para la seguridad de las personas o instalaciones, en caso de interrumpirse las fuentes de energía externas.

Cuando ocurre la pérdida de la energía desde las fuentes externas por más de media hora, se deben colocar en funcionamiento dos generadores para suministrar iluminación y ventilación a la mina subterránea (aproximadamente 1 MW de consumo) y evitar en la planta los atascamientos de bombas y espesadores, planta de cal, bombas de piso, iluminación, etc.

# **3.3.Creación del Modelo en ETAP**

A continuación se detalla todo el proceso y los pasos que se siguieron para poder crear y validar el modelo.

#### **3.3.1. Recopilación de Información**

Para la creación del modelo en ETAP, se emplearon los planos generales más actualizados existentes (algunos del 2009 y otros del 2010), además de la información recopilada en terreno como datos de placa y la proporcionada el personal del área eléctrica de Andina. Los planos mencionados, se pueden ver en el Anexo 1.

### **3.3.2. Trabajo con ETAP**

Con toda la información recopilada, se procedió a crear el modelo en ETAP, ingresando todos los parámetros relevantes para que el prototipo fuese lo mas fidedigno posible. Se optó por trabajar separando cada subestación o subsistema dentro de redes compuestas o "composite network", que son bloques que contienen todo el subsistema dentro, tal como se puede apreciar en las figuras 3.6 y 3.7 más adelante.

### **3.3.3. Comparación Con Datos Medidos**

La división andina cuenta con sistemas computarizados que van midiendo distintas magnitudes constantemente, en particular algunas variables eléctricas, como voltajes, corrientes, factores de potencia y potencias.

Dentro de estos sistemas se destaca el denominado PI, que permite no solo ver variables eléctricas sino que también otras que son importantísimas para cuidar que todo el proceso ande en orden; como presión y temperatura. El PI, además tiene la ventaja de poder ser interrogado por medio de Excel, indicando la fecha y la hora a la que se quiere conocer el dato. Con esto se pueden crear tablas, por ejemplo, de las corrientes presentes en distintas máquinas con intervalos de 30 minutos durante toda una semana. Para clarificar, a continuación se muestra la forma en que se obtienen los datos del PI para la Correa A3, en intervalos de 30 minutos de separación de cada dato.

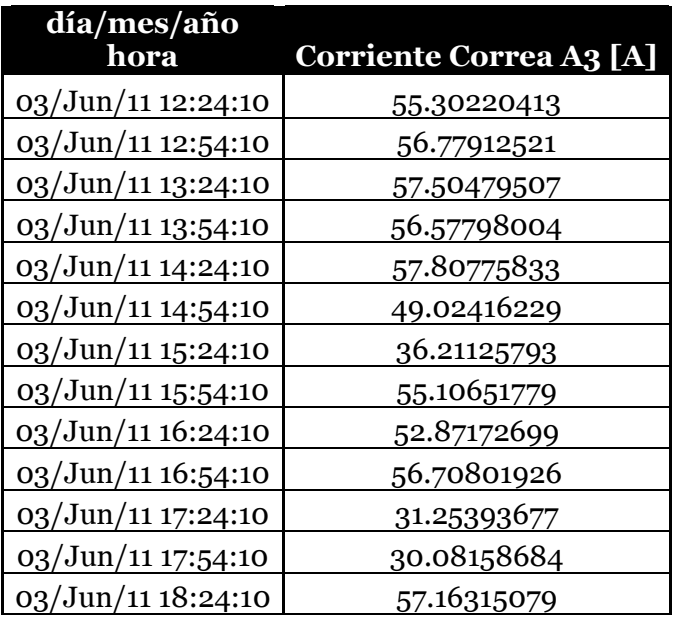

| 03/Jun/11 18:54:10      | 57.41908646 |
|-------------------------|-------------|
| 03/Jun/11 19:24:10      | 57.30246353 |
| $\log$ /Jun/11 19:54:10 | 55.62841415 |

**Tabla 3.1: Valores de Corrientes de Correa A4 entregados obtenidos del sistema PI**

Otra herramienta que facilitó la recopilación de datos fue el programa EnerVista con el cual se puede interrogar en tiempo real a los relés de protección Multilin 469, los cuales además de mostrar su configuración, muestran los valores actuales de distintas variables eléctricas y los más altos registrados. A continuación en la figura 3.3 se muestra un extracto del archivo obtenido con EnerVista:

| Wed Mar 02 13:50:17 2011                                                                                                    | <b>Settings (Enabled Features) And Actual Values</b>                                                             | PACE <sub>8</sub> |
|----------------------------------------------------------------------------------------------------|----------------------------------------------------------------------------------------------------|-------------------|
| CELDAS SECCION A1 FLOTACION<br><b>CELDA 1 A1</b><br><b>DEVICE DEFINITION</b><br><b>ORDER CODE: 469-P5-HI-A20</b><br><b>VERSION: 2.9X</b><br>SERIAL NUMBER: A3042308<br><b>DESCRIPTION: (NONE)</b><br>INTERFACE: IP:172.16.7.121   ADDR:141   PORT: 502 |                                                                                                    |                   |
| VOLTAGE                                                                                                    |                                                                                                    |                   |
| Vab<br>Vbc<br>Vea<br>Average Line Voltage<br>System Frequency                                                                                                    | 4079 V<br>4087 V<br>4121 V<br>4095 V<br>50.04 Hz                                                                 |                   |
| <b>POWER</b>                                                                                                    |                                                                                                    |                   |
| Power Factor<br>Real Power<br>Real Power (HP)<br>Reactive Power<br>Apparent Power<br>MWh Consumption<br>Mvarh Consumption<br>Myarh Generation<br><b>DEMAND</b>                                                                                         | $0.54$ Lag<br>90 kW<br>121 <sub>hp</sub><br>139 kvar<br>166 kVA<br>4404.420 MWh<br>7502.749 Myarh<br>0.000 Mvarh |                   |
| Current Demand<br>Real Power Demand<br>Reactive Power Demand<br>Apparent Power Demand<br>Peak Current Demand<br>Peak Real Power Demand<br>Peak Reactive Power Demand<br>Peak Apparent Power Demand                                                     | 22A<br>81 kW<br>139 kvar<br>161 kVA<br>24 A<br>91 kW<br>154 kvar<br>176 kVA                                      |                   |

**Figura 3.3: Extracto del Reporte entregado por el programa EnerVista.**

En el modelo creado, se puede evidenciar que tanto para el caso de la Correa A4, como para la Celda A1 de Flotación, al correr un flujo de potencia, se obtienen valores muy similares, tal como se aprecia en las figuras 3.4 y 3.5

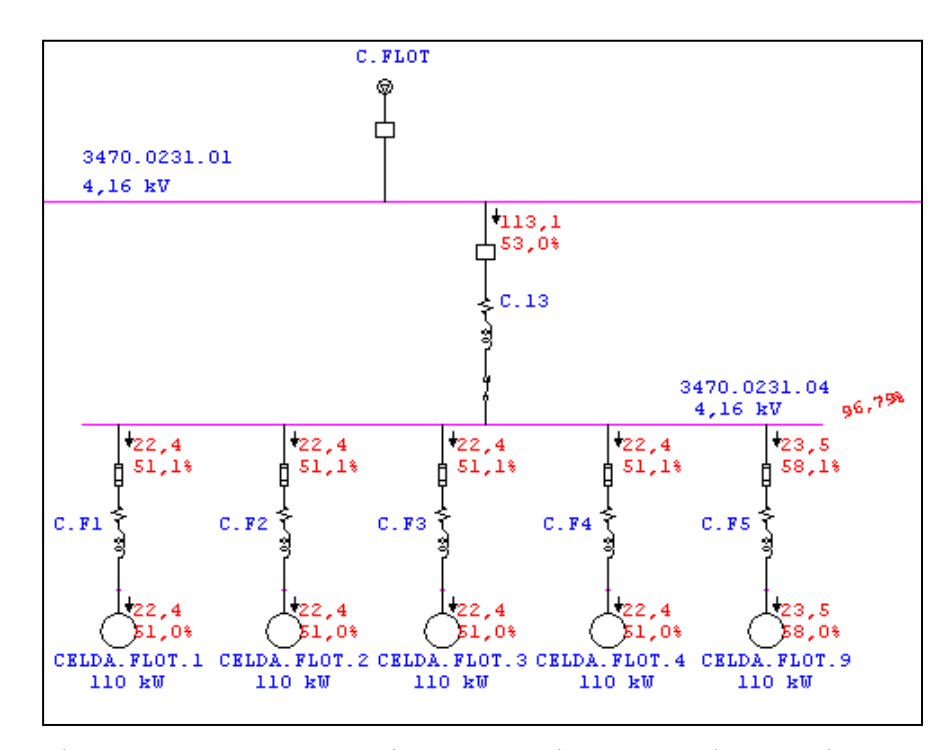

**Figura 3.4: Resultado Flujo de potencia en Flotación Sección A1.**

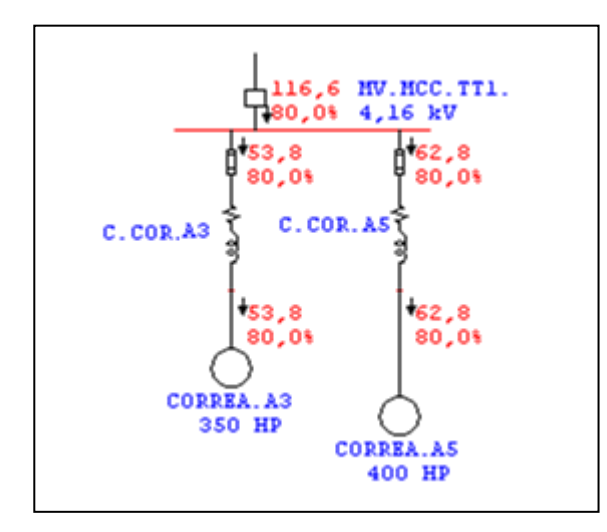

**Figura 3.5: Resultado Flujo de potencia en Correas A3 y A5**

Al comparar el valor de corriente obtenido en la figura 3.4 con lo entregado con el programa EnerVista, mostrado en la figura 3.3 se puede ver que son muy similares, distando uno del otro en solo 0,4 [A] y con un factor de potencia parecido. En este último punto es importante destacar que la razón de emplear otro factor de potencia

en el modelo, y no el que aparece en las figuras 3.4 y 3.5, es debido a que se optó por utilizar un valor promedio, luego de registrar durante una semana datos con el programa Enervista. Lo mismo se hizo con los datos obtenidos del PI.

Para resumir y no mostrar todos los resultados de la forma anterior, a continuación se exponen tablas con una recopilación de los datos y resultados obtenidos con el modelo. En las tablas 3.2 y 3.3 se muestran los valores promedio de los datos recogidos de los multilines 469 durante una semana.

| Sección                    | <b>Motor</b>        |    |    |      | Corriente [A] Corriente Peak [A] Voltaje linea [V] Pot. Aparente [kVA] F.P. |            | Lag / Lead |
|----------------------------|---------------------|----|----|------|-----------------------------------------------------------------------------|------------|------------|
|                            | Celda <sub>01</sub> | 22 | 24 | 4095 | 166                                                                         |            | 0.54 Lag   |
|                            | Celda <sub>02</sub> | 20 | 21 | 4094 | 145                                                                         |            | $0.52$ Lag |
|                            | Celda <sub>03</sub> | 20 | 21 | 4104 | 159                                                                         |            | $0.47$ Lag |
| Celdas Sección A1 Celda 04 |                     | 21 | 22 | 4114 | 167                                                                         |            | $0.49$ Lag |
| Flotación                  | Celda <sub>05</sub> | 20 | 22 | 4114 | 162                                                                         |            | $0.5$ Lag  |
|                            | Celda <sub>06</sub> | 21 | 24 | 4094 | 173                                                                         |            | $0.5$ Lag  |
|                            | Celda <sub>07</sub> | 20 | 23 | 4097 | 163                                                                         | $0.51$ Lag |            |
|                            | Celda <sub>08</sub> | 21 | 23 | 4084 | 171                                                                         | 0.49 Lag   |            |
|                            | Celda <sub>09</sub> | 23 | 25 | 4130 | 187                                                                         |            | 0.58 Lag   |
|                            | Celda 10            | 22 | 28 | 4104 | 170                                                                         |            | $0.44$ Lag |
|                            | Celda 11            | 20 | 22 | 4082 | 166                                                                         |            | $0.46$ Lag |
| Celdas Sección A2 Celda 12 |                     | 21 | 24 | 4114 | 178                                                                         |            | $0.5$ Lag  |
| Flotación                  | Celda 13            | 20 | 21 | 4121 | 157                                                                         |            | $0.4$ Lag  |
|                            | Celda 14            | 20 | 21 | 4093 | 160                                                                         | 0.39 Lag   |            |
|                            | Celda 15            | 21 | 22 | 4090 | 163                                                                         | $0.52$ Lag |            |
|                            | Celda 16            | 20 | 23 | 4110 | 171                                                                         | $0.46$ Lag |            |
|                            | Celda <sub>01</sub> | 31 | 39 | 4081 | 252                                                                         |            | $0.41$ Lag |
|                            | Celda <sub>02</sub> | 29 | 41 | 4078 | 252                                                                         |            | 0.37 Lag   |
|                            | Celda <sub>03</sub> | 28 | 35 | 4077 | 249                                                                         |            | $0.36$ Lag |
| <b>Flotacion E Fase 1</b>  | Celda <sub>04</sub> | 30 | 33 | 4080 | 245                                                                         |            | 0.41 Lag   |
|                            | Celda <sub>05</sub> | 32 | 41 | 4083 | 235                                                                         |            | $0.4$ Lag  |
|                            | Celda <sub>06</sub> | 29 | 33 | 4080 | 244                                                                         | 0.32 Lag   |            |
|                            | Celda <sub>07</sub> | 32 | 46 | 4096 | 248                                                                         | 0.31 Lag   |            |
|                            | Celda <sub>08</sub> | 29 | 34 | 4068 | 252                                                                         | 0.33 Lag   |            |

**Tabla 3.2: Promedios de Datos Obtenidos con el Programa Enervista de los Multilin 469 (parte 1)**

| <b>Sección</b>           | Motor                                   |     |     |       | Corriente [A] Corriente Peak [A] Voltaje linea [V] Pot. Aparente [kVA] F.P. |            | Lag / Lead |
|--------------------------|-----------------------------------------|-----|-----|-------|-----------------------------------------------------------------------------|------------|------------|
| <b>Molino Vertimill</b>  | <b>Molino Vertimill 1</b>               | 125 | 154 | 4101  | 737                                                                         | $0.66$ Lag |            |
| Fase 1                   | <b>Molino Vertimill 2</b>               | 124 | 194 | 4068  | 727                                                                         | $0.66$ Lag |            |
| <b>Molinos de Barras</b> | Molino de barras 1                      | 121 | 137 | 4120  | 767                                                                         |            | 0.87 Lead  |
| Convencional             | Molino de barras 2                      | 123 | 130 | 4146  | 873                                                                         |            | 0.84 Lead  |
|                          | Molino de barras 3                      | 124 | 130 | 4225  | 893                                                                         |            | 0.86 Lead  |
|                          | Molinos de Bolas 1                      | 193 | 208 | 4142  | 1301                                                                        |            | 1 Lag      |
|                          | Molinos de Bolas 2                      | 191 | 205 | 4075  | 1318                                                                        |            | 1 Lag      |
| Molinos de Bolas         | Molinos de Bolas 3                      | 189 | 204 | 4128  | 1323                                                                        |            | 1 Lag      |
| Convencional             | Molinos de Bolas 4                      | 188 | 208 | 4159  | 1235                                                                        |            | 1 Lag      |
|                          | Molinos de Bolas 5                      | 197 | 206 | 4136  | 1301                                                                        | 0.99 Lag   |            |
|                          | Molinos de Bolas 6                      | 196 | 212 | 4196  | 1416                                                                        | $0.94$ Lag |            |
|                          | Molinos de Bolas 7                      | 201 | 228 | 4223  | 1477                                                                        | 0.93 Lag   |            |
|                          | <b>Chancador 1 Pebbles</b>              | 31  | 51  | 4166  | 223                                                                         | $0.55$ Lag |            |
|                          | <b>Chancador 2 Pebbles</b>              | 34  | 51  | 4163  | 245                                                                         |            | $0.6$ Lag  |
| Planta SAG               | Correa A9                               | 33  | 37  | 4158  | 173                                                                         | $0.83$ Lag |            |
|                          | <b>Molino Bolas 1 SAG</b>               | 264 | 289 | 13343 | 6089                                                                        |            | 0.93 Lead  |
|                          | <b>Molino Bolas 2 SAG</b>               | 255 | 324 | 13331 | 5864                                                                        |            | 0.95 Lead  |
|                          | Planta Secundaria Chancador Terciario 1 | 122 | 172 | 4142  | 530                                                                         |            | $0.8$ Lag  |
| Terciaria                | Chancador Terciario 2                   | 134 | 202 | 4137  | 535                                                                         |            | $0.8$ Lag  |
|                          | Chancador 2                             | 82  | 97  | 4143  | 579                                                                         |            | 0.86 Lead  |
| Planta Terciaria         | Chancador 5                             | 30  | 50  | 4199  | 208                                                                         |            | 0.81 Lead  |
|                          | Soplador 01 Fase 1                      | 45  | 70  | 4117  | 281                                                                         | 0.93 Lag   |            |
| Sopladores Fase 1        | Soplador 3 Lampson                      | 75  | 89  | 4141  | 530                                                                         |            | 0.86 Lag   |

**Tabla 3.3: Promedios de Datos Obtenidos con el Programa Enervista de los Multilin 469 (parte 2)**

Ahora para contrastar, en la página siguiente aparece la tabla 3.4 con los resultados obtenidos con el modelo creado, para los mismos motores, al simular un flujo de potencia. Si se compara esta última con las tablas 3.2 y 3.3 se puede evidenciar que las diferencias entre los valores obtenidos en las simulaciones y lo entregado por el programa Enervista son pequeñas, por ejemplo, los factores de potencia difieren en promedio en 2 centésimas, lo cual es aceptable considerando que este valor depende de las condiciones en que se encontraba operando la planta durante esa semana, entre otros factores. Los valores de tensión obtenidos al simular, también son muy similares, con diferencias que no superan un 2.5% del valor observado en Enervista.

| Sección                    | Motor                     |       | Corriente [A] Voltaje linea [V] | Pot. Aparente [kVA] F.P. |            | Lag / Lead  |
|----------------------------|---------------------------|-------|---------------------------------|--------------------------|------------|-------------|
|                            | Celda 01                  | 22.4  | 4022                            | 156                      | $0.51$ Lag |             |
|                            | Celda 02                  | 22.4  | 4022                            | 156                      | $0.51$ Lag |             |
|                            | Celda 03                  | 22.4  | 4022                            | 156                      | $0.51$ Lag |             |
| Celdas Sección A1 Celda 04 |                           | 22.4  | 4022                            | 156                      | $0.51$ Lag |             |
| Flotación                  | Celda 05                  | 22.4  | 4022                            | 156                      | $0.51$ Lag |             |
|                            | Celda 06                  | 22.4  | 4022                            | 156                      | $0.51$ Lag |             |
|                            | Celda 07                  | 22.4  | 4022                            | 156                      | $0.51$ Lag |             |
|                            | Celda <sub>08</sub>       | 22.4  | 4022                            | 156                      | $0.51$ Lag |             |
|                            | Celda 09                  | 23.6  | 4022                            | 164                      | 0.58 Lag   |             |
|                            | Celda 10                  | 23.8  | 4021                            | 166                      | 0.48 Lag   |             |
|                            | Celda 11                  | 23.8  | 4021                            | 166                      | 0.48 Lag   |             |
| Celdas Sección A2 Celda 12 |                           | 23.8  | 4021                            | 166                      | 0.48 Lag   |             |
| Flotación                  | Celda 13                  | 23.8  | 4021                            | 166                      | 0.48 Lag   |             |
|                            | Celda 14                  | 23.8  | 4021                            | 166                      | 0.48 Lag   |             |
|                            | Celda 15                  | 23.8  | 4021                            | 166                      | 0.48 Lag   |             |
|                            | Celda 16                  | 23.8  | 4021                            | 166                      | $0.48$ Lag |             |
|                            | Celda 01                  | 31.5  | 4014                            | 219                      |            | $0.39$ Lag  |
|                            | Celda 02                  | 31.5  | 4014                            | 219                      |            | $0.39$ Lag  |
|                            | Celda 03                  | 31.5  | 4014                            | 219                      | $0.39$ Lag |             |
|                            | Celda 04                  | 31.5  | 4014                            | 219                      | $0.39$ Lag |             |
| <b>Flotacion E Fase 1</b>  | Celda 05                  | 31.5  | 4014                            | 219                      | $0.39$ Lag |             |
|                            | Celda 06                  | 31.5  | 4014                            | 219                      | $0.39$ Lag |             |
|                            | Celda 07                  | 31.5  | 4014                            | 219                      | 0.39 Lag   |             |
|                            | Celda 08                  | 31.5  | 4014                            | 219                      | 0.39 Lag   |             |
| <b>Molino Vertimill</b>    | Molino Vertimill 1        | 150.7 | 4032                            | 838                      |            | $0.7$ Lag   |
| Fase 1                     | <b>Molino Vertimill 2</b> | 150.7 | 4032                            | 838                      |            | $0.7$ Lag   |
|                            | Molino de barras 1        | 126   | 4067                            | 893                      |            | 0.86 Lead   |
| Molinos de Barras          | Molino de barras 2        | 128   | 4063                            | 897                      |            | 0.86 Lead   |
| Convencional               | Molino de barras 3        | 126   | 4092                            | 893                      |            | 0.86 Lead   |
|                            | Molinos de Bolas 1        | 193   | 4092                            | 1359                     |            | 1 Lag       |
|                            | Molinos de Bolas 2        | 193   | 4092                            | 1359                     |            | 1 Lag       |
|                            | Molinos de Bolas 3        | 193   | 4092                            | 1359                     |            | 1 Lag       |
| Molinos de Bolas           | Molinos de Bolas 4        | 193   | 4092                            | 1359                     |            | 1 Lag       |
| Convencional               | Molinos de Bolas 5        | 195   | 4060                            | 1361                     | 0.98 Lag   |             |
|                            | Molinos de Bolas 6        | 195   | 4060                            | 1361                     | 0.98 Lag   |             |
|                            | Molinos de Bolas 7        | 195   | 4060                            | 1361                     | 0.98 Lag   |             |
|                            | Chancador 1 Pebbles       | 66    | 4053                            | 320                      |            | $0.6$ Lag   |
|                            | Chancador 2 Pebbles       | 66    | 4053                            | 320                      |            | $0.6$ Lag   |
| Planta SAG                 | Correa A9                 | 41    | 4053                            | 232                      | 0.83 Lag   |             |
|                            | Molino Bolas 1 SAG        | 267   | 13483                           | 6332                     |            | $0.92$ Lead |
|                            | Molino Bolas 2 SAG        | 282   | 13483                           | 6396                     |            | 0.9 Lead    |
| Planta Secundaria          | Chancador Terciario 1     | 220   | 4105                            | 530                      |            | $0.8$ Lag   |
| Terciaria                  | Chancador Terciario 2     | 220   | 4105                            | 530                      |            | $0.8$ Lag   |
|                            | Chancador 2               | 85    | 4143                            | 547                      |            | 0.86 Lead   |
| Planta Terciaria           | Chancador 5               | 45    | 4199                            | 289                      |            | 0.86 Lead   |
|                            | Soplador 01 Fase 1        | 53    | 4033                            | 328                      | 0.93 Lag   |             |
| Sopladores Fase 1          | Soplador 3 Lampson        | 92    | 4062                            | 616                      | 0.86 Lag   |             |

**Tabla 3.4: Resultados Obtenidos con el Programa ETAP al Simular un Flujo de Potencia.**

# **3.3.4. Afinamiento del modelo**

Posteriormente, se comenzó detallar más algunas partes del modelo, en particular, se solicitó modelar con mayor detalle el concentrador, especialmente las barras A, B, C, D de la S/E Molinos, por lo que se agregó prácticamente todas las cargas asociadas de manera individual, sin buscar equivalentes.

Por otro lado, también se comenzó a adicionar información de otros elementos como por ejemplo los variadores de frecuencia, fusibles, e interruptores y a detallar más algunos motores, para poder realizar otro tipo de análisis.

## **3.3.5. Modelo Final Creado**

Finalmente, luego de revisar que el modelo creado en ETAP estaba acorde a los planos y toda la información recopilada, se obtuvo como resultado final lo mostrado en las figuras 3.6 y 3.7, el modelo final en su forma general. Es importante destacar que cada uno de los cuadrados color rosado del diagrama, corresponden a una "composite network" o red compuesta, que contienen subsistemas y permiten simplificar el esquema.

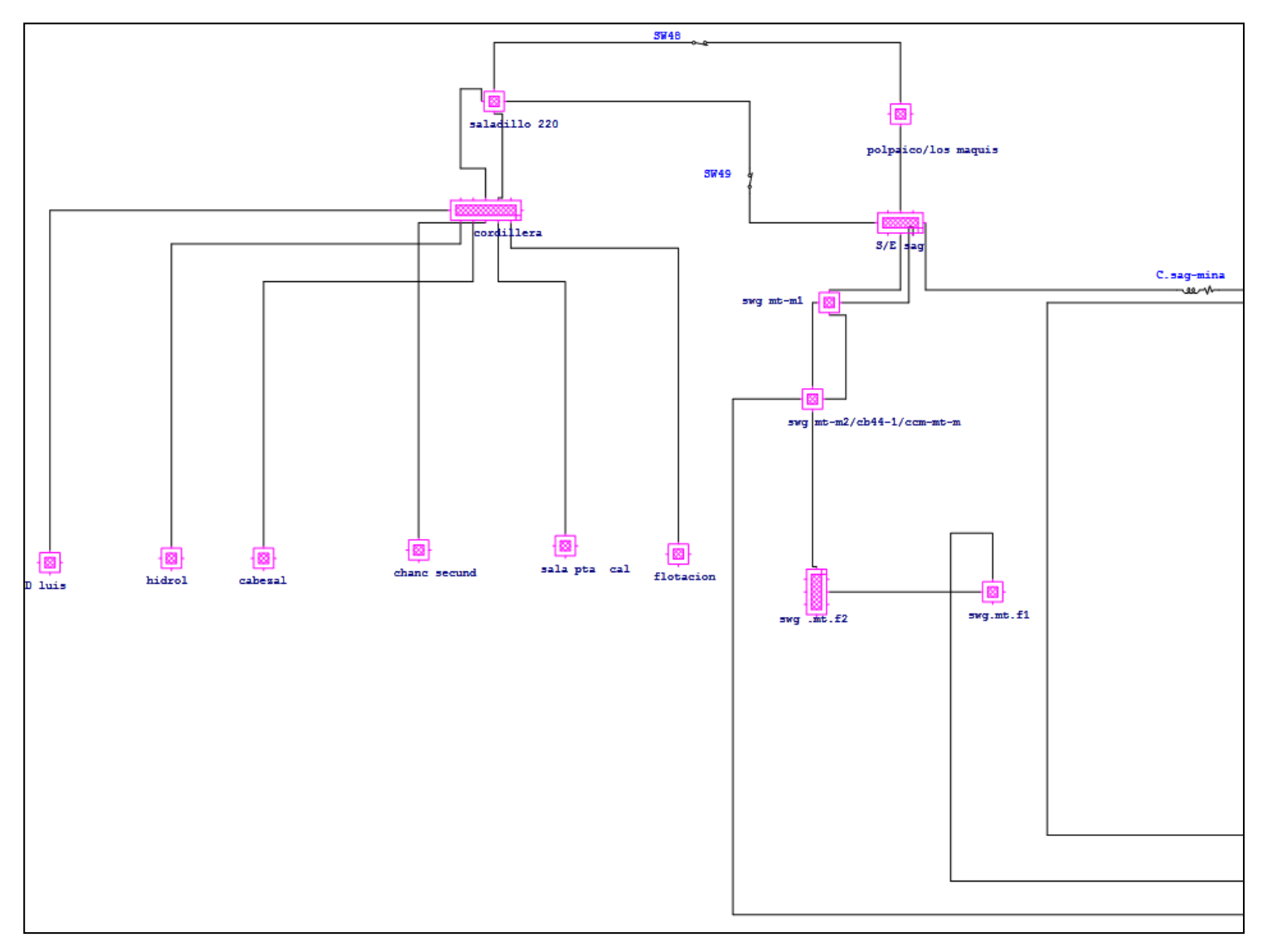

**Figura 3.6: Lado izquierdo del modelo general creado en ETAP.**

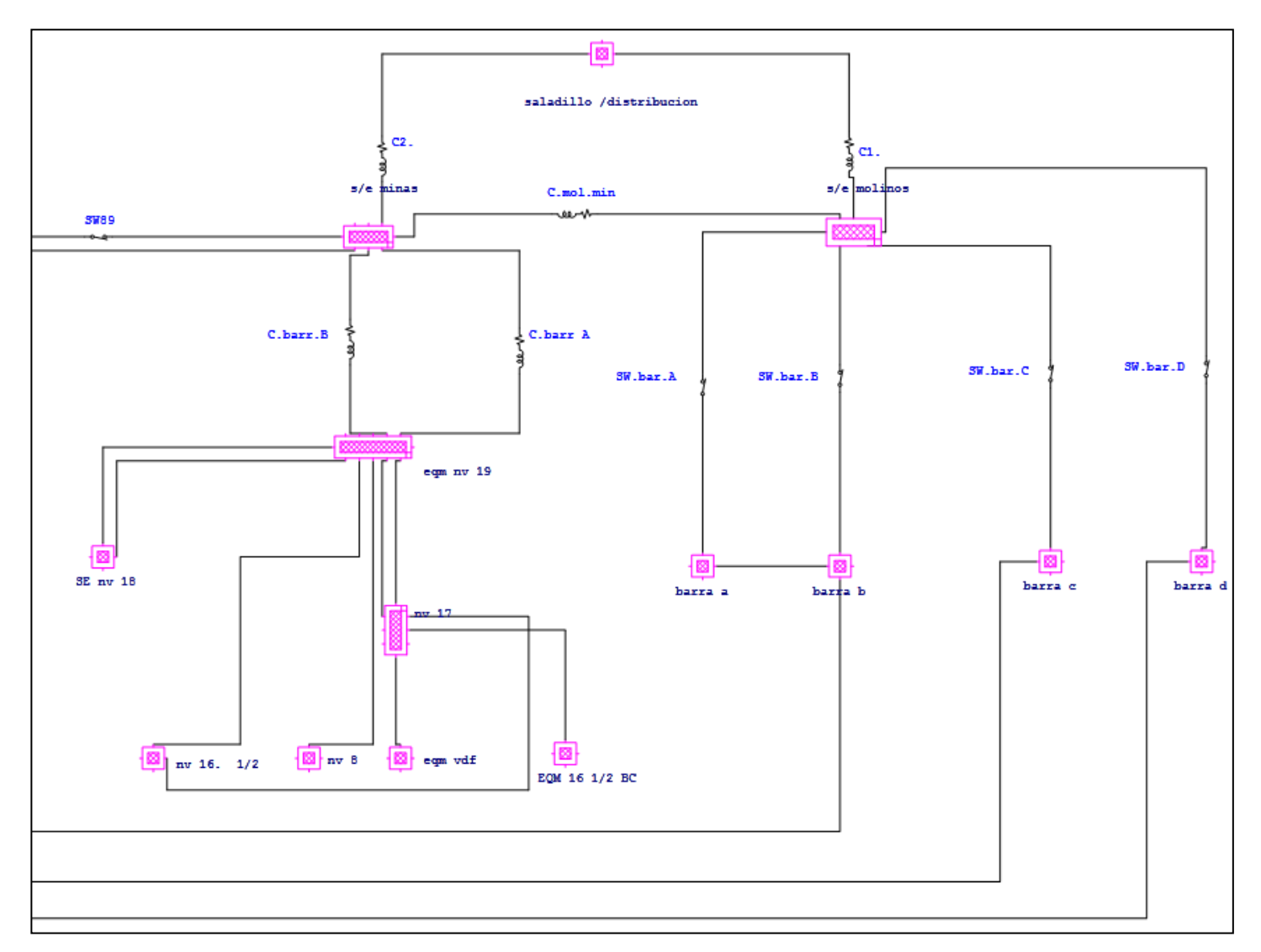

**Figura 3.7: Lado derecho del modelo general creado en ETAP.**

Para clarificar un poco lo que son las redes compuestas, se muestra en la figura 3.8, la "composite network" correspondiente a la S/E Molinos (que está ubicada en la parte superior derecha de la figura 3.7 en el diagrama general).

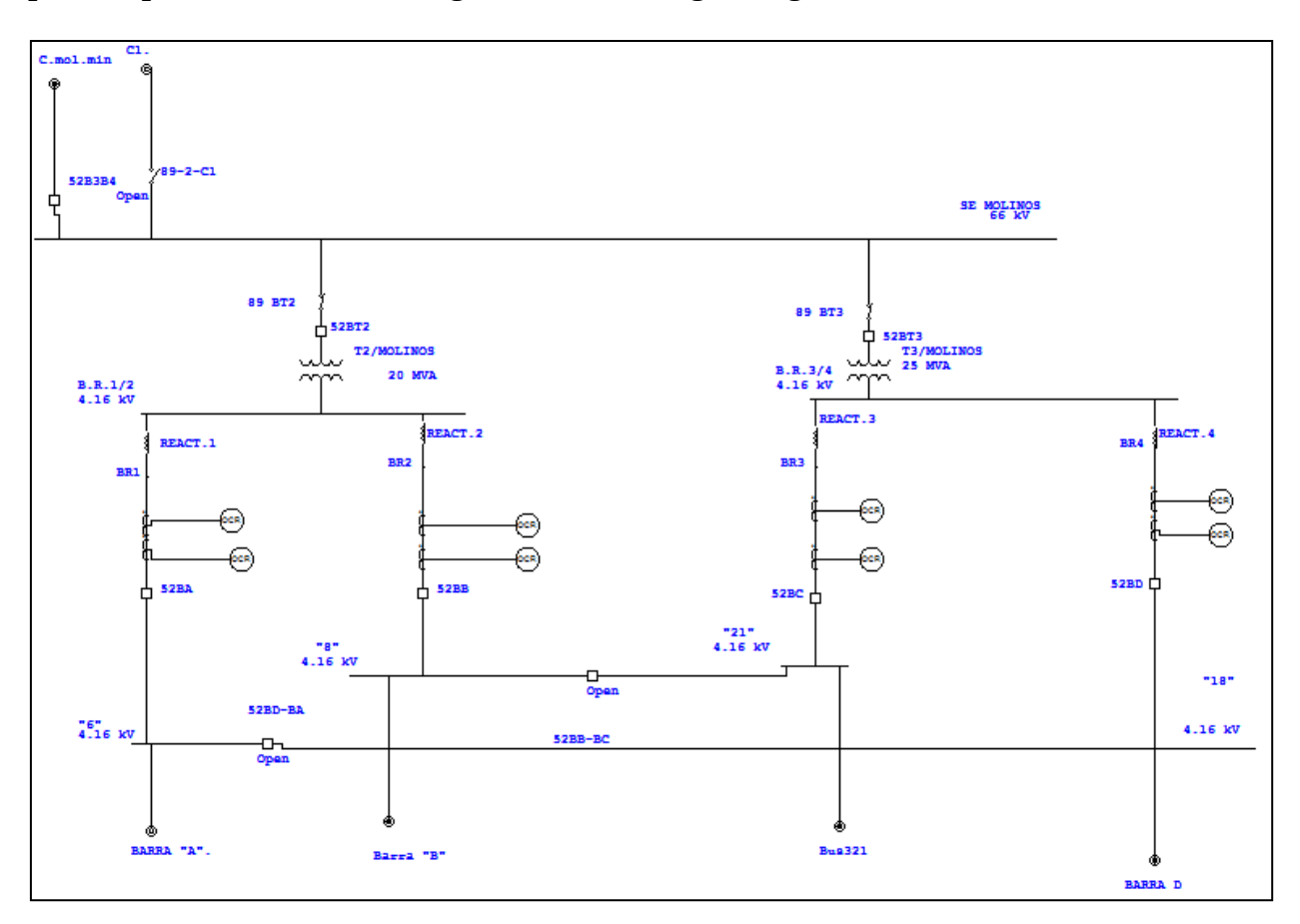

**Figura 3.8: Modelo S/E Molinos en ETAP**

En la figura anterior (fig. 3.8) se pueden apreciar los dos transformadores T2 y T3 que bajan la tensión de 66 kV a 4,16 kV, los mismos que se ven en la figura 3.2. Además, en la parte inferior, se ven unos "puntos" llamados Barra "A", Barra "B", Bus321 y BARRA D; estos indican que hay una conexión física con la red compuesta Barra "A" en el primer caso, al subsistema Barra "B" en el siguiente y así sucesivamente.

A continuación, en la figura 3.9, se muestra la red compuesta o subsistema correspondiente a la Barra "A".

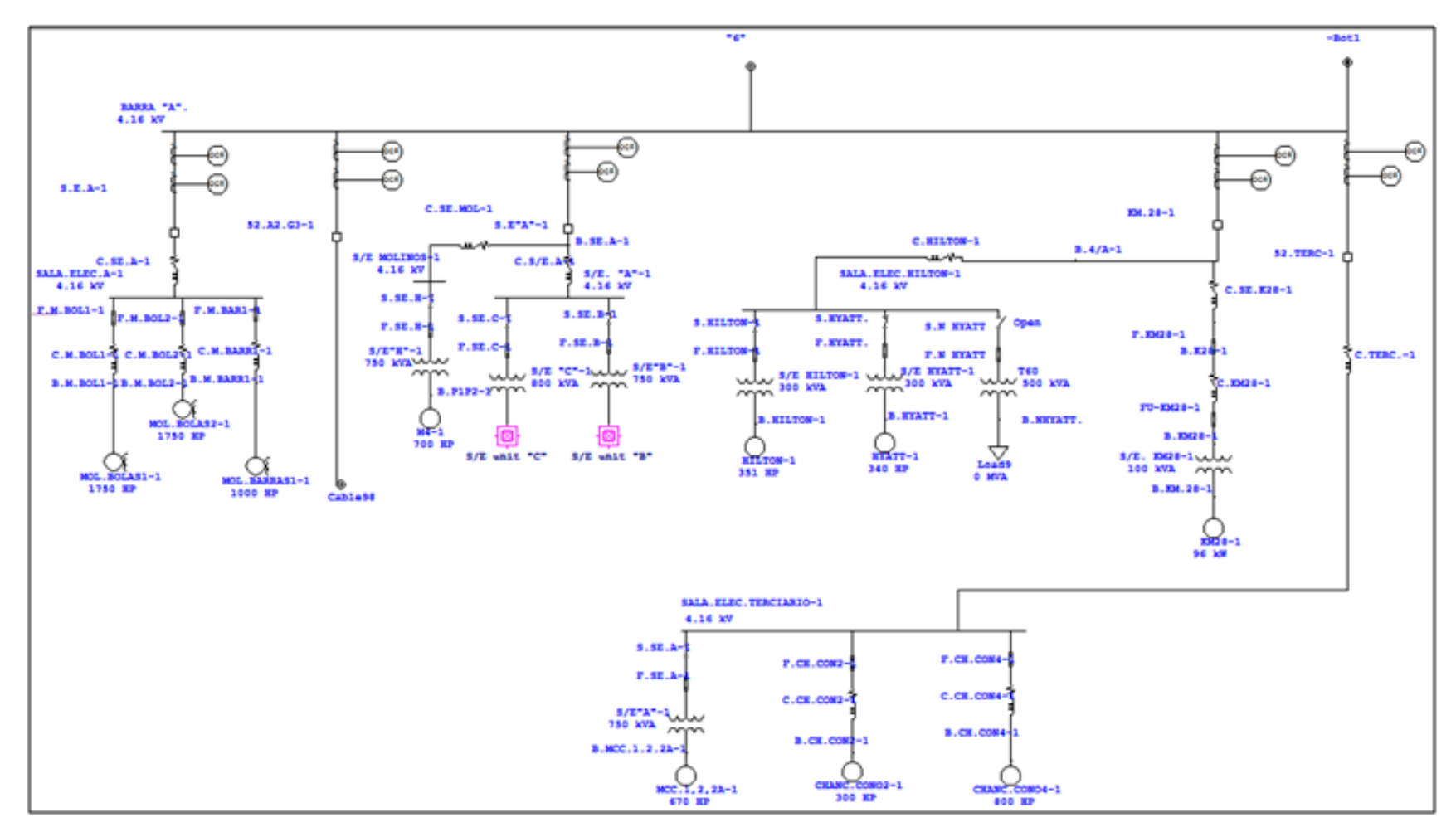

**Figura 3.9: Modelo Barra "A" (de S/E Molinos) en ETAP.**

En la parte central de la figura anterior, hay dos redes compuestas más, una de ellas es la S/E unitaria "C" (S/E unit "C"), que se muestra en la figura 3.10, donde la BBA Concent Rougher 2 está en un tono gris claro debido a que su breaker CB157 se encuentra abierto.

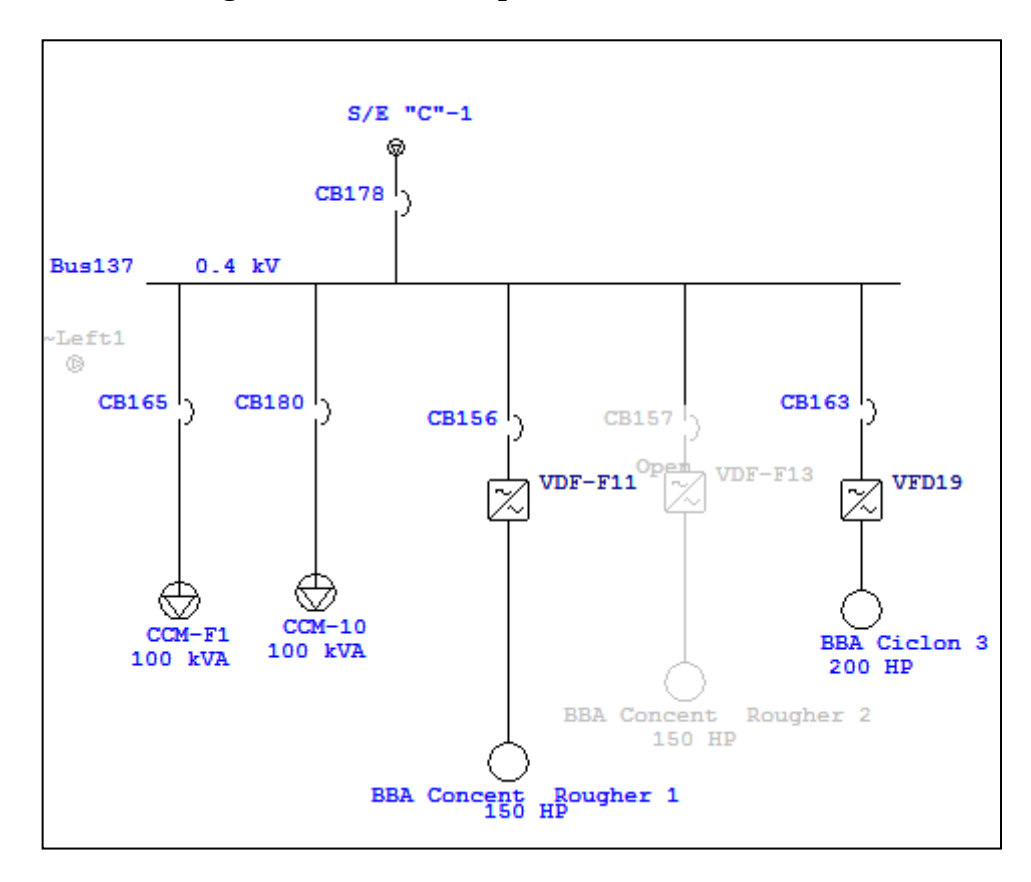

**Figura 3.10: Modelo S/E Unitaria "C"**

Con lo descrito anteriormente, es posible entender cómo está estructurado el modelo del sistema eléctrico de potencia creado en ETAP. En el anexo 3 se muestra cada una de las redes compuestas existentes en este modelo.

# **Capítulo 4 Simulaciones y Trabajos Realizados con el Modelo**

Una vez que el sistema estaba totalmente validado, gracias a los datos recopilados y las simulaciones de flujo de potencia principalmente, se efectuaron diferentes simulaciones y trabajos.

# **4.1. Flujos de Potencia**

Las simulaciones con el programa ETAP permiten visualizar una gran cantidad de resultados distintos, en particular para el caso de los flujos de potencia, se puede ver por ejemplo la tensión y corriente en los distintos elementos del sistema, tal como se puede apreciar en la figura 4.1

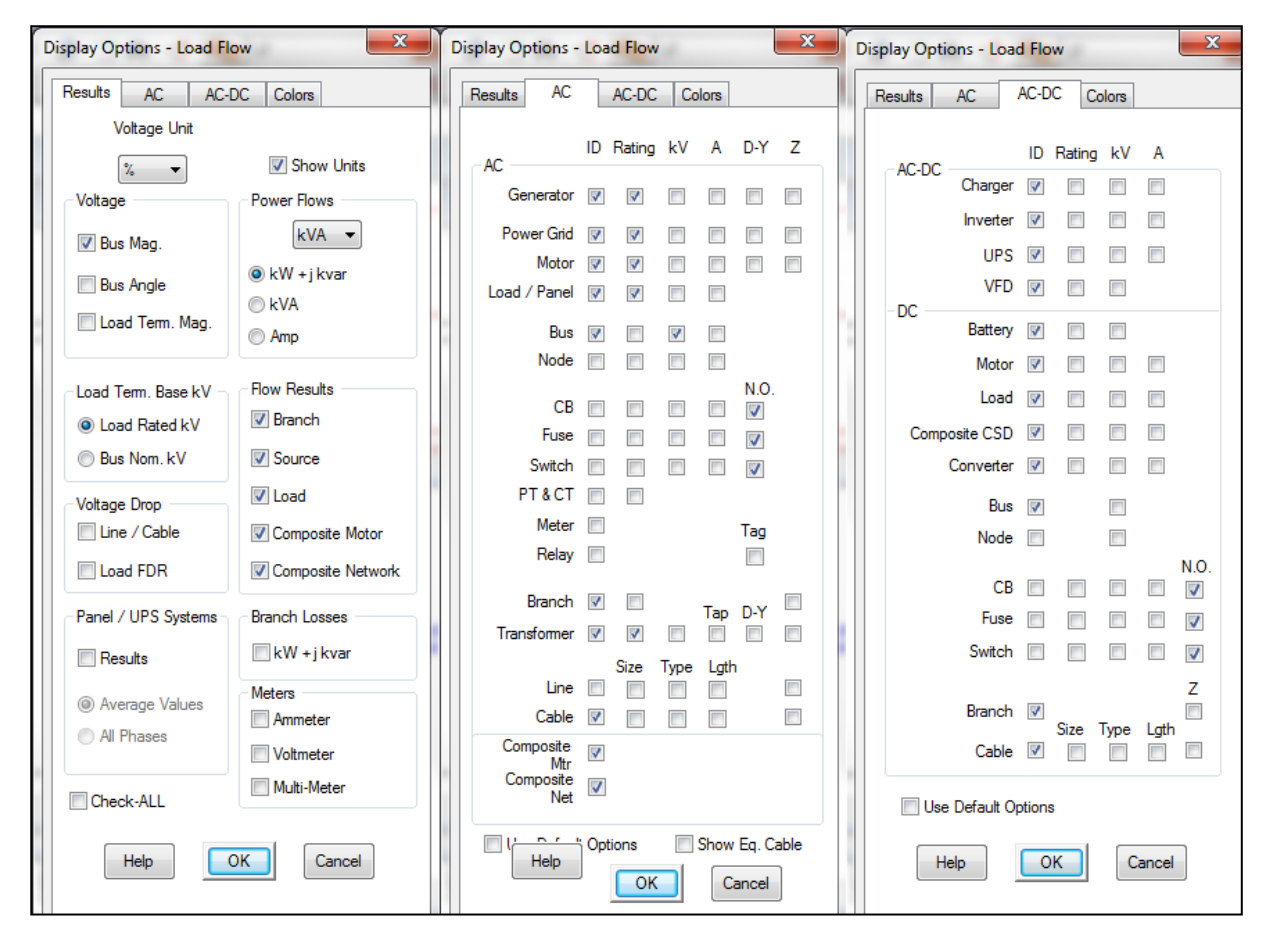

**Figura 4.1: Opciones posibles en la entrega de resultados de un flujo de potencia.**

También permite seleccionar el método de cálculo que se empleará (Newton-Raphson, Desacoplado Rápido o Gauss-Seidel) además de seleccionar en qué condición estarán las cargas (normal, freno, emergencia, carga en invierno, etc...), para lo cual se debe indicar previamente el modelo de cada carga. Son variadas las opciones que tiene el programa; en este caso, se utilizo el método de Newton-Raphson y todas las cargas están trabajando en una situación normal, con el factor de potencia y la carga a la que trabajan la mayoría del tiempo.

#### **4.1.1.Niveles de tensión en barras**

De los resultados obtenidos al simular el flujo de potencia, uno de los más relevantes se muestra en el Anexo 2, correspondiente a un reporte entregado por ETAP con todas las alertas críticas con respecto a las barras del sistema, es decir, las barras donde la tensión es superior a un 105% o inferior a un 95% del voltaje nominal. En esta condición hay alrededor de 150 barras, de las cuales 30 ni si quiera cumplen con lo estipulado en la norma IEC 61000 y la Norma EN 50160, ya que su voltaje es inferior a un 90% del valor nominal (marcadas con negrita y subrayadas en la lista del Anexo 2).

Por otro lado, en la Norma IEC se consideran algunos casos ambientes donde los niveles de aislación de los distintos elementos del sistema eléctrico, son buenos, donde se puede llegar a tolerar una tensión de hasta -15% del valor nominal. Teniendo en cuenta este nuevo límite, existen tres barras con niveles de tensión inferior a un 85% de la nominal; el Bus51-1, Bus58-1 y 59-1. Estas tres barras integran la parte final del sistema eléctrico en la mina subterránea, en el nivel 17 (EQM.NV.17-1), específicamente en el EQM VDF, tal como se puede apreciar en la figura 4.2

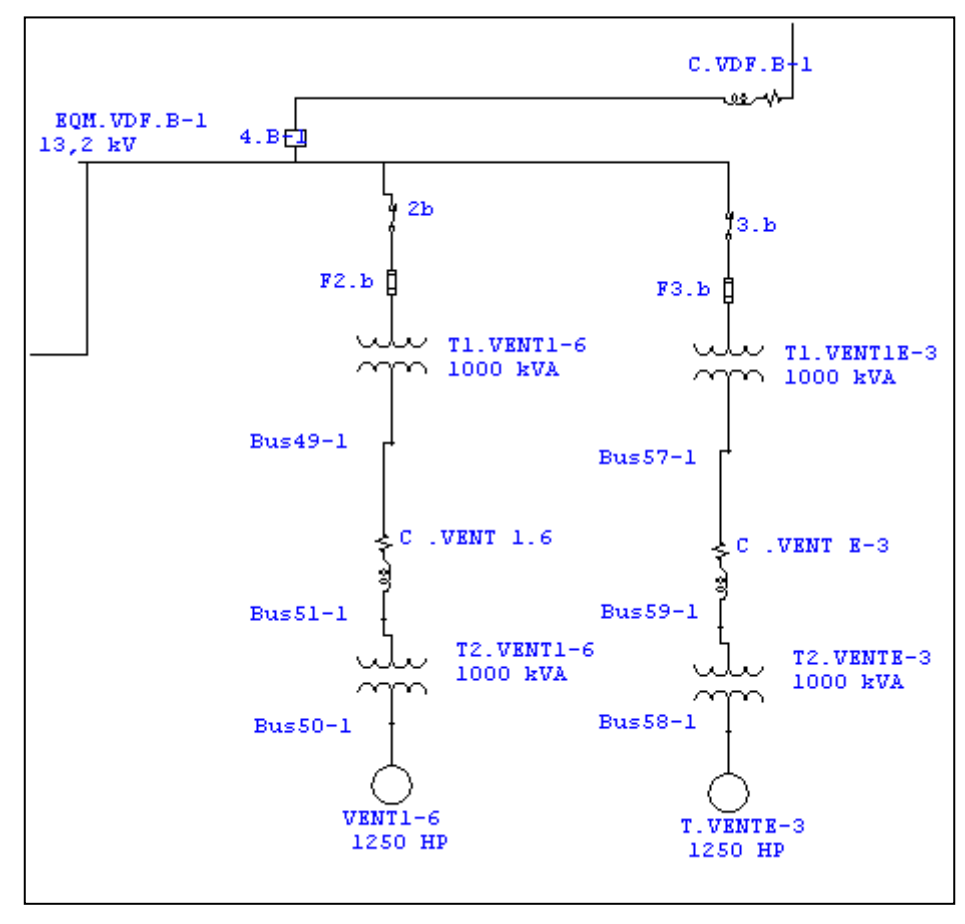

**Figura 4.2: Parte del sistema EQM VDF, donde están las barras con Voltaje inferior a un 85%**

Al revisar las 30 barras que tienen un voltaje inferior a 90% del valor nominal, prácticamente todas forman parte del sistema eléctrico de la mina subterránea. Si bien, el hecho de que hayan 30 barras con niveles de tensión bajo la norma es preocupante, hay que tener en cuenta que la gran mayoría de las cargas de la mina subterránea son equivalentes y que probablemente estén sobredimensionadas, ya que se considera la suma de las potencias de cada una de las cargas asociadas como si estuvieran trabajando a plena carga y de manera simultánea, situación que no ocurre con frecuencia. Es por esta razón que es natural pensar que los niveles de tensión de barras entregados por la simulación, sean menores a los reales, donde hay menos cargas funcionando simultáneamente.

# **4.1.2. Capacidad de Salas Eléctricas**

Otra gran ayuda que brinda simular flujos de potencia, es conocer la capacidad que hay disponible en cada sala eléctrica. Por ejemplo en Sala Eléctrica C se encuentran las siguientes cargas:

- Bomba Ciclones 2 Remolienda 2
- SS/EE J
- SS/EE K

Dentro de la subestación J se encuentran las siguientes cargas:

- CCM 304
- CCM 307
- CCM J2
- CCM J<sub>3</sub>
- CCM J4
- Bomba Ciclón Remolienda 1
- Bomba Ciclón Remolienda 2

Dentro de la subestación K se encuentran las siguientes cargas:

- Bomba Ciclón 1 Bolas 9
- Bomba Ciclón 7
- Bomba Ciclón 8
- CCM K4
- CCM K6
- CCM K7

Los valores de potencias consumidos por la Sala Eléctrica C, entregados por personal de Servicios con su sistema de monitoreo en línea.

- Valores Máximos históricos: 1578 [KW], 1016 [KVAR], 1815 [KVA]
- Valores Actuales (06-07-2011): 1153 [KW], 795 [KVAR], 1401 [KVA]

Una vez conocidos estos valores se pueden comparar con los entregados al correr un flujo de carga utilizando un modelo creado en el software de simulación ETAP. El resultado se muestra en la figura 4.3
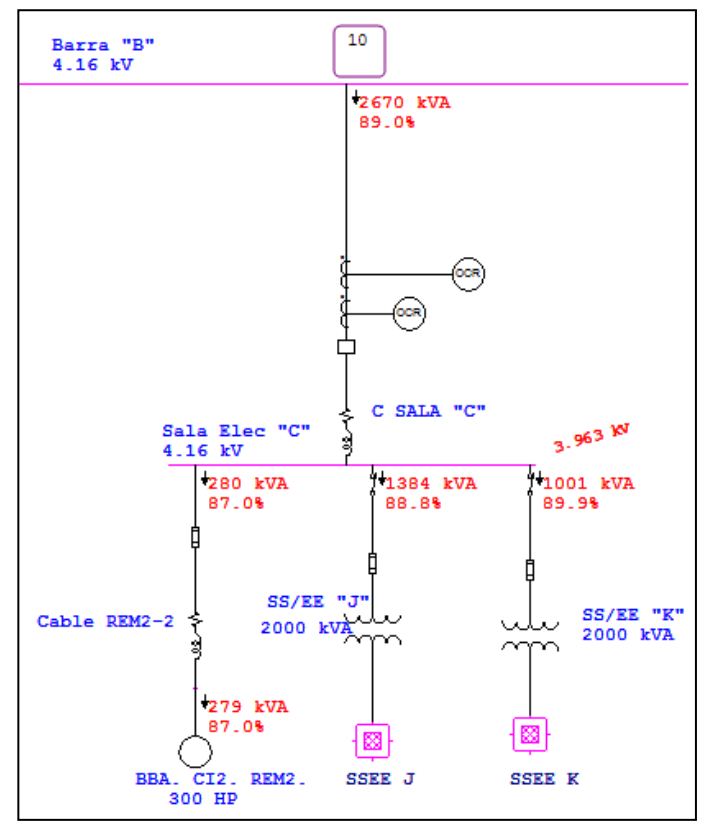

**Figura 4.3: Resultado flujo de potencia en la Sala Eléctrica C, entregado por ETAP.**

Es importante destacar que para la simulación se consideran los factores de diseño, con toda la planta corriendo, razón por la que en la figura 4.3 se obtienen valores más elevados que los monitoreados por la gente de Servicios.

Esta simulación permite tener un criterio adicional al momento de decidir donde adicionar una nueva carga, en este caso se aprecia que en la SSEE J la capacidad disponible es 616 [KVA], mientras que en la SSEE K la capacidad disponible es de 999 [KVA]; por lo que para no saturar la primera subestación, es mucho más conveniente instalar alguna carga adicional en la segunda, siempre y cuando también haya espacio físico en la planta.

# **4.2. Análisis de Cortocircuito**

Al momento de diseñar un proyecto y dimensionar conductores, protecciones, etc., de una red eléctrica, uno de los parámetros más importantes a determinar es el nivel de la corriente de cortocircuito que hay presente en distintos puntos del sistema.

Esto ya que la corriente de cortocircuito calculada define el mínimo valor de capacidad de ruptura que deben tener los elementos involucrados en la falla de cortocircuito, para que sean capaces de soportarlos y en el caso de las protecciones y fusibles, de despejarlos.

En las páginas siguientes, las tablas 4.1 a 4.8 contienen un resumen de los valores de corriente de cortocircuito para cada tipo de falla, en las barras más importantes del sistema.

| <b>Bus</b>                |      | <b>3-Phase Fault</b> |           |        | <b>Line-to-Ground Fault</b> |       |       | <b>Line-to-Line Fault</b> |        |        | *Line-to-Line-to-Ground |           |        |
|---------------------------|------|----------------------|-----------|--------|-----------------------------|-------|-------|---------------------------|--------|--------|-------------------------|-----------|--------|
| ID                        | kV   | Real                 | lmag.     | Mag.   | Real                        | lmag. | Mag.  | Real                      | lmag.  | Mag.   | Real                    | Imag.     | Mag.   |
| <b>BARRA "A".</b>         | 4.16 | 2.277                | $-28.157$ | 28.249 | 0.025                       | 0.000 | 0.025 | 24.397                    | 1.972  | 24.476 | $-24.403$               | $-1.972$  | 24.482 |
| SALA ELEC A-1             | 4.16 | 4.801                | $-27.158$ | 27.579 | 0.025                       | 0.000 | 0.025 | 23.520                    | 4.158  | 23.885 | $-23.537$               | $-4.158$  | 23.891 |
| <b>S/E MOLINOS-1</b>      | 4.16 | 11.653               | $-8.495$  | 14.421 | 0.025                       | 0.000 | 0.025 | 7.356                     | 10.095 | 12.491 | $-7.362$                | $-10.095$ | 12.494 |
| $S/E. "A"-1$              | 4.16 | 3.459                | $-26.268$ | 26.495 | 0.025                       | 0.000 | 0.025 | 22.760                    | 2.998  | 22.956 | $-22.766$               | $-2.998$  | 22.962 |
| <b>SALA ELEC HILTON-1</b> | 4.16 | 409                  | $-4.712$  | 8.780  | 0.025                       | 0.000 | 0.025 | 4.080                     | 6.417  | 7.604  | $-4.087$                | $-6.417$  | 7.608  |
| SALA ELEC TERCIARIO-1     | 4.16 | 7.729                | $-17.375$ | 19.016 | 0.025                       | 0.000 | 0.025 | 15.051                    | 6.697  | 16.474 | $-15.057$               | $-6.697$  | 16.479 |

**Tabla 4.1: Resumen de las Corrientes de Cortocircuito Para Todos los Tipos de Falla de las Barras Asociadas a la BARRA "A"**

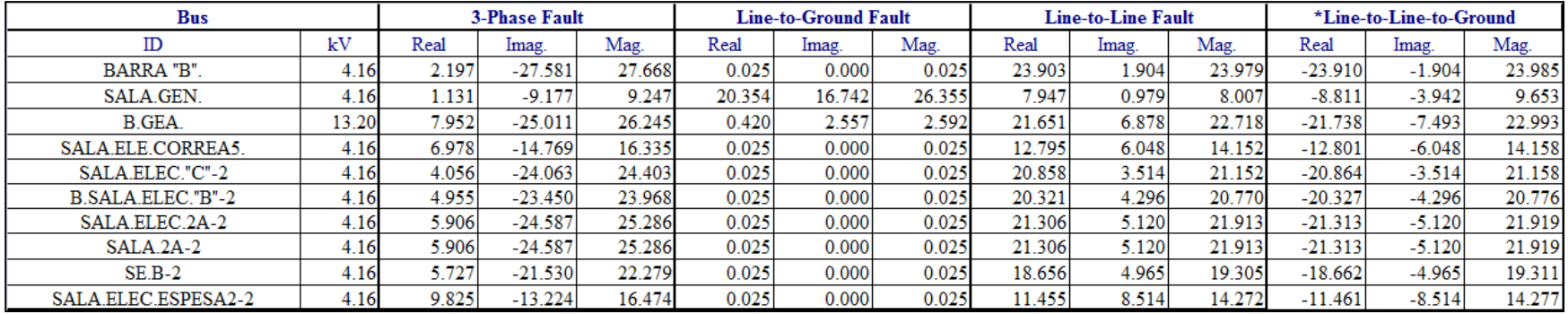

**Tabla 4.2: Resumen de las Corrientes de Cortocircuito Para Todos los Tipos de Falla de las Barras Asociadas a la BARRA "B"**

| <b>Bus</b>                 |      | <b>3-Phase Fault</b> |           |        | <b>Line-to-Ground Fault</b> |       |       | <b>Line-to-Line Fault</b> |       |        | *Line-to-Line-to-Ground |          |        |
|----------------------------|------|----------------------|-----------|--------|-----------------------------|-------|-------|---------------------------|-------|--------|-------------------------|----------|--------|
| ID                         | kV   | Real                 | lmag.     | Mag.   | Real                        | lmag. | Mag.  | Real                      | lmag. | Mag.   | Real                    | lmag.    | Mag.   |
| <b>BARRA C</b>             | 4.16 | 3.532                | $-36.672$ | 36.841 | 0.034                       | 0.852 | 0.853 | 31.760                    | 3.059 | 31.907 | $-31.768$               | $-3.269$ | 31.936 |
| <b>SALA ELEC B</b>         | 4.16 | 7,282                | $-30.150$ | 31.017 | 0.039                       | 0.857 | 0.858 | 26.111                    | 6.307 | 26.862 | $-26.120$               | $-6.518$ | 26.921 |
| <b>SALA ELEC CUATERNA.</b> | 4.16 | 6.889                | $-21.142$ | 22.237 | 0.052                       | 0.869 | 0.870 | 18.310                    | 5.967 | 19.258 | -18.3221                | $-6.180$ | 19.336 |
| CCM-MT-F2                  | 4.16 | 10.379               | $-26.335$ | 28.307 | 0.044                       | 0.858 | 0.859 | 22.808                    | 8.989 | 24.515 | $-22.818$               | $-9.201$ | 24.603 |

**Tabla 4.3: Resumen de las Corrientes de Cortocircuito Para Todos los Tipos de Falla de las Barras Asociadas a la BARRA "C"**

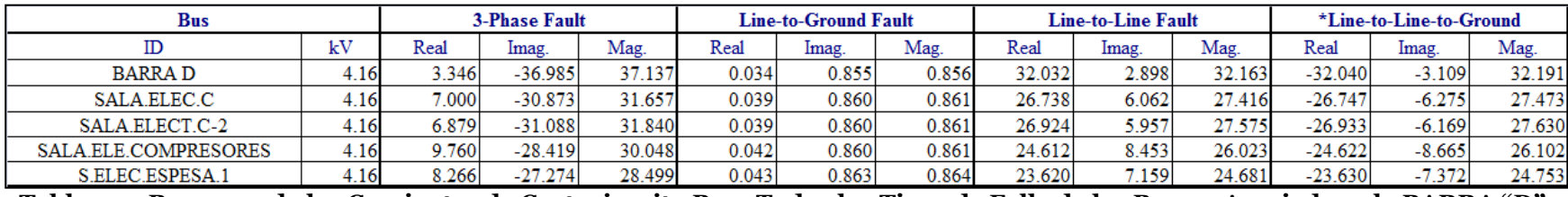

**Tabla 4.4: Resumen de las Corrientes de Cortocircuito Para Todos los Tipos de Falla de las Barras Asociadas a la BARRA "D"**

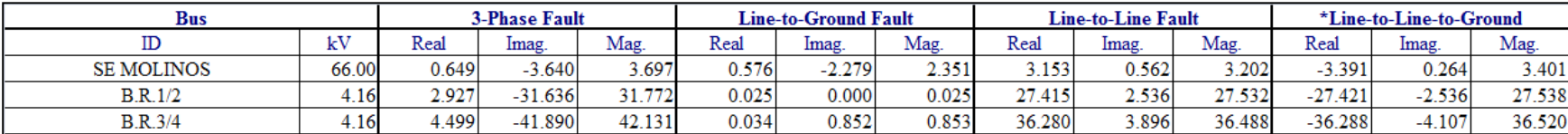

**Tabla 4.5: Resumen de las Corrientes de Cortocircuito Para Todos los Tipos de Falla de las Barras Asociadas a la SE MOLINOS**

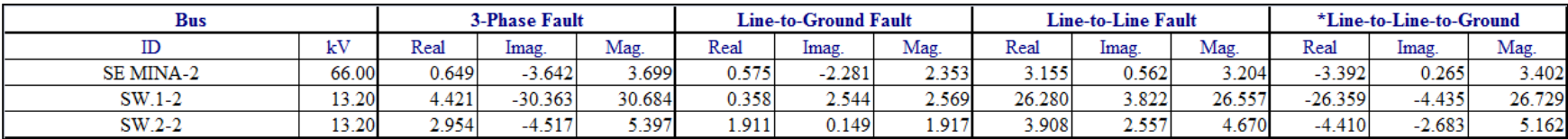

**Tabla 4.6: Resumen de las Corrientes de Cortocircuito Para Todos los Tipos de Falla de las Barras Asociadas a la SE MINA**

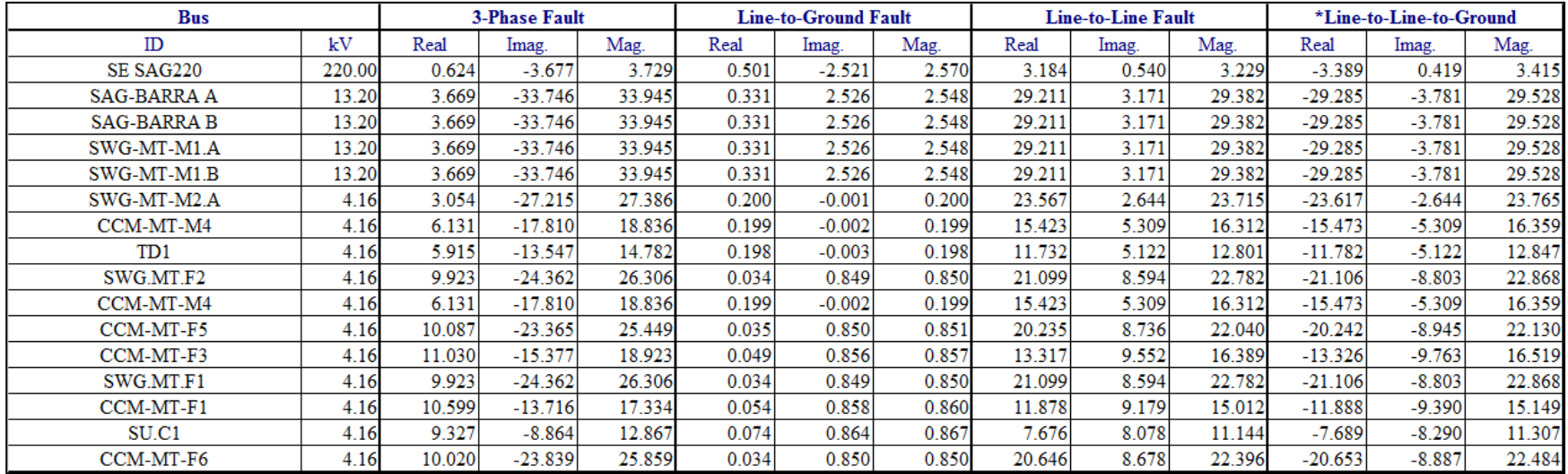

**Tabla 4.7: Resumen de las Corrientes de Cortocircuito Para Todos los Tipos de Falla de las Barras Asociadas a la SE SAG**

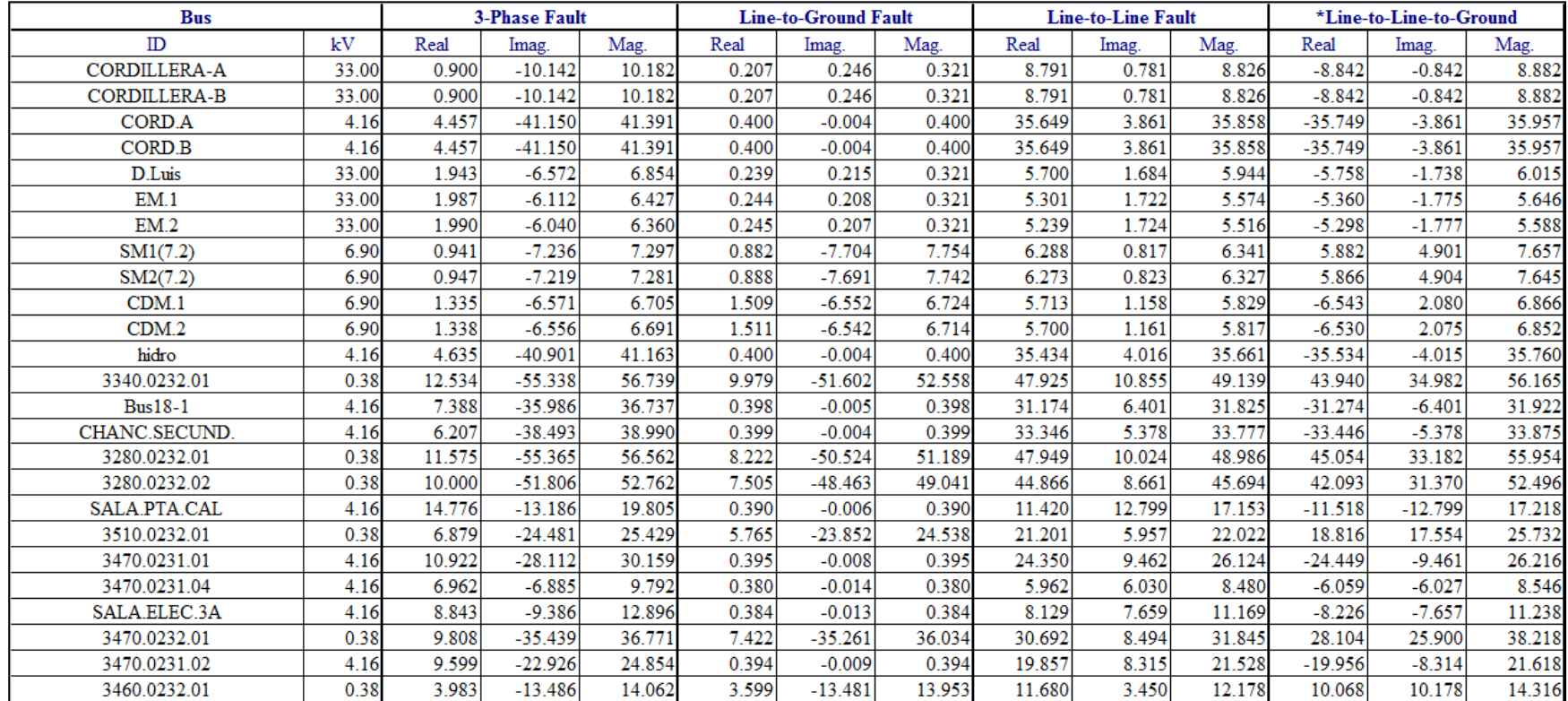

**Tabla 4.8: Resumen de las Corrientes de Cortocircuito Para Todos los Tipos de Falla de las Barras Asociadas a CORDILLERA A** 

**y B**

Tal como ya se había mencionado anteriormente, se solicitó modelar las barras de la Subestación Molinos detallando en profundidad todos los subsistemas asociados. En esa zona, al ver los valores de las tablas 4.1 a la 4.3, se puede comprobar que los brakers de media tensión están bien dimensionados.

Otro detalle importante, es que en este mismo momento se están realizando varios proyectos nuevos en la división y uno de los dispositivos más recurrentes son los variadores de frecuencia. Al momento de comprar uno es importante conocer el nivel de cortocircuito dado que hay muchos modelos que necesitan adicionalmente un transformador de aislación, cuando el nivel de cortocircuito del punto de conexión es muy alto. Esto justamente para actuar como filtro y limitar el nivel de cortocircuito. Debido a que la planta continuará creciendo, el nivel de cortocircuito en los distintos puntos también aumentará, por lo que es un factor a tener en cuenta al momento de elegir variadores de frecuencia.

Finalmente, los datos entregados en las tablas 4.1 a 4.8 son muy importantes cuando se quiere coordinar protecciones, ya que como se dijo, definen el mínimo valor al cual deben actuar éstas. Más adelante, en el punto 4.1.5 se utilizará esta información.

## **4.3. Contenido Armónico en Puntos Específicos**

El comportamiento de las máquinas de inducción varía cuando son alimentadas con tensiones armónicas [9]. Es por esta razón que es importante verificar que la distorsión armónica, está dentro de las normas.

Dentro de los objetivos, estaba realizar mediciones en terreno en dos puntos, uno en la zona de la flotación y otro en la correa A7. Lamentablemente solo se pudo medir en el primer punto dado que era muy peligroso hacerlo en el segundo punto por estar a 4.16 [KV], a pesar de que el instrumento en sus especificaciones dice estar diseñado para trabajar hasta 5000V. De todas formas en el punto 4.3.2 está la simulación del contenido armónico en la correa A7

## **4.3.1. Armónicos en Subestación "C"**

#### **4.3.1.1. Medición con Power Analyzer**

Para realizar la medición en terreno se empleó el instrumento AEMC 3945 Power-Pad Power Quality Analyzer (figura 4.4). Éste se conectó a un punto de la S/E "C" en baja tensión, 400[V].

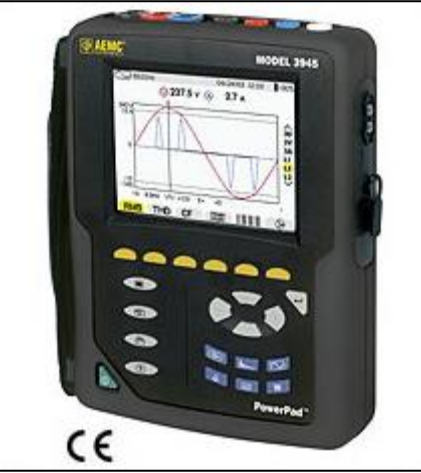

**Figura 4.4: AEMC 3945 Power-Pad Power Quality Analyzer.**

Luego de grabar por 20 minutos lo que ocurría en es el punto escogido, los resultados fueron los siguientes:

| 445,0<br>440,0<br>435,0<br>430,0 |                            |                                | 23-06-2011 - 15:30:00.000<br>Valor<br>$403,3 - U1$ RMS<br>$404,5 - U2$ RMS<br>$403,6$ – U3 RMS |
|----------------------------------|----------------------------|--------------------------------|------------------------------------------------------------------------------------------------|
| 425,0<br>420,0<br>415,0          |                            |                                |                                                                                                |
| 410,0<br>V 405,0<br>400,0        |                            |                                |                                                                                                |
| 395,0<br>390,0                   |                            |                                |                                                                                                |
| 385,0<br>380,0<br>375,0          |                            |                                |                                                                                                |
| 370,0<br>365,0                   | 23-06-2011<br>15:30:00.000 | 10:00,000 (min:s)<br>2 min/Div | 23-06-2011<br>15:40:00.000                                                                     |

**Figura 4.5: Voltaje RMS medido durante los 20 minutos en la S/E "C"**

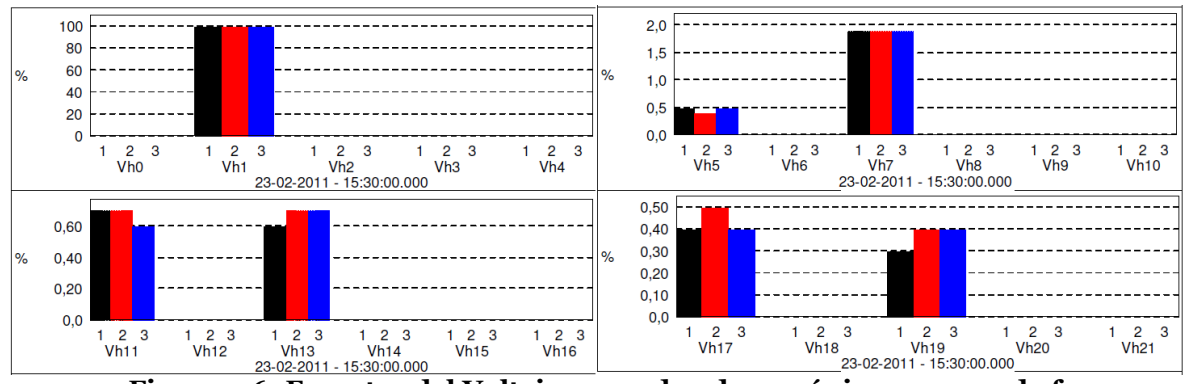

**Figura 4.6: Espectro del Voltaje por orden de armónica y para cada fase.**

De las dos figuras anteriores (4.5 y 4.6) se desprende que primero el voltaje es de 404 [V] con pequeños desbalances entre fases y que la distorsión armónica individual o IHD es mayor para la de orden 7, alcanzando un 1.8%. La distorsión armónica total o THD medida es de 2.45%. Luego, todo está de acuerdo a la norma IEEE 519, ya que ninguna IHD supera el 3% y la THD es inferior al 5%.

### **4.3.1.2. Simulación en ETAP**

La S/E "C" (Figura 3.10) al ser modelada en ETAP permite ingresar el tipo de distorsión armónica que aportaran los variadores de frecuencia. En este caso, son 6 pulsos y son dos los que están aportando con contenido armónico. El aporte de cada orden de armónica aparece en la figura 4.7. y la forma de onda del voltaje en la figura 4.8.

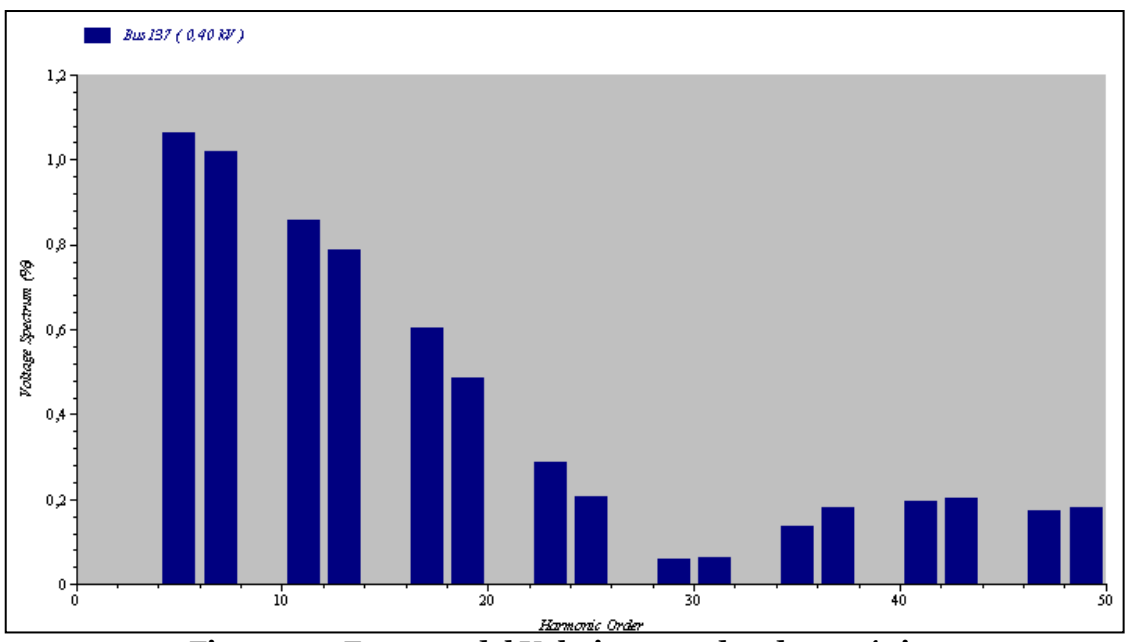

**Figura 4.7: Espectro del Voltaje por orden de armónica**

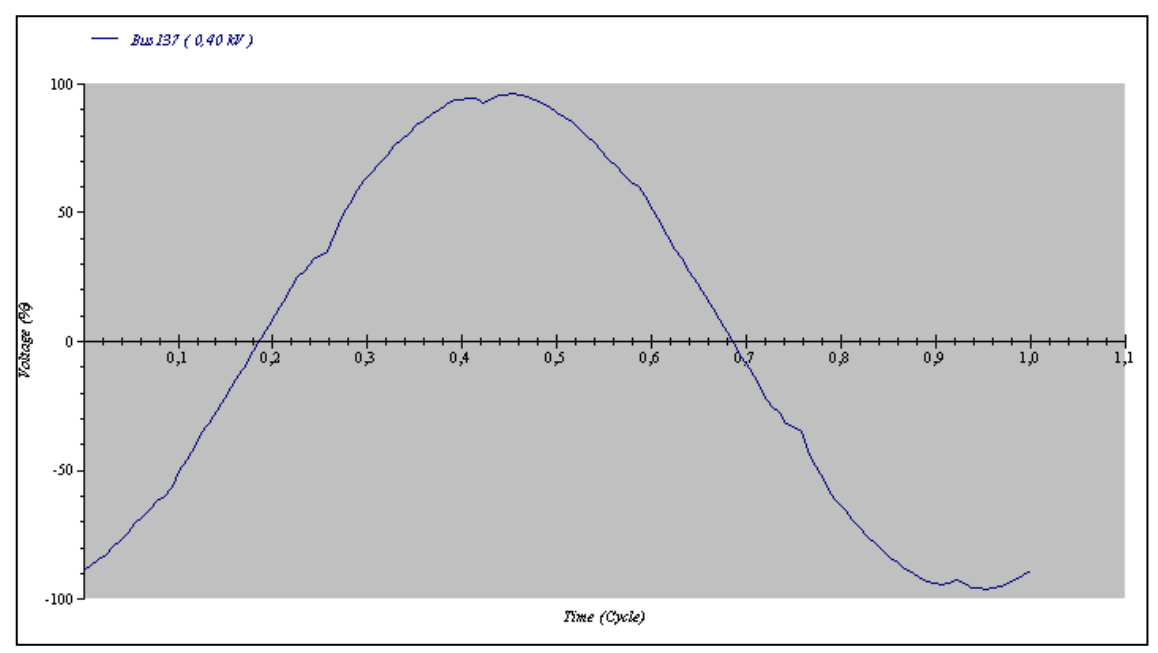

**Figura 4.8: Forma de Onda del Voltaje en Bus 197.**

Según esta simulación la THD es de 2.2 % y la distorsión armónica más notable es para las de orden 5 y 7, cuyos valores son cercanos al 1.1%. En este caso, también todo está acorde con la norma IEEE 519, ya que ninguna IHD supera el 3% y la THD es inferior al 5%.

Si se compara lo medido con lo simulado, la diferencia más notable está en la armónica de orden 5. El IHD<sub>5</sub> medido es de 0.5% mientras que el entregado por la simulación es de 1.1%, casi el doble del valor. La distorsión aportada por la armónica de orden 7, IHD<sub>7</sub>, también difiere un poco de lo simulado pues lo medido es de 1.8%, mientras que el programa entrega un 1%. El aporte del resto de las armónicas es muy similar en ambos casos.

De lo anterior se deduce que hay alguna otra fuente de distorsión armónica que esta cancelando el aporte de la quinta armónica y contribuyendo con la séptima armónica. En el modelo, la librería de distorsión armónica es bien incompleta y solo se puede agregar a los variadores de frecuencia y transformadores. En este último caso son muy limitadas las opciones y representan a un transformador saturado, por lo que se optó por no agregarle distorsión armónica a los transformadores. Dicho de otra manera, en el modelo creado, solo está considerado el aporte de los VDFs a la distorsión armónica, razón por la que hay pequeñas diferencias.

## **4.3.2. Análisis armónico correa A7**

El análisis de distorsión armónica en la correa A7, se hace en las barras Bus2-3 y Bus11- 2 (ver figura 4.9), que donde están conectados los variadores de frecuencia de los motores que mueven dicha correa.

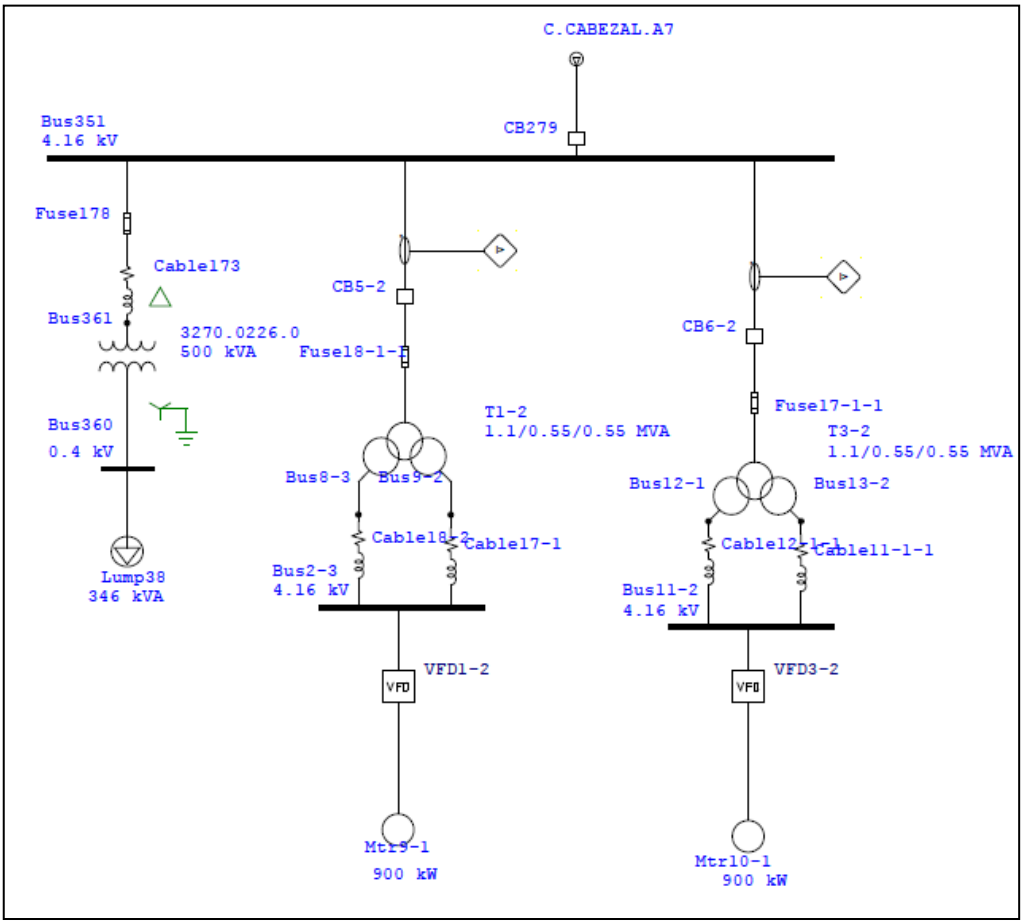

**Figura 4.9: Unilineal Cabezal Correa A7**

En este caso los variadores de frecuencia son ACS 1000 de 12 pulsos y son los principales responsables de la distorsión. El aporte de cada orden de armónica aparece en la figura 4.10. y la forma de onda del voltaje en la figura 4.11.

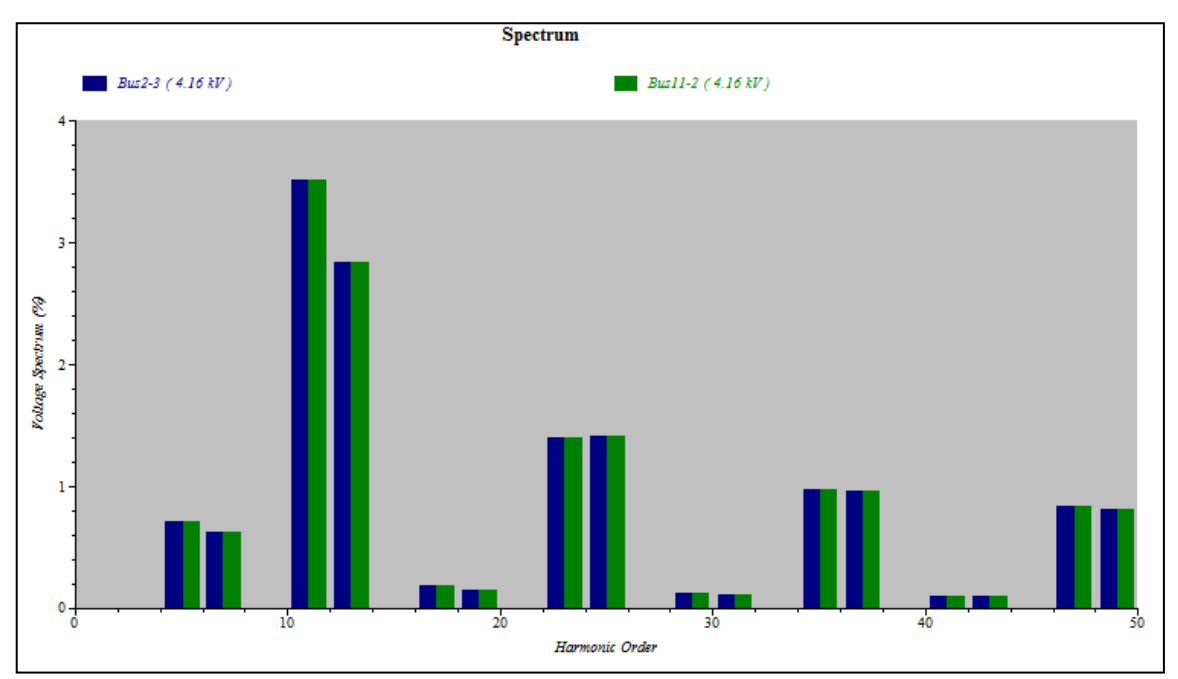

**Figura 4.10: Espectro del Voltaje por orden de armónica en Bus2-3 y Bus11-2.**

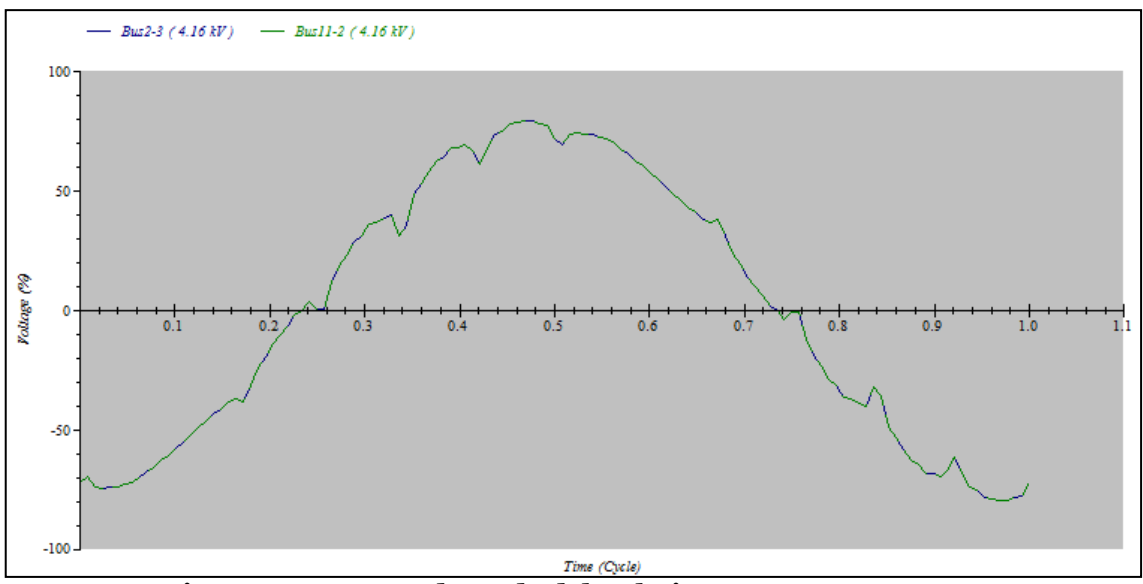

**Figura 4.11: Forma de Onda del Voltaje en Bus2-3 y Bus11-2.**

Como se puede ver, la situación es completamente simétrica para las dos barras y en este caso la THD es de 4.8%, cumpliendo con la norma IEE 519, sin embargo, la armónica de orden 11 alcanza un valor de 3.5 % superando el 3% recomendado por la norma. Para el resto de las armónicas todo está acorde a la norma.

# **4.4. Partida de Motores**

Con respecto a la partida de motores, no se propuso nada en particular como objetivo, sin embargo es una herramienta bastante útil y en se utilizó en varias ocasiones, por ejemplo, para determinar la corriente máxima a la partida de un motor y poder dimensionar un cable; o para analizar por qué al comenzar a andar un motor actuaba alguna protección o se quemaba un fusible. A continuación se muestra una situación que se resolvió.

El problema era que los fusibles Gould Shawmut (Ferraz) A480R12R-1HE de los molinos Vertimill, se estaban quemando con la partida de los equipos. Se tenía registrada la corriente de partida de ambos molinos Vertimill la vez que se quemaron los fusibles; estas eran 1082 [A] para el Vertimill 1 y 1131 [A] para el Vertimill 2. En ambos casos el tiempo de aceleración es de 1.5 [s].

Realizando una simulación estática de la partida para el Vertimill 2 en el programa ETAP, se obtiene la siguiente curva de corriente mostrada en la figura 4.12.

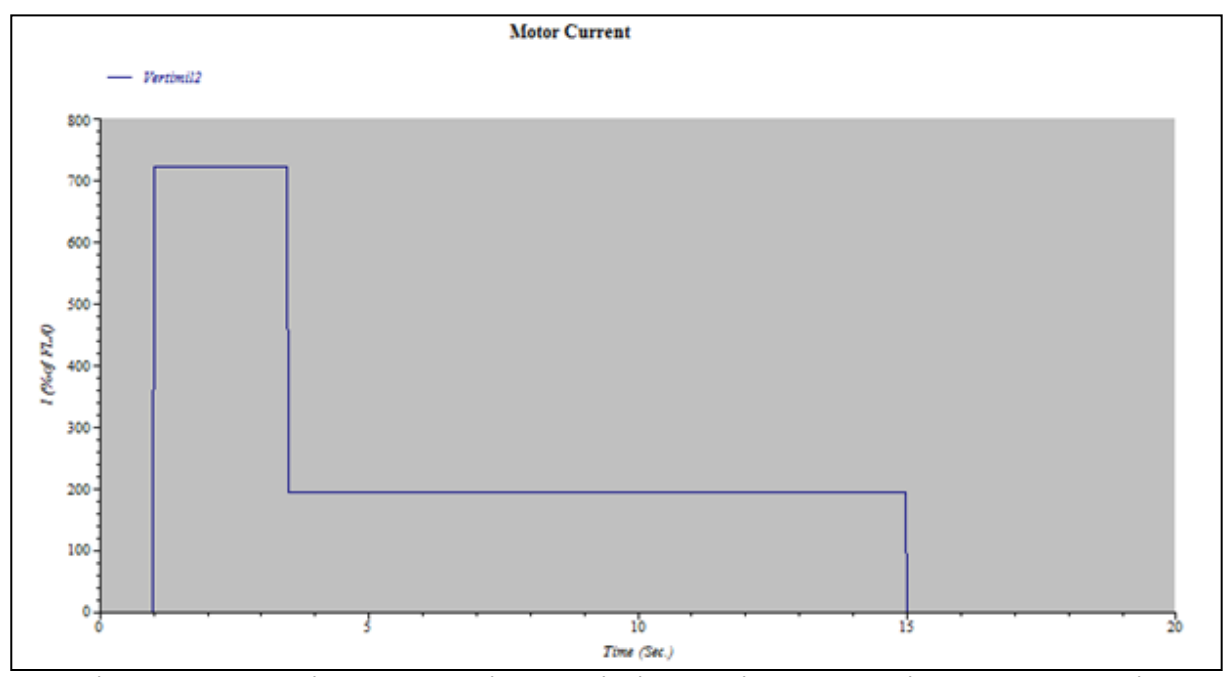

**Figura 4.12: Corriente del molino Vertimill 2 al simular estáticamente su partida.**

Del gráfico se desprende que la corriente alcanza un valor de 1207 [A], considerando una corriente FLA = 170 [A]. Este valor es levemente superior a los registrados, pero sirve para tener en cuenta el rango de valores que se puede llegar a obtener.

Por otro lado, un dato muy relevante es el "Minimum Interrupting Rating", medido en Amperes RMS, que define la corriente menor a la cual el fusible puede interrumpir. Este dato es dado por el fabricante y para el modelo A480R12R-1HE ese valor es 955 [A] que es un valor bastante inferior a las corrientes de partida. Luego, la causa del problema era que las corrientes de partida de los molinos Vertimill 1 y 2, superan en más de un 10% la corriente de "Minimum Interrupting Rating" de los fusibles A480R12R, razón por la que estos interrumpen el sistema al partir los equipos. Se recomendó utilizar fusibles del mismo tipo (R-Rated) modelo A480R18R-1 o A480R18R-1HE, que tienen una corriente de *"Minimum Interrupting Rating"* igual 1440 [A], que es cerca de un 15% mayor que la corriente de partida de los Molinos Vertimill en el peor de los casos.

## **4.5. Coordinación de Protecciones en Puntos específicos.**

Con respecto a este tema se solicitó verificar que las configuraciones de los breakers de baja tensión de la zona de flotación, estuviesen bien coordinadas y dimensionadas para responder ante cualquier eventualidad y coordinar dos puntos donde había problemas y al haber una falla no actuaba la protección correspondiente, sino que una de aguas arriba, desconectando parte del sistema que no debería caer con la falla ocurrida.

## **4.5.1. Coordinación protecciones Correa A4**

El problema acá, era que al energizar el variador de frecuencia de Correa A4, no actuaba su protección, es decir, el Relay7 (ver figura 4.13), ni tampoco el que venía aguas arriba (Relay5); y recién venia a detectar la falla el Relay1 y de manera simultánea actuaba el Relay19, desconectando al nivel 19 (Mina subterránea).

Para coordinar las protecciones, fue necesario en primer lugar, calcular todos los tipos posibles de cortocircuito en cada una de las barras del sistema. Conociendo los valores de corrientes de cortocircuitos para cada barra, en cada escenario distinto (cortocircuito monofásico, bifásico, bifásico a tierra, trifásico y en qué bus ocurre, en el bus1, 2, 22, etc.) se procede a coordinar las protecciones, partiendo por el fusible que tiene una curva fija dadas sus características. Se ve el tiempo al cual actúa el fusible para el menor valor de cortocircuito y la protección siguiente debe actuar al menos 0,4 segundos después para ese mismo nivel de corriente, que es el tiempo recomendable que se debe dejar entre protecciones, para que alcancen a actuar con tranquilidad [8]. Se continúa realizando ese procedimiento y luego se revisa que se cumpla lo mismo para otros escenarios de cortocircuito. Si no se cumple, se modifican los parámetros de los relés para que se cumpla que exista una separación de al menos 0,4 segundos para el mismo nivel de corriente.

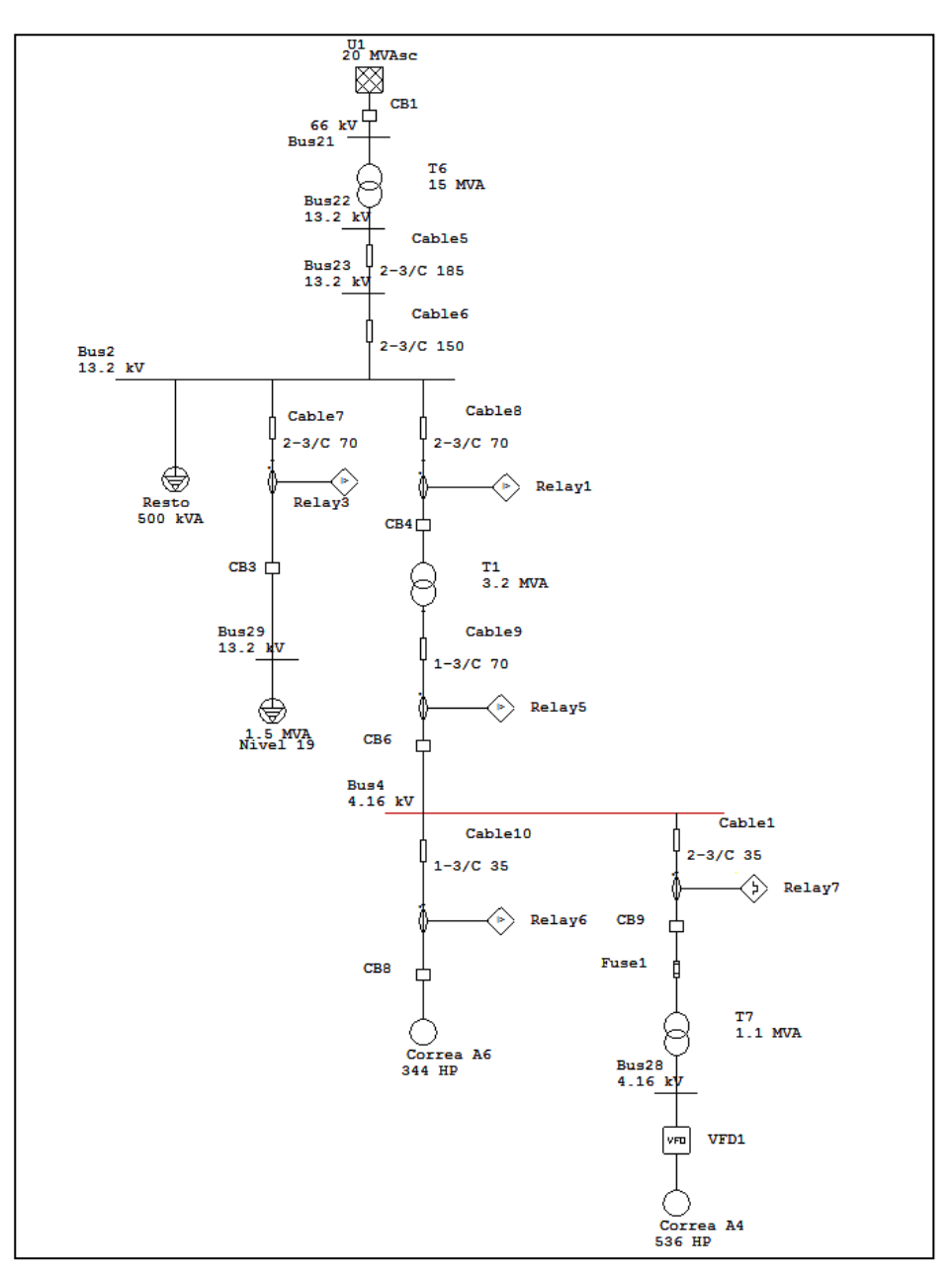

**Figura 4.13: Unilineal**

Esta coordinación se había realizado en primera instancia considerando un inrush del transformador T7 de 8 veces el valor de la corriente nominal, siendo que en realidad, luego de consultarle al fabricante, era de 12,8 veces la corriente nominal. Es por esta razón, que la corriente de inrush, nuevamente accionó la protección y fue necesario coordinar nuevamente las protecciones.

Como ahora se conocía el valor del inrush, se procedió a coordinar nuevamente las protecciones, teniendo cuidado de que el relé no actuara con el inrush. Con lo anterior, se obtuvo la siguiente coordinación final (figura 4.14):

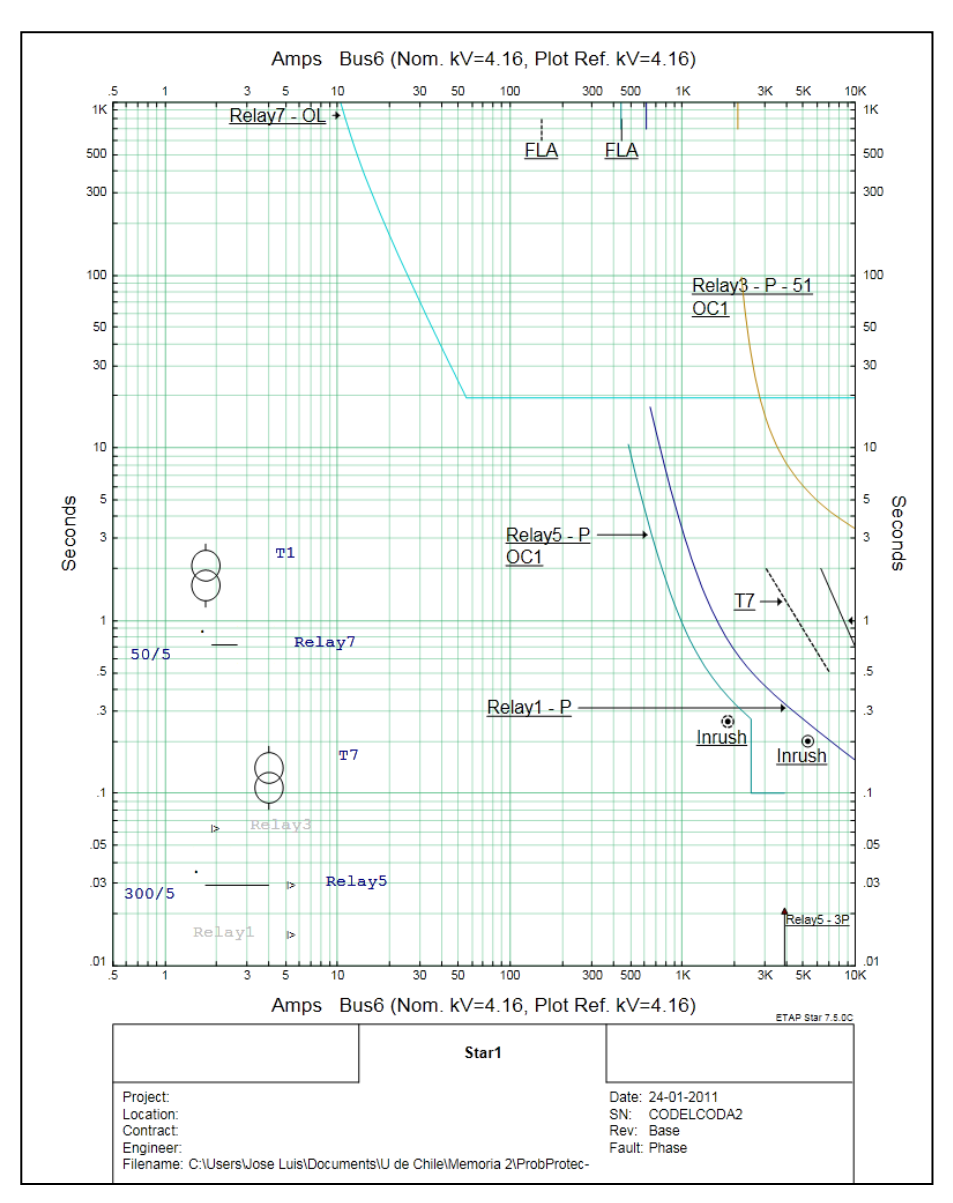

**Figura 4.14: Gráfico tiempo corriente de la nueva coordinación de protecciones.**

Como se puede apreciar, ahora la corriente de inrush del primer transformador T7 (el punto de Inrush ubicado más a la izquierda), no alcanza a hacer operar el relé 5. Luego de implementar esta coordinación final no hubo más problemas.

## **4.5.2. Configuraciones de Breakers de BT**

Como uno de los objetivos era modelar detalladamente la zona de flotación, se revisó que las configuraciones de los breakers estuviesen bien coordinadas. En ETAP, existe una gran librería, donde se indica la marca, el modelo y se configura, permitiendo visualizar las curvas tiempo-corriente y de esta manera comprobar que todo estuviese en orden.

Básicamente se hizo lo mismo en todas las subestaciones, por ejemplo, en la figura 4.15 se muestra como están configurados los breakers de la subestación "C", ubicados en la sala eléctrica A (ver figura 4.16). En este caso todos son marca Mitsubishi Air Circuit breakers Modelo AE630-SS, salvo el principal que es un AE1600-SS. Se puede ver que el principal, es el último en actuar como debe ser, para que de esta forma, puedan actuar primero los otros breakers, sin necesidad de desconectar toda esa rama del sistema.

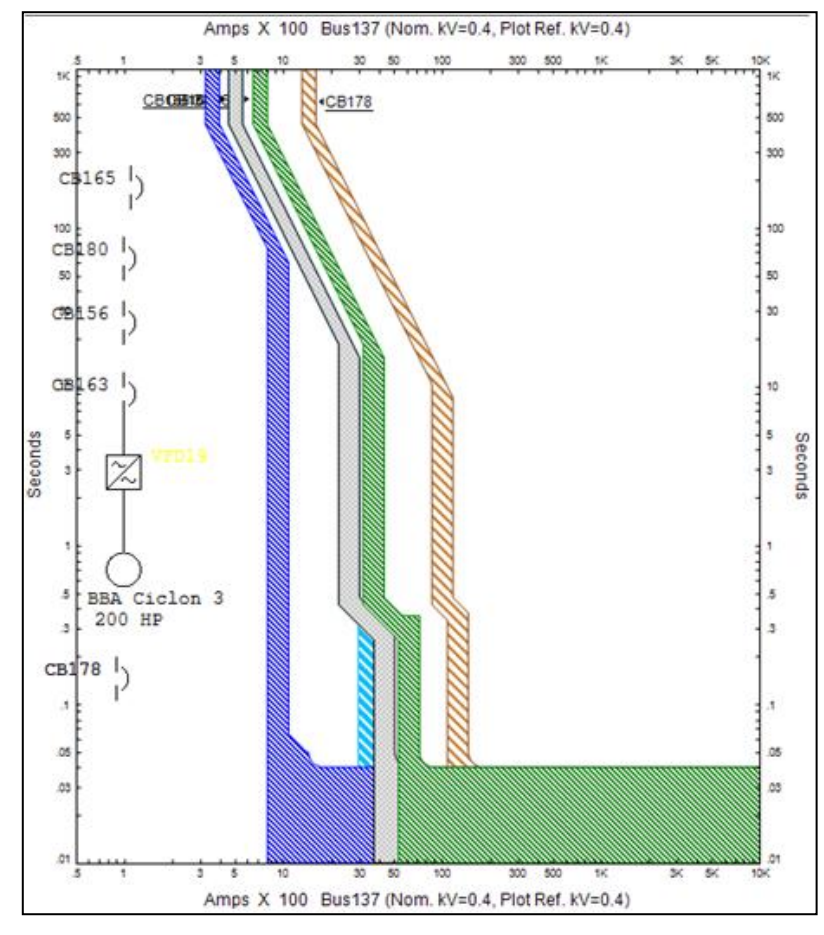

**Figura 4.15: Curva tiempo corriente de breakers en S/E Unitaria "C"**

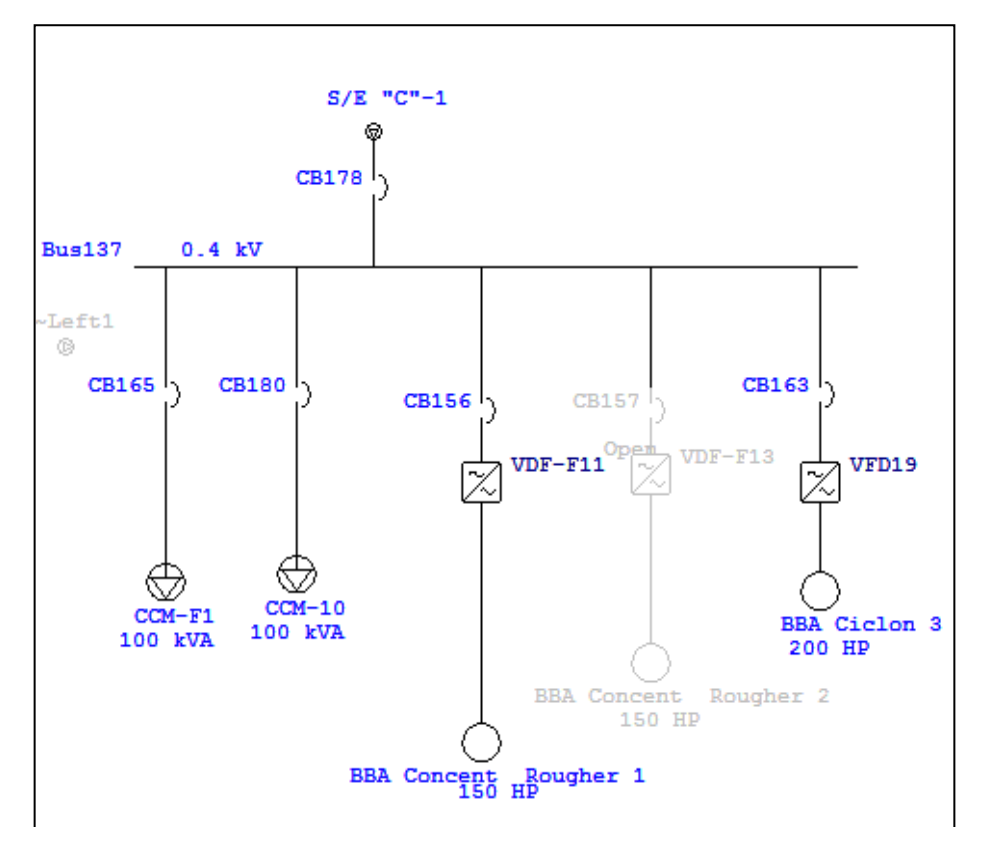

**Figura 4.16: Modelo S/E Unitaria "C"**

# **Capítulo 5 Conclusiones**

## **5.1. Conclusiones y comentarios**

A modo de conclusiones generales, es importante acotar en primer lugar que se cumplió a cabalidad con el objetivo general, es decir, se consiguió crear un modelo computacional, implementado en el software de ingeniería eléctrica ETAP, que permite realizar diferentes simulaciones como flujos de potencia, análisis de cortocircuito, análisis de distorsión armónica, entre otros. Por otro lado, esta creación constituye en sí misma, una importante base de datos actualizada del sistema eléctrico de potencia de la gerencia de plantas

## **5.1.1.Modelo**

El Modelo creado es una fidedigna representación del SEP real de la gerencia de plantas de la División Andina. Este contiene toda la información que existe en los últimos planos aprobados y actualizados del 2010, pero además contiene prácticamente todas las modificaciones que se llevaron a cabo hasta agosto del 2011.

Para la validación del prototipo, lo que se hizo fue básicamente comparar los datos obtenidos en las simulaciones con lo observado en terreno y en sistemas de monitoreo online como es el caso del sistema PI y el programa EnerVista que permite visualizar las protecciones. Efectivamente, los valores de corrientes, voltajes y potencias eran idénticos en algunas zonas y en otras habían pequeñas diferencias, debido a las condiciones de operación que no se pueden modelar con detalle en el programa. De todas formas, las diferencias obtenidas en algunas partes del sistema eran de a lo más un 5% en todas las variables eléctricas. Por otro lado, los niveles de cortocircuito obtenidos al simular, coinciden con algunos registrados en fallas y permitieron la correcta coordinación de protecciones de dos zonas distintas de la planta, pues hasta septiembre del 2011 han operado de forma correcta, respondiendo de oportuna frente a incidentes.

Un detalle importante que hay que mencionar, es que hay muchas cargas que están sobredimensionadas en el prototipo, dado que son grupos de cargas más pequeñas y la gran mayoría se considera trabajando a plena carga. Por otro lado, se considera que prácticamente todo funciona de manera simultánea, cosa que en la realidad no ocurre. Todo esto hace que hayan mayores caídas de tensión a las que existen en el sistema real, aunque en la mayoría de los casos, las diferencias son bastante pequeñas, tal como se puedo comprobar al comparar los datos obtenidos de los Multilin (tablas 3.2 y 3.3) con los resultados de los flujos de potencia entregados por ETAP (tabla 3.4).

### **5.1.2. Simulaciones**

Los resultados obtenidos con el modelo son totalmente satisfactorios, en prácticamente todos los casos han sido muy similares a lo que ocurre realmente en el sistema eléctrico de potencia y además, han posibilitado evidenciar, explicar y, en algunos casos, resolver una serie de problemas existentes en la planta.

Las simulaciones de flujos de potencia, revelaron un problema que ya se conocía, la mala regulación de tensión, presente primordialmente en el sistema eléctrico de la mina subterránea. Si bien existen filtros y bancos de condensadores, estos no son suficientes para resolver el problema y como se dijo anteriormente, se modeló con más detalle el concentrador, por lo que para entregar una solución concreta se debería modelar con detalle las cargas asociadas a la mina subterránea. De todas formas, es claro que si se aumenta la capacidad del banco de condensadores ubicado en la barra EQM NV 19 (nivel 19 de la mina subterránea), de la cual se desprende prácticamente todo el SEP de la mina subterránea, mejora considerablemente los niveles de tensión. Por ejemplo, al aumentar al doble la capacidad de dicho banco de condensadores, de las 30 barras que tenían un voltaje inferior a 90% se pasa a tener solo 17 que estarían en estricto rigor, no cumpliendo con la normativa.

Otro problema que se logra constatar, es que los dos filtros existentes de 4.7 MVAr de la S/E Cordillera son muy grandes y no permiten muchas configuraciones posibles. Hubiese sido mucho mejor poner 4 filtros de la mitad de capacidad cada uno (2.35 MVAr) ya que permitirían una mayor flexibilidad frente a distintos escenarios, como por ejemplo cuando el molino unitario queda fuera (una carga muy grande de 13050 HP).

Una utilidad que tiene el simular flujos de carga es que permite conocer la capacidad disponible en las subestaciones, tal como se explicitó en el punto 4.1.2., donde se comparan dos subestaciones vecinas en cuanto a su capacidad para tomar la mejor decisión de donde conectar una nueva carga.

El análisis de cortocircuito, permitió crear una tabla con todos los niveles de cortocircuito, para los distintos tipos de falla en cada una de las barras más importantes. Esta información es de vital importancia a la hora de coordinar protecciones o decidir donde conectar una nueva carga, ya que define el mínimo valor de capacidad de ruptura que deben tener los elementos involucrados en la falla de cortocircuito, para que sean capaces de soportarlos y en el caso de las protecciones y fusibles, de despejarlos.

En el caso del análisis de armónicas, se comprobó que el modelo es una herramienta útil para tener una idea de cuanta distorsión hay presente en puntos específicos del sistema. Sin embargo, tal como ya se mencionó, las librerías de ETAP permiten modelar con precisión el aporte de distorsión armónico entregado por los variadores de frecuencia y con mucha menor precisión el aporte entregado por transformadores; obviando otras fuentes de distorsión, como lo son Cicloconversores, rectificadores, hornos, lámparas fluorescentes. Es por esta razón que hay que tener cuidado al realizar este tipo de análisis y emplear los resultados como algo referencial, que puede indicar donde hay mayores problemas.

Finalmente, en cuanto a la coordinación de protecciones, el modelo y ETAP, son una excelente herramienta, pues gracias a la amplia librería con curvas de relays, fusibles, etc… se puede ver si todo anda en orden con los gráficos tiempo-corriente y también es posible obtener la configuración indicada para una protección solo ubicando la curva en la posición adecuada en el gráfico tiempo-corriente, que fue lo que se hizo con el problema de la correa A4 explicado en el punto 4.5.1

# **5.2. Trabajo futuro**

Entre las posibles líneas de desarrollo y mejoras que se le pueden hacer al modelo creado, están en primer lugar, modelar con mayor detalle otras partes del sistema eléctrico, además del concentrador, lo que permitiría analizar con mayor precisión los problemas de tensión existentes en la mina por ejemplo y proponer soluciones específicas, como por ejemplo, calcular el banco de condensadores indicado o analizar la posibilidad de instalar algún equipo FACT [2].

Otra mejora que se puede hacer al modelo es la coordinación completa de todas de las protecciones del SEP, ya que en este caso solo se coordinaron zonas específicas de la red. De esta forma, si se mantiene actualizado el modelo, frente a cualquier cambio en las configuraciones de las protecciones, se podrá tener claro como se comportará el sistema y tomar decisiones anticipadas para enfrentarlas.

Con el modelo creado, es posible analizar cómo se comporta el sistema en distintos escenarios, por ejemplo, el caso en que se hace mantención al molino SAG, o al molino Unitario ABB, etc… Sería de mucha utilidad tener respaldado diferentes variantes del modelo, donde estuviesen ya configuradas cada uno de esos posibles escenarios de interés, para analizar cómo se comporta el sistema en esas condiciones

ETAP también permite modelar mallas de tierra y efectuar análisis transiente, entre otras cosas, sin embargo, como ambos temas no eran el foco principal de este estudio, se tocaron muy tangencialmente. Sería interesante poder detallar las mallas de tierra con el objetivo de efectuar un análisis más preciso y además ver qué ocurre con los fenómenos transientes en el sistema, pero lamentablemente estos y otros estudios no se pueden realizar con la licencia de ETAP existente, ya que ésta no era completa y permitía utilizar algunas funciones particulares únicamente.

# **Referencias**

- [1] *Memoria Anual 2011*, CODELCO Chile, 2010.
- [2] R. Palma Behnke, G. Jiménez Estévez, I. Alarcón Arias; *Las Energías Renovables No Convencionales en el Mercado Eléctrico Chileno*. Comisión Nacional de Energía (CNE), Deutsche Gesellschaft für Technische Zusammenarbeit (GTZ) GmbH, 2009.
- [3] Brokering Christie W., Palma Behnke R., Vargas Díaz L., *Sistemas Eléctricos de Potencia, Ñom Lüfke*. 2006.
- [4] Publicación C/4 (nº29) "Conexión trifásica de Transformadores", dto. Ing. Eléctrica, U. de Chile, 1996.
- [5] Publicación C/5, "Máquinas Eléctricas", Depto. de Ingeniería Eléctrica, U. de Chile, 1983.
- [6] T ejada A, Llamas A. Efectos de las Armónicas en los Sistemas Eléctricos. *Monterrey, Instituto Tecnológico Superior de Monterrey*. 2001.
- [7] John J. Grainer, William D. Stevenson Jr. *"Analisis de Sistemas de Potencia"*  McGraw-Hill 2000
- [8] Enríquez Harper, *Proteccion de Instalaciones Electricas Industriales y Comerciales,*  Limusa 2003
- [9] Jhon Grajales, Jose Ramírez, Diego Cadavid; *Efectos de los Armónicos en los Motores de Inducción;* Universidad de Antioquia, 2004
- [10] *Fuentes de Distorsión Armónica, Soporte Científico Técnico*, Boletín No. 4, Año I/99 AWD. ARAGAUSS.
- [11] Institute of Electrical and Electronics Engineers *IEEE*-*519*. *Recommended Practices and Requirements for Harmonic Control in Electric Power Systems*, 1992
- [12] Comisión Nacional de Energía. *Norma Técnica de Seguridad y Calidad de Servicios, Santiago de Chile,* Mayo 2005.
- [13] Luis Moran T. *"Protecciones Eléctricas" , Universidad de Concepcion, 2003*
- [14] C. W. Taylor, *"Power System Voltage Stability",* McGraw-Hill Inc, 1994.
- [15] Irwin Lazar, *"Electrical systems analysis and design for industrial plants",* McGraw-Hill, 1980
- [16] Aycaguer H., Auger. *Apuntes del curso "Electrónica de Potencia"* (EM722). 2007.
- [17] Muhammad H. Rashid, "Electrónica de Potencia", 2004
- [18] *Catálogo Control Industrial y Automatización,* Schneider Electric 2010/2011
- [19] *Catálogo Distribución Eléctrica,* Schneider Electric 2010/2011

# **Anexo A: Planos Sistema Eléctrico de Potencia**

A continuación se muestran los planos generales empleados en la creación del modelo en ETAP, para facilitar la comprensión del mismo. Cabe destacar que en estos planos no está toda la información necesaria, ésta se obtuvo de diferentes fuentes.

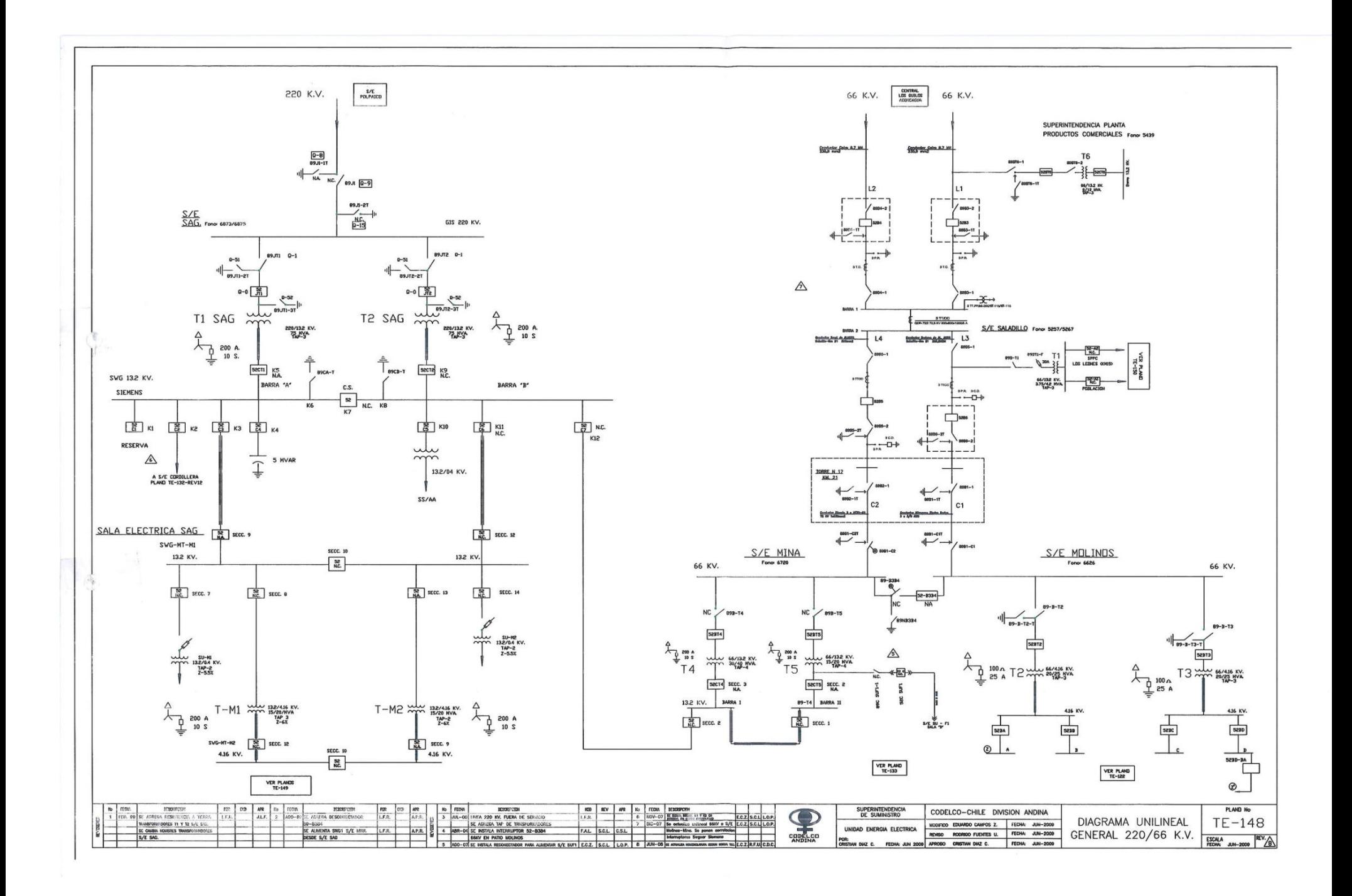

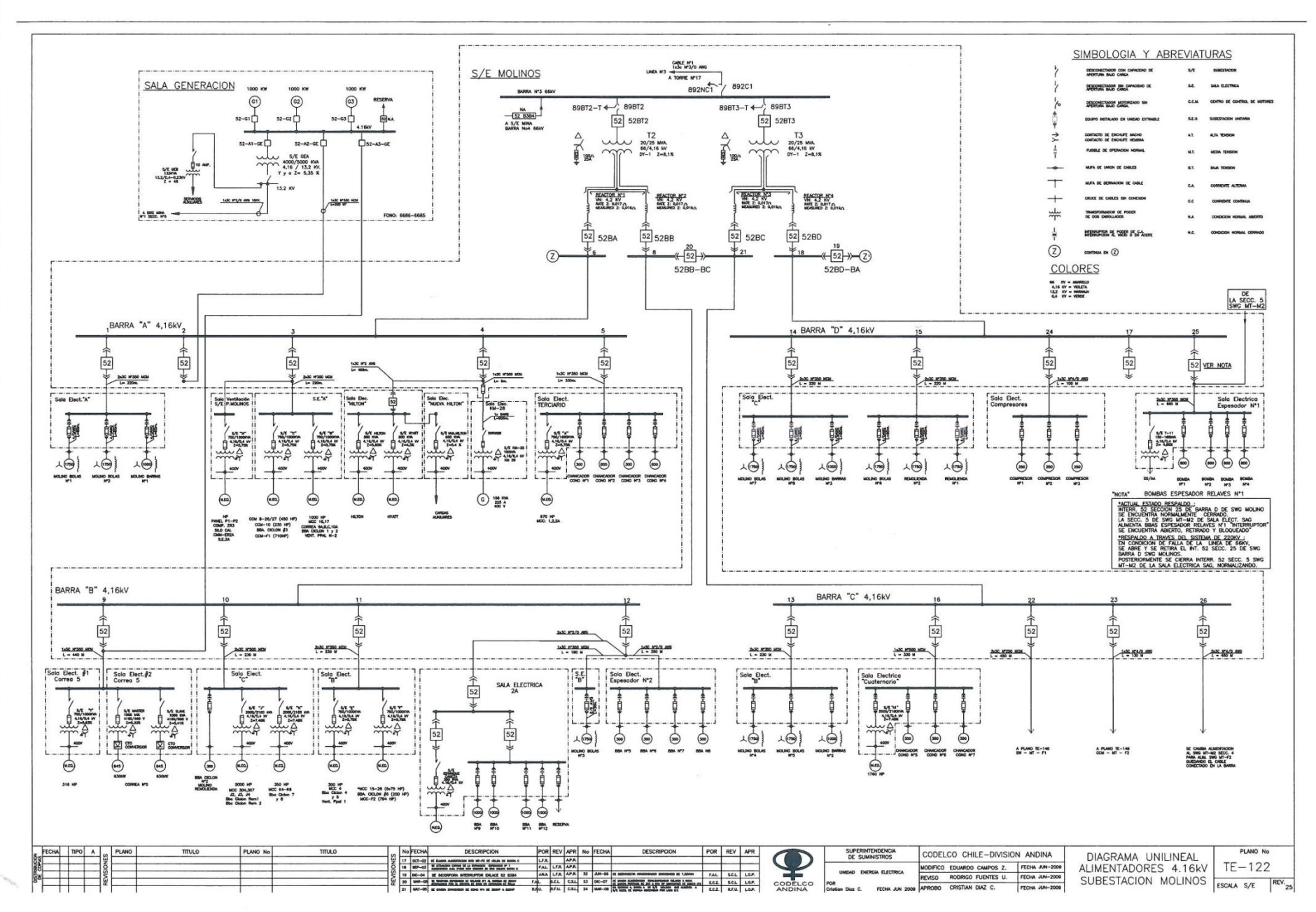

 $\overline{O}O$ 

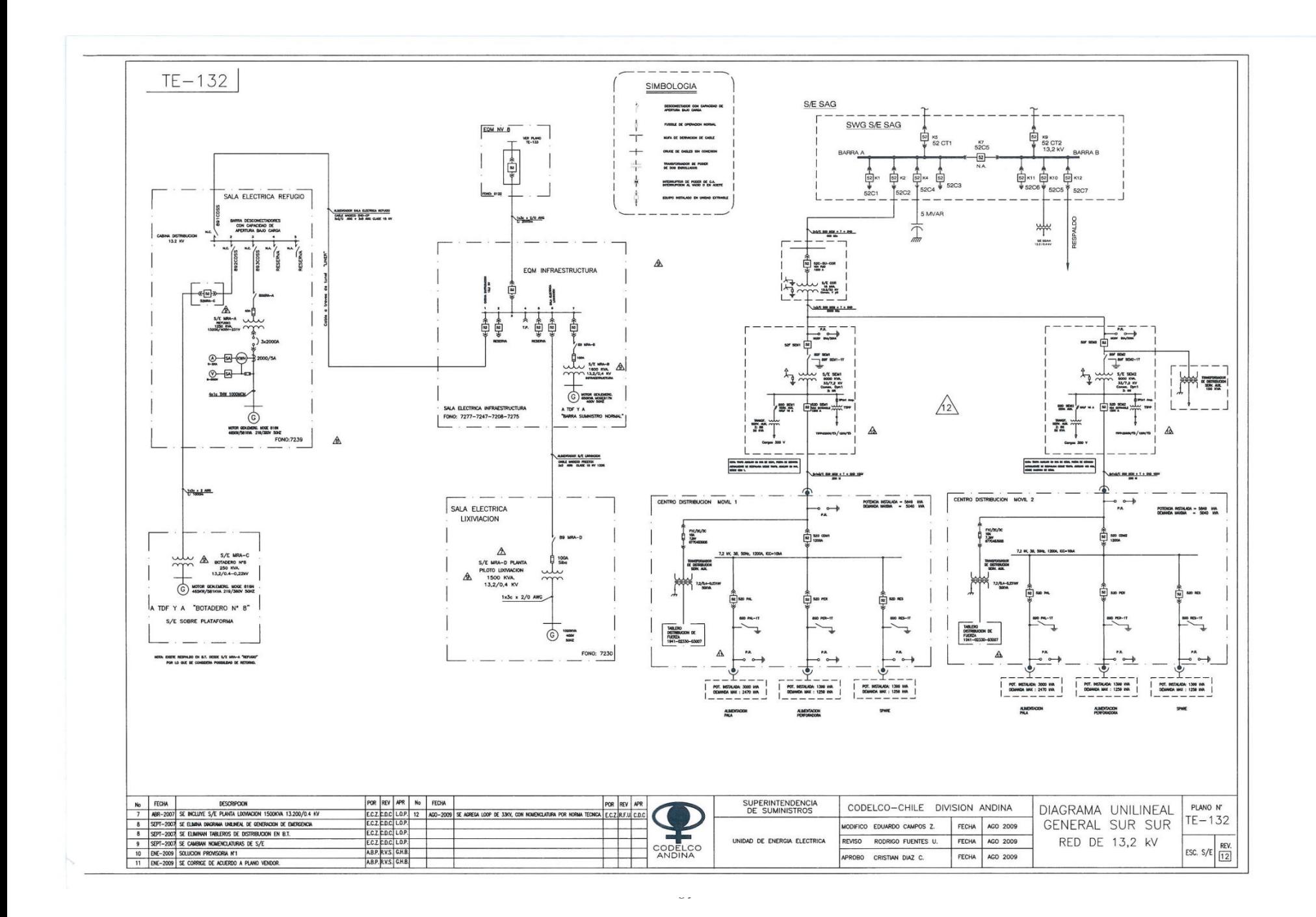

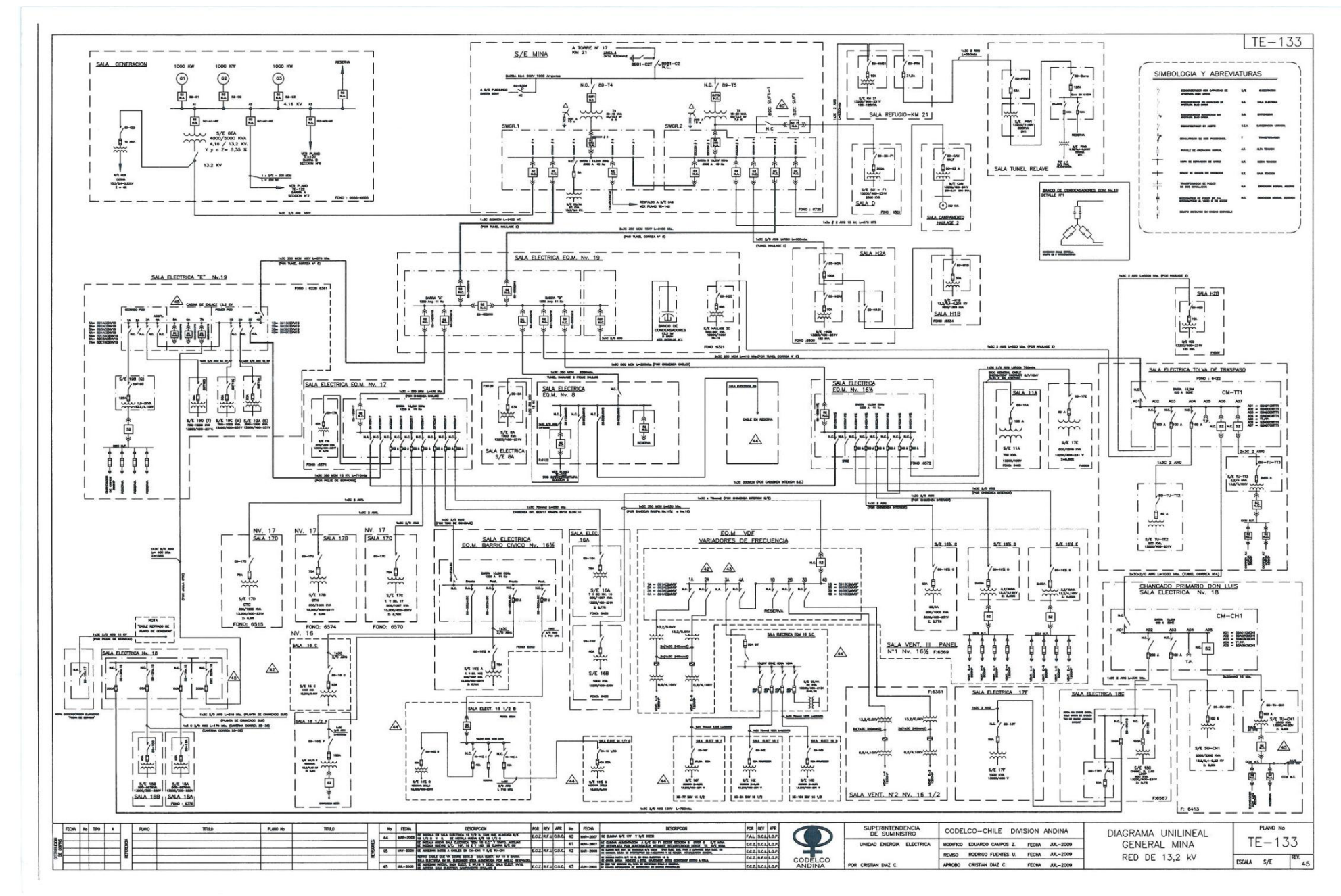

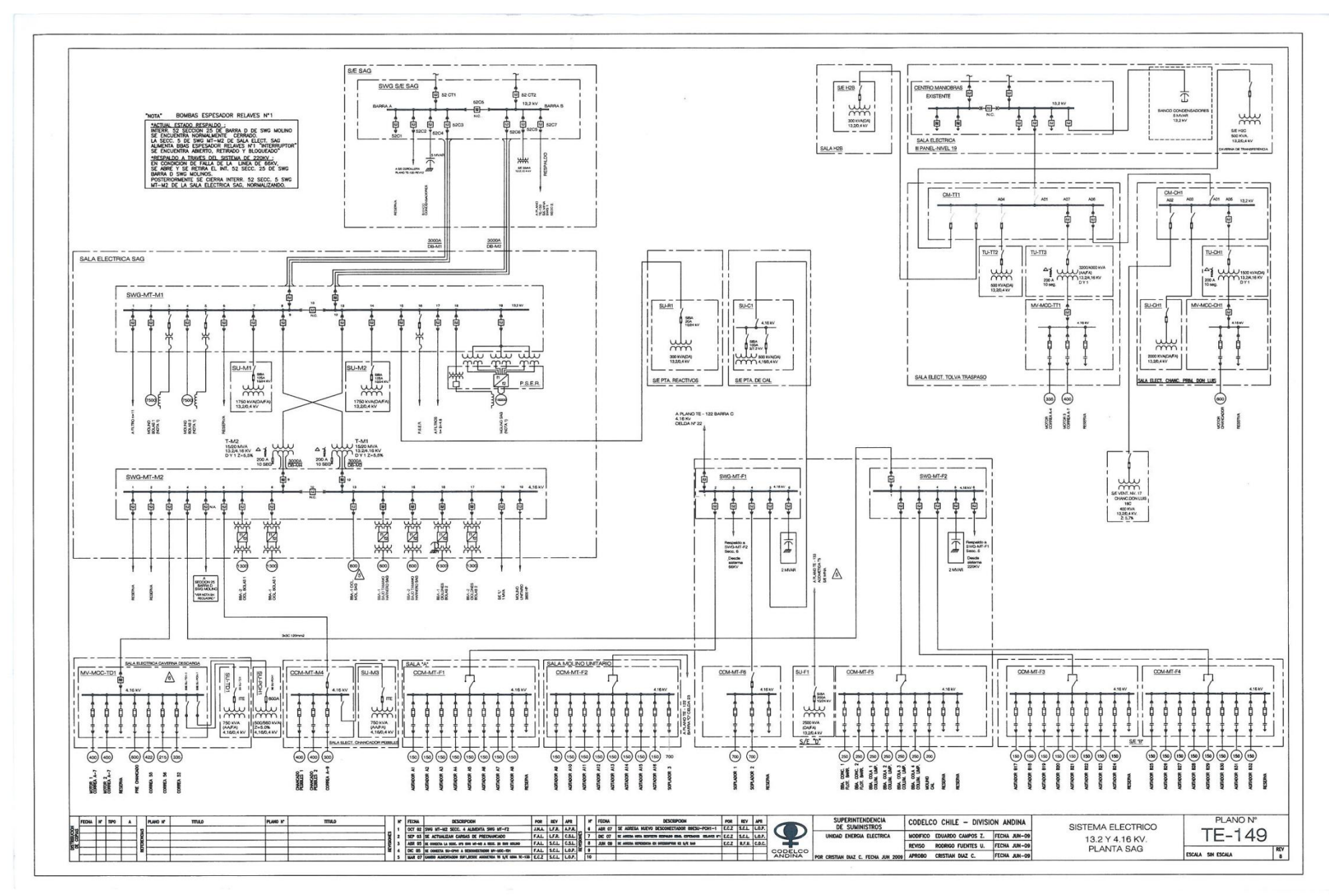

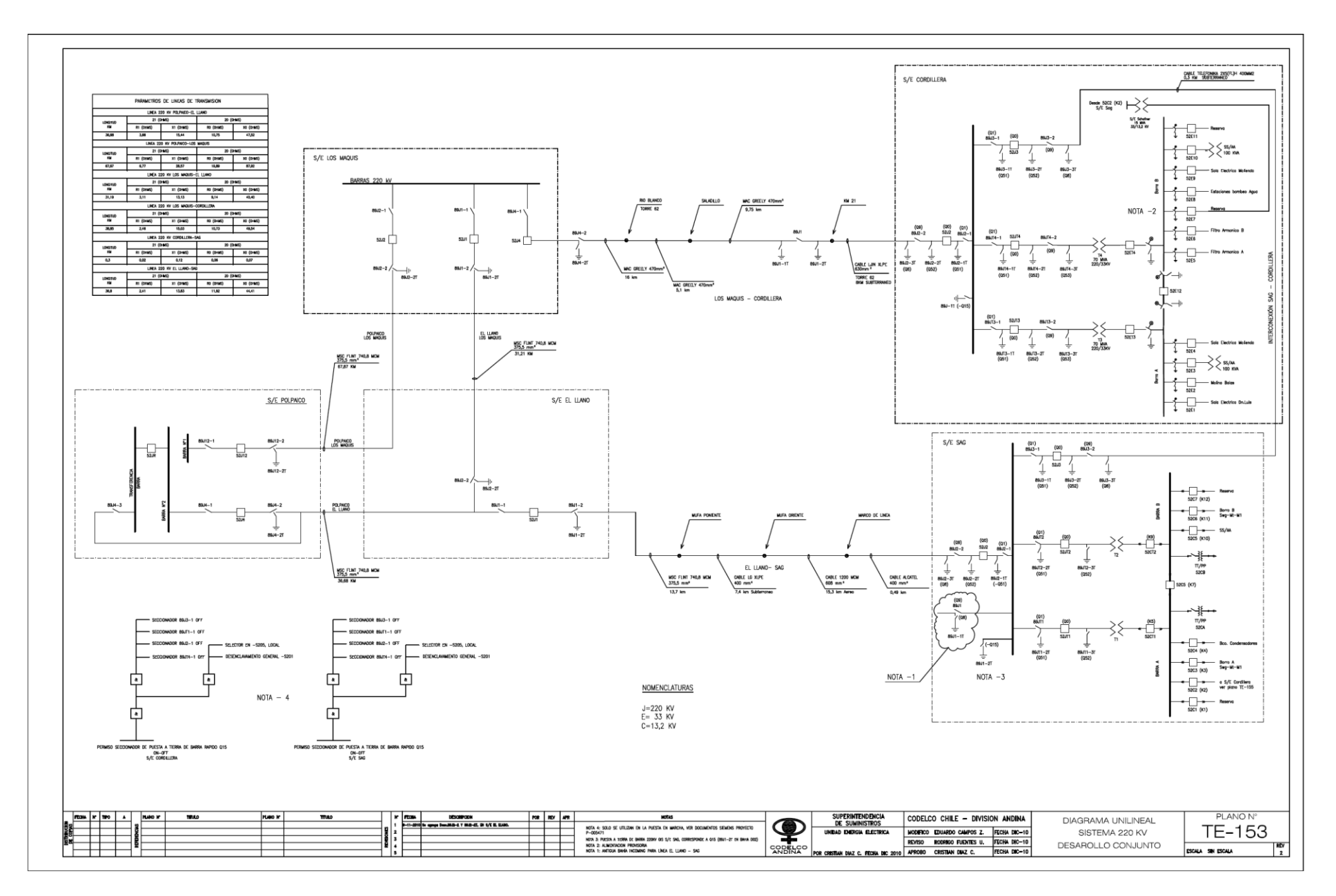

# **Anexo B: Reporte de Alertas Críticas en Barras del Sistema Eléctrico.**

A continuación se muestra el reporte entregado por ETAP de alertas críticas en Buses del Sistema. Estas alertas son críticas, cuando el voltaje de la barra es superior a un 105% o inferior a un 95% del voltaje nominal. Además se indican con negrita y subrayado las treinta barras cuya tensión es inferior a un 90%, de las cuales hay tres marcadas con dos asteriscos (\*\*) que indican que su tensión es inferior a un 85%

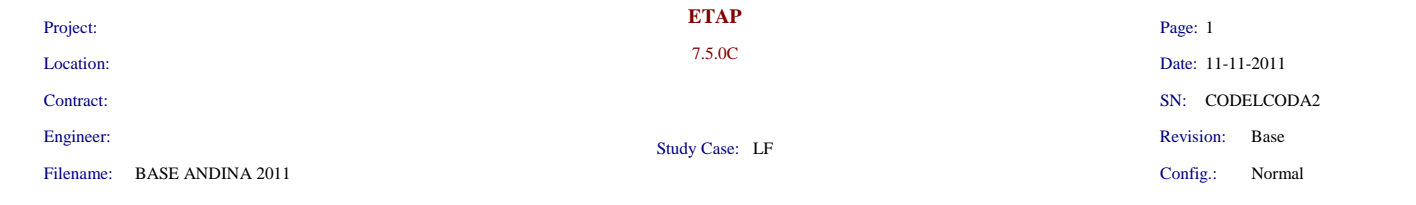

#### **Alert Summary Report**

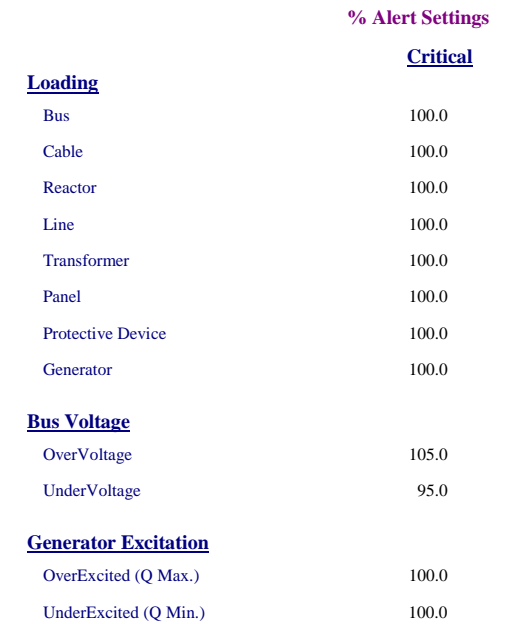

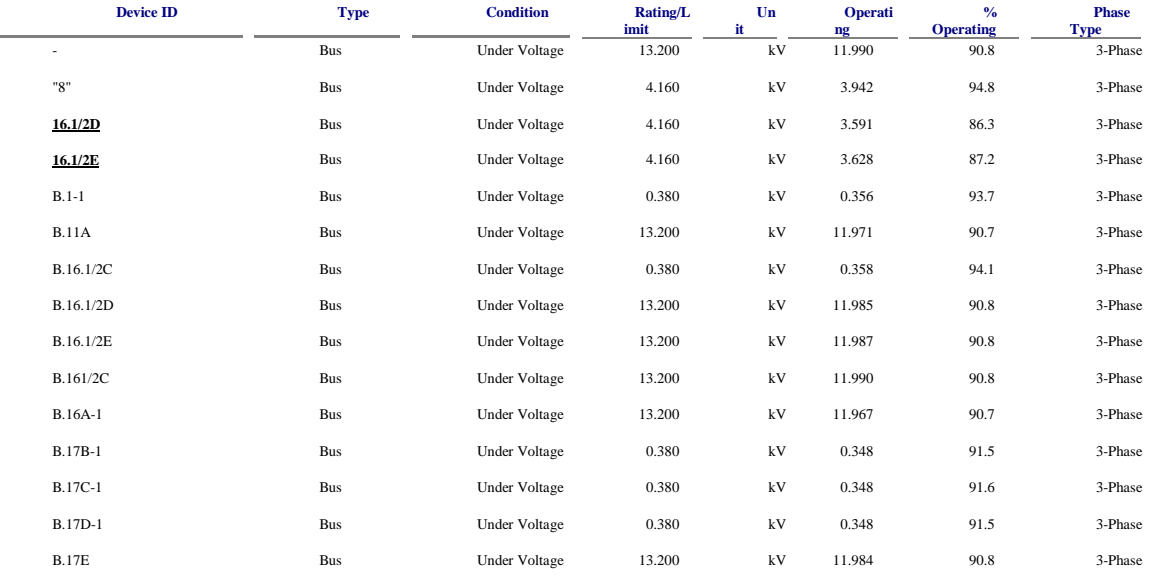

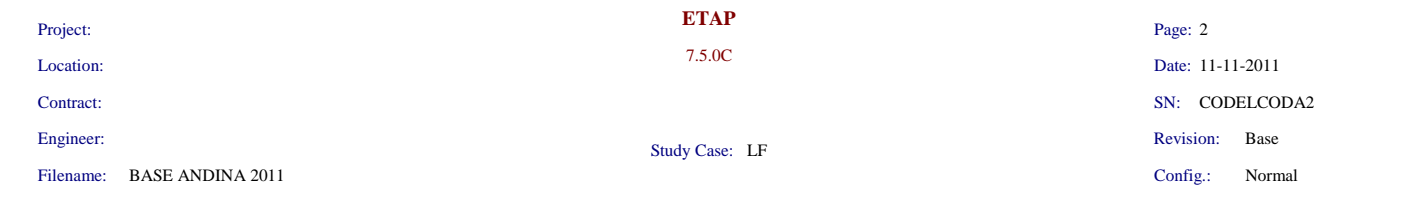

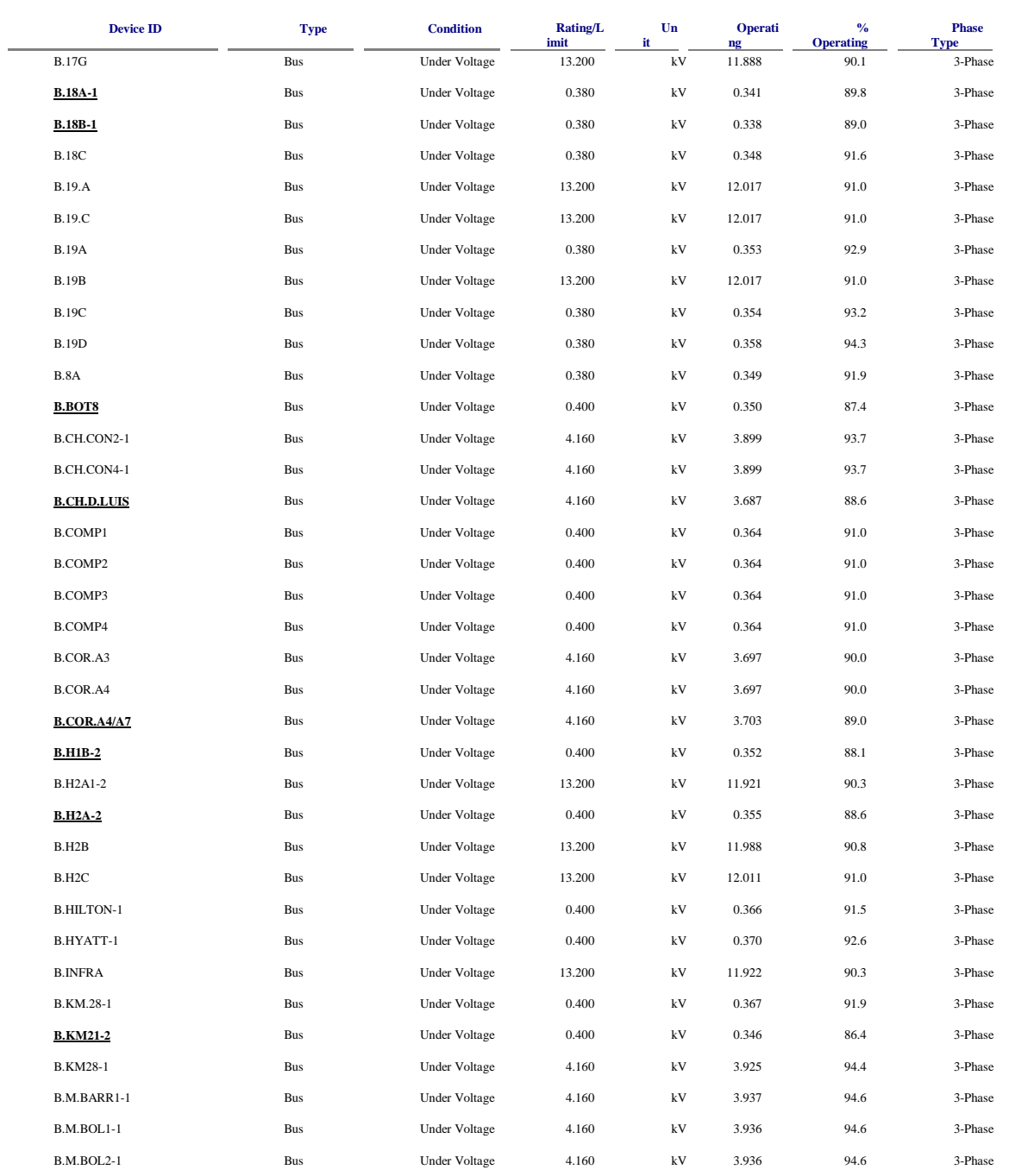

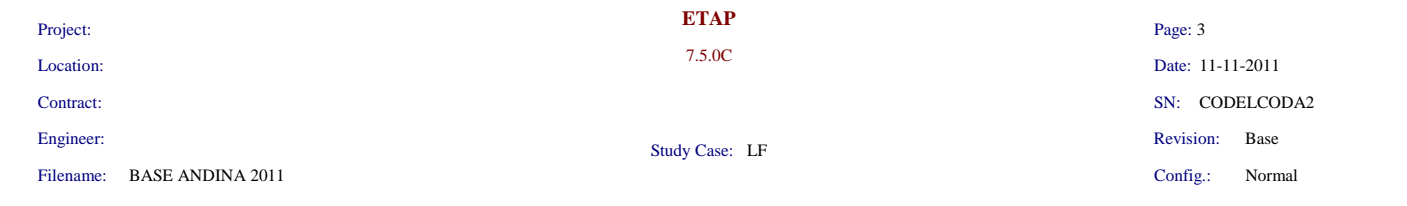

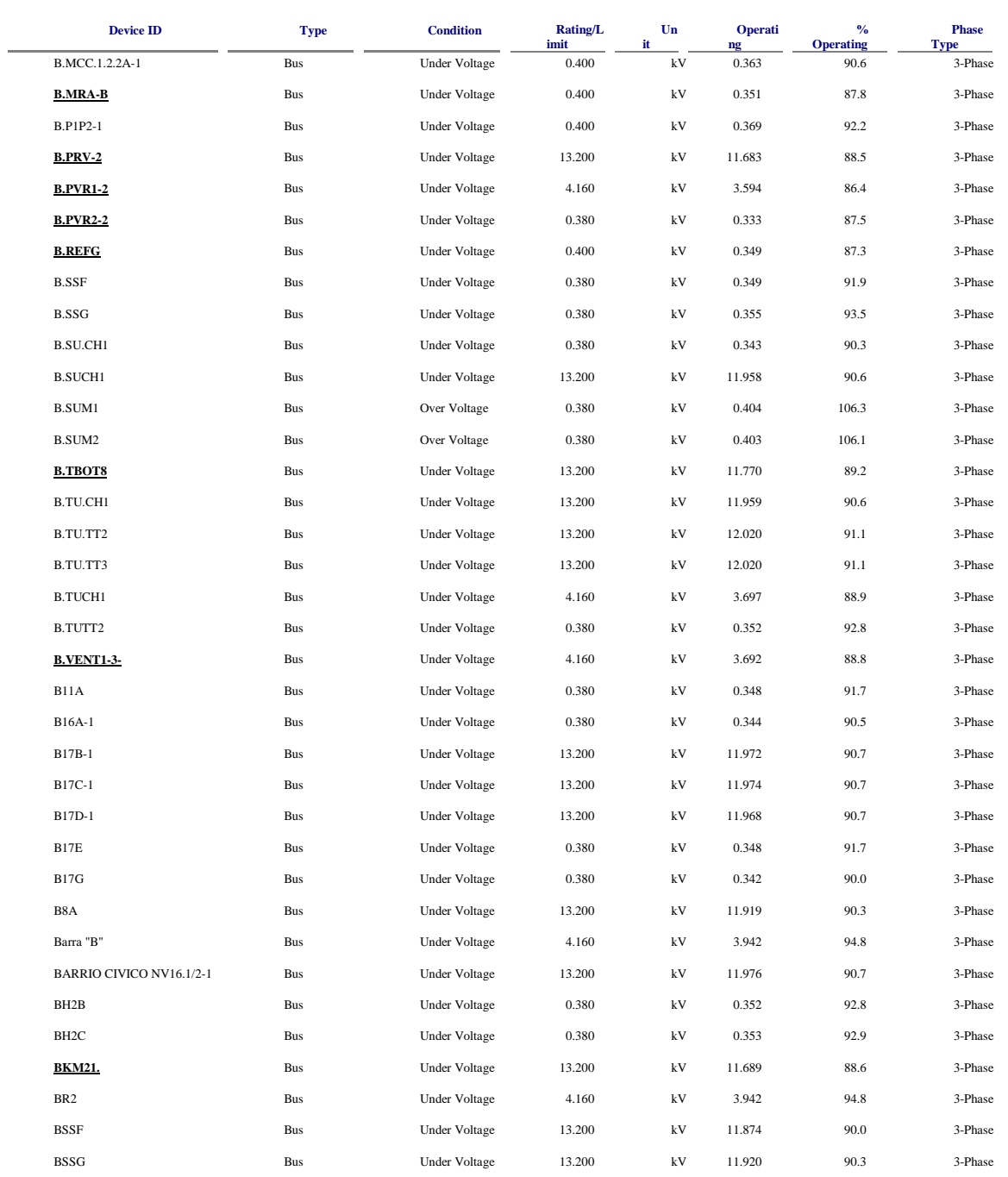

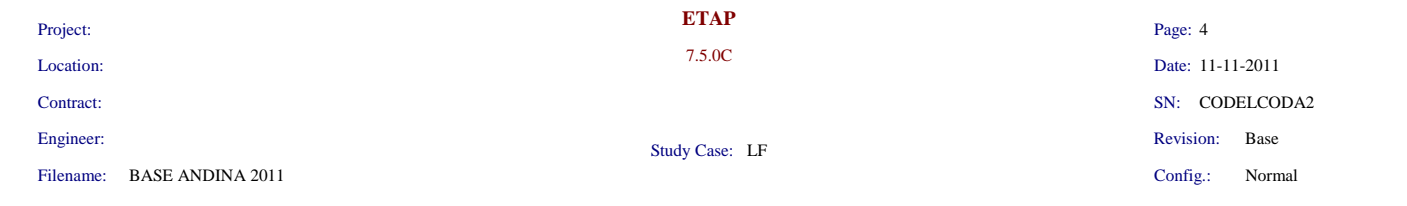

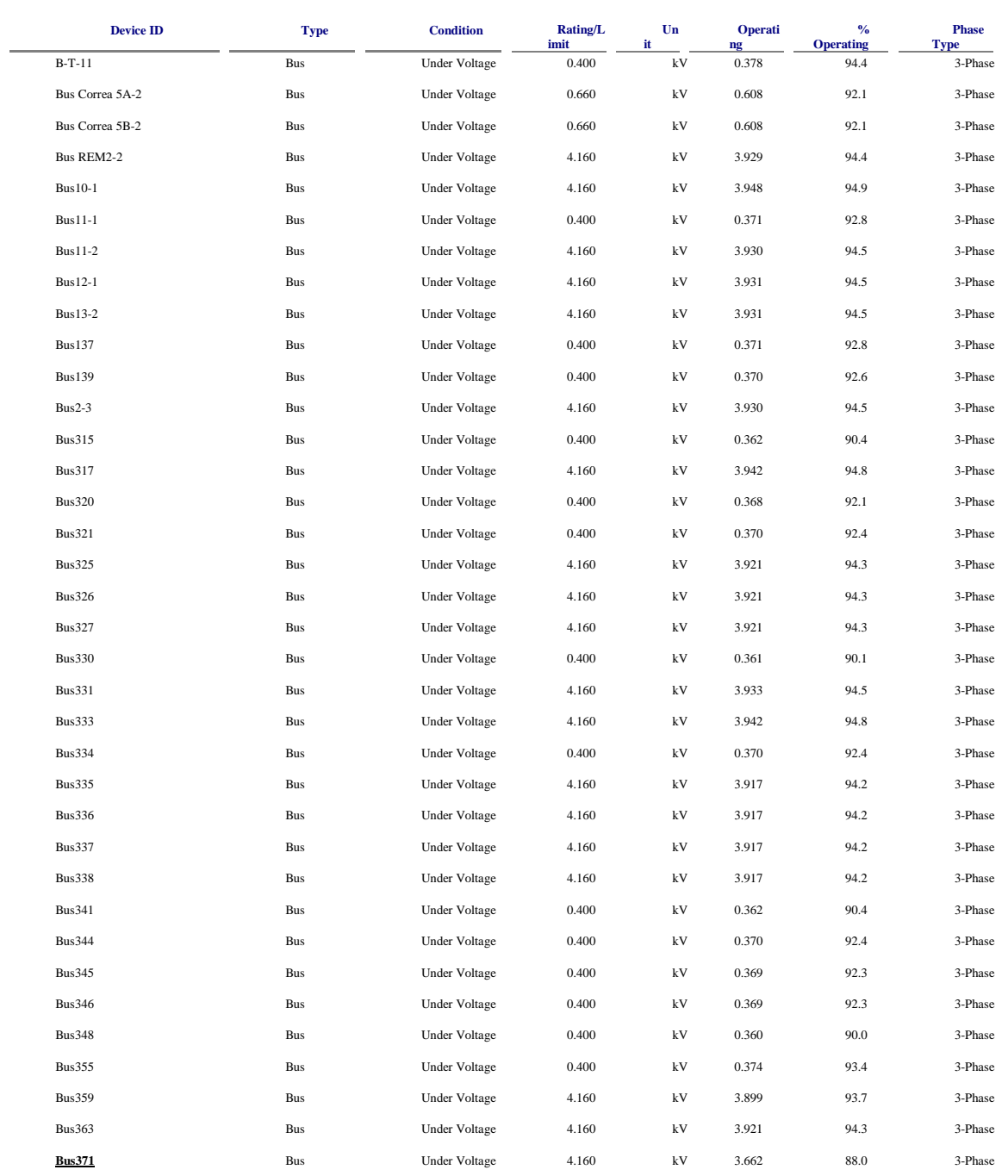

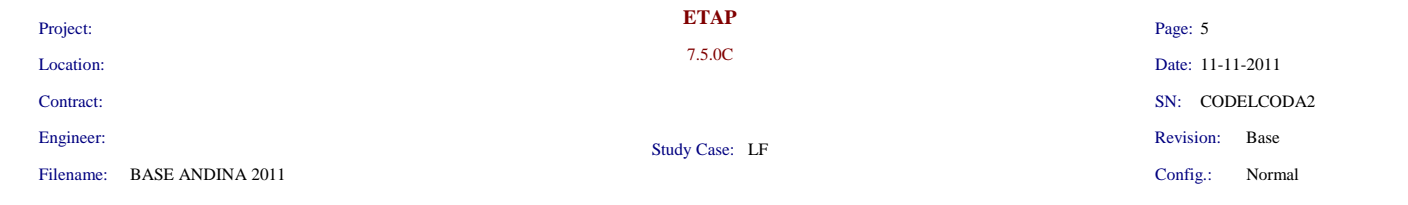

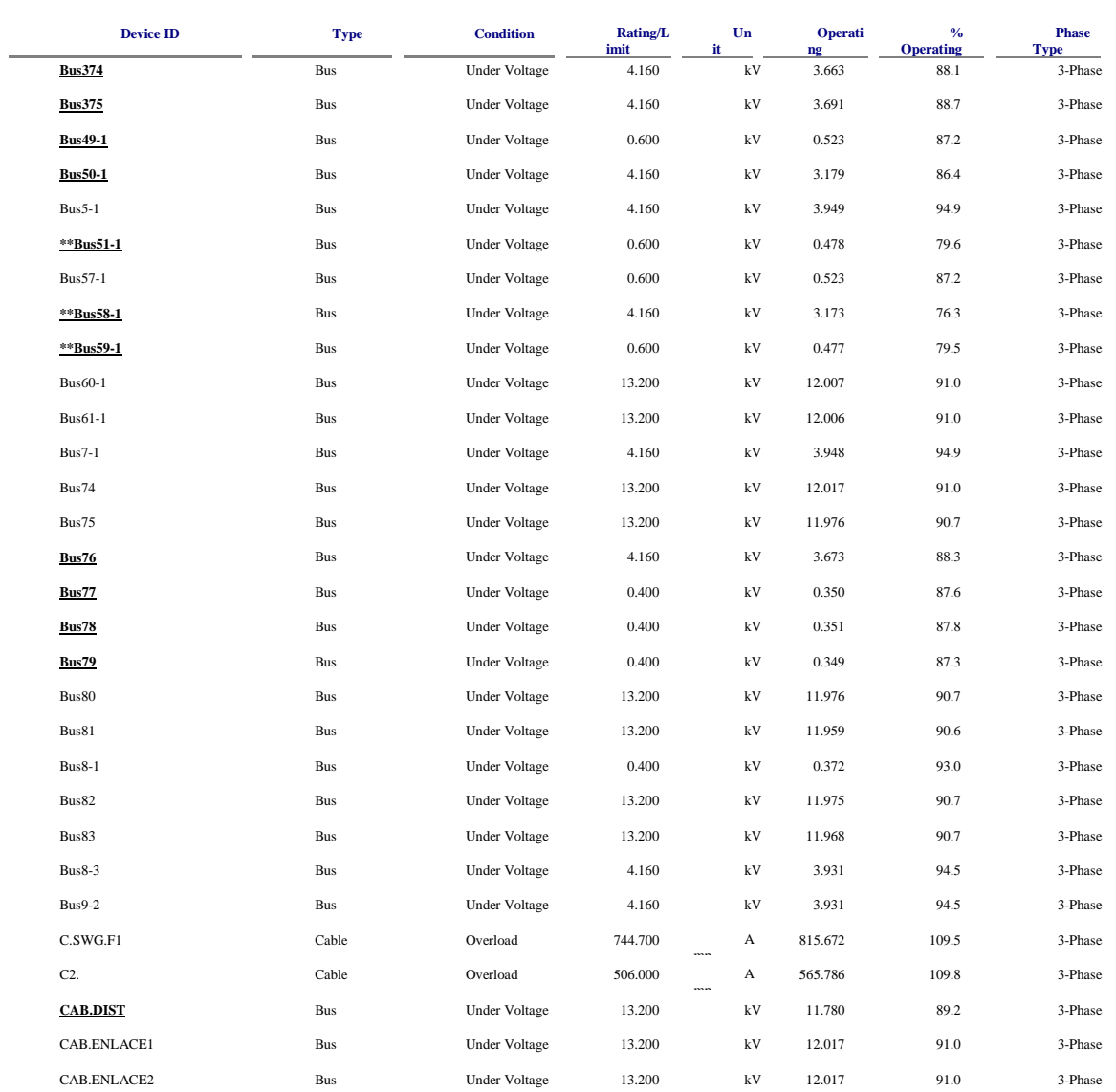
# **Anexo C: Subsistemas o Composite Networks del Modelo creado en ETAP**

A continuación se muestran todos los subsistemas creados en el modelo.

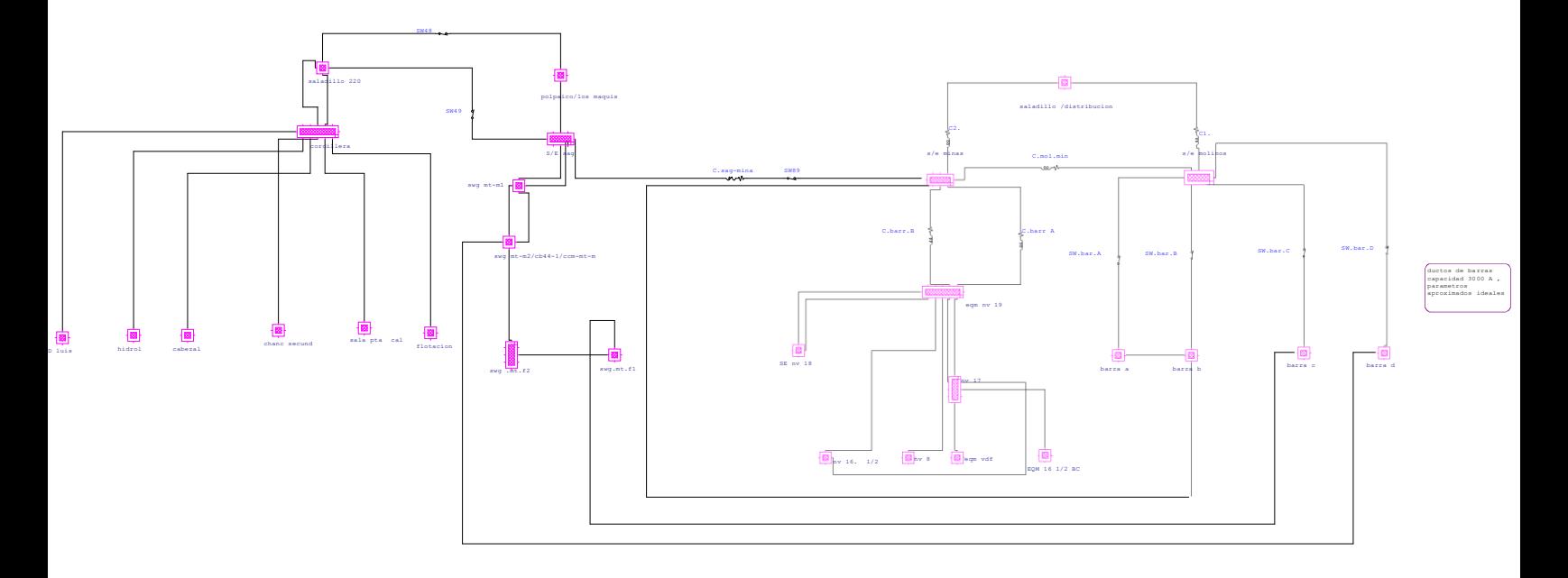

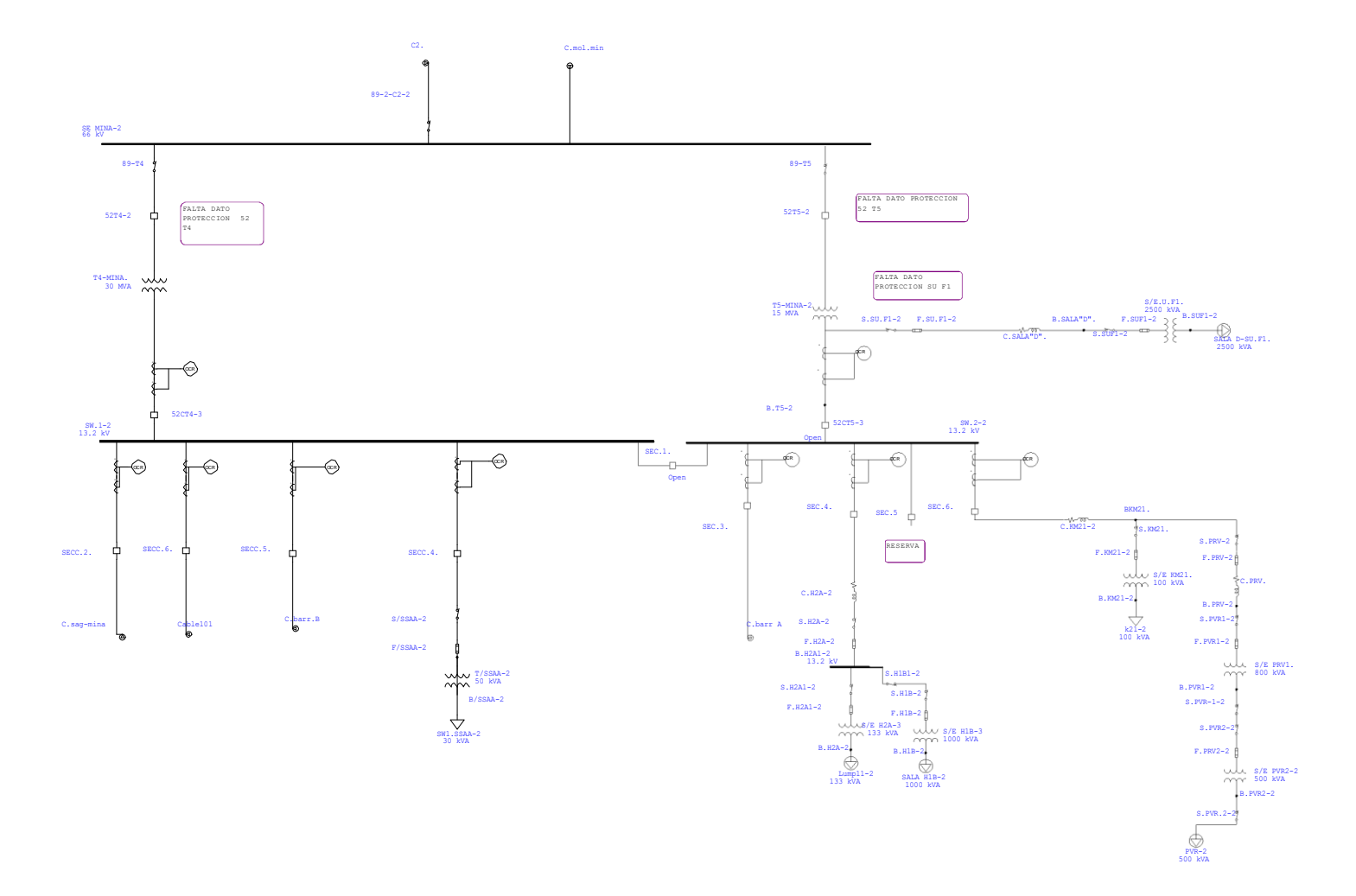

## One-Line Diagram - OLV1=>eqm nv 19 (Edit Mode)

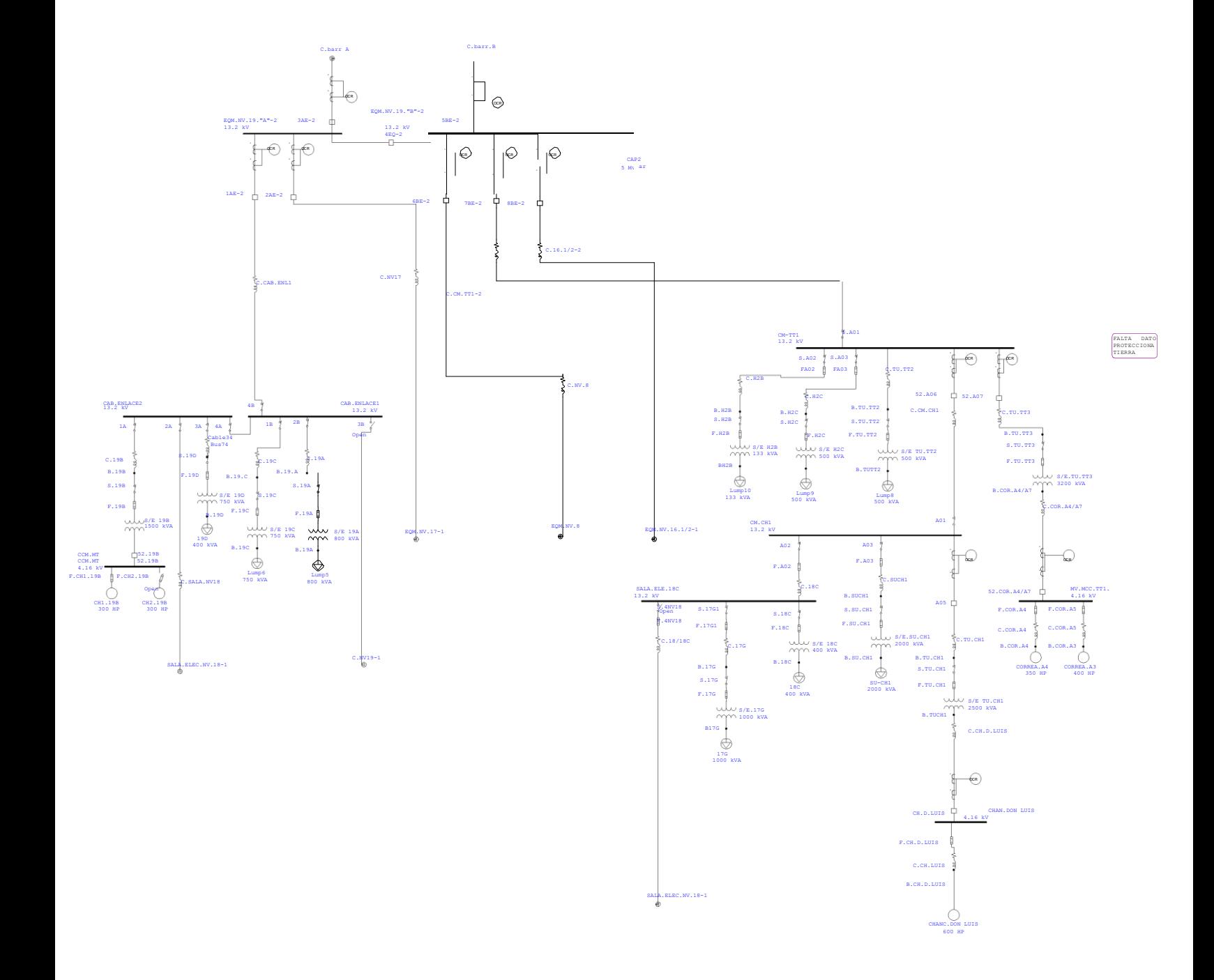

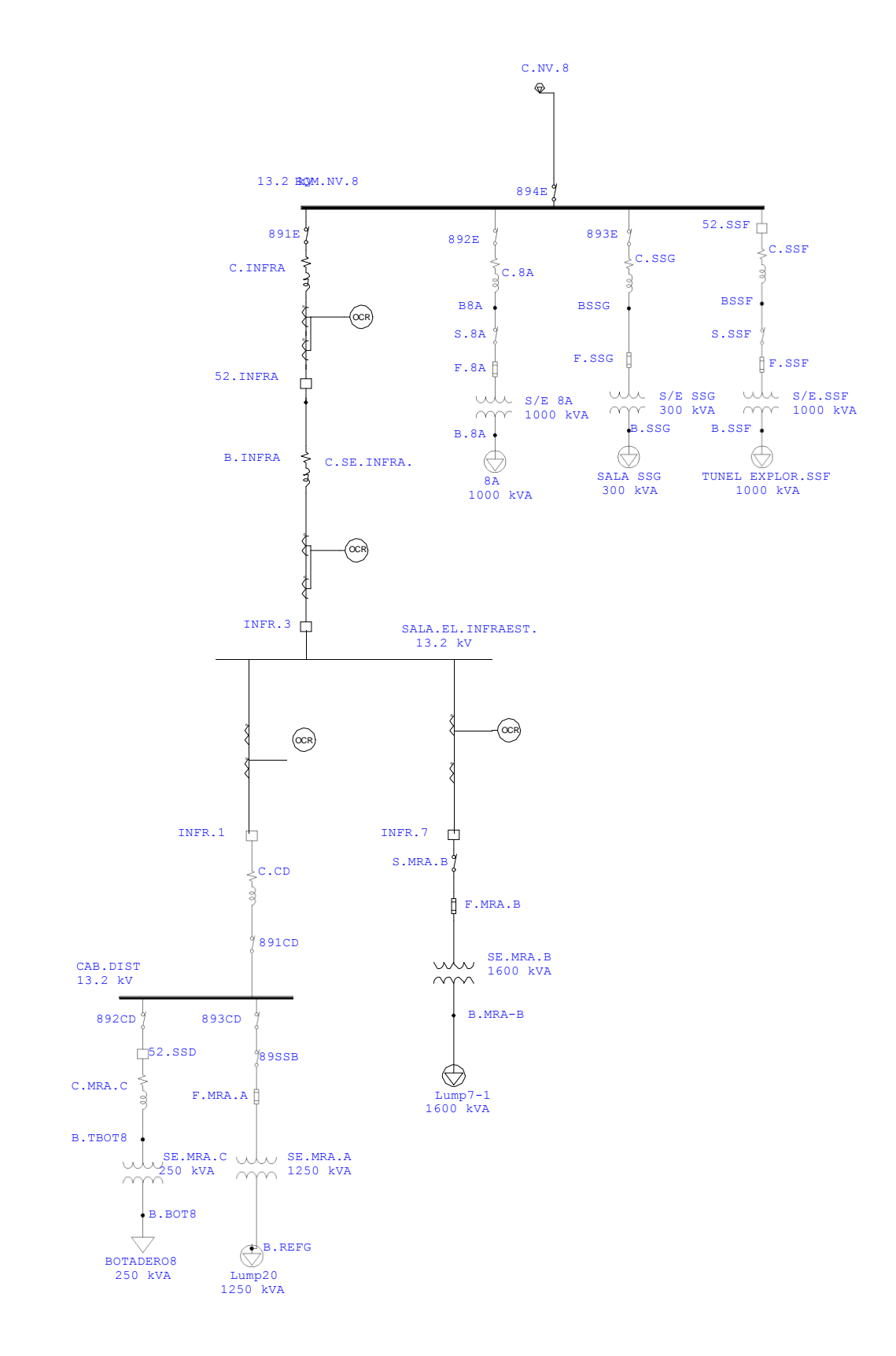

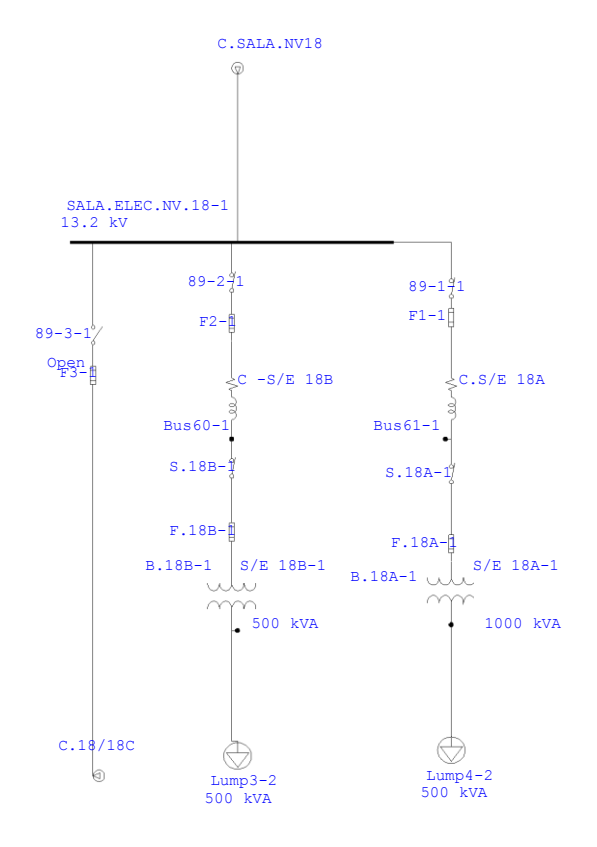

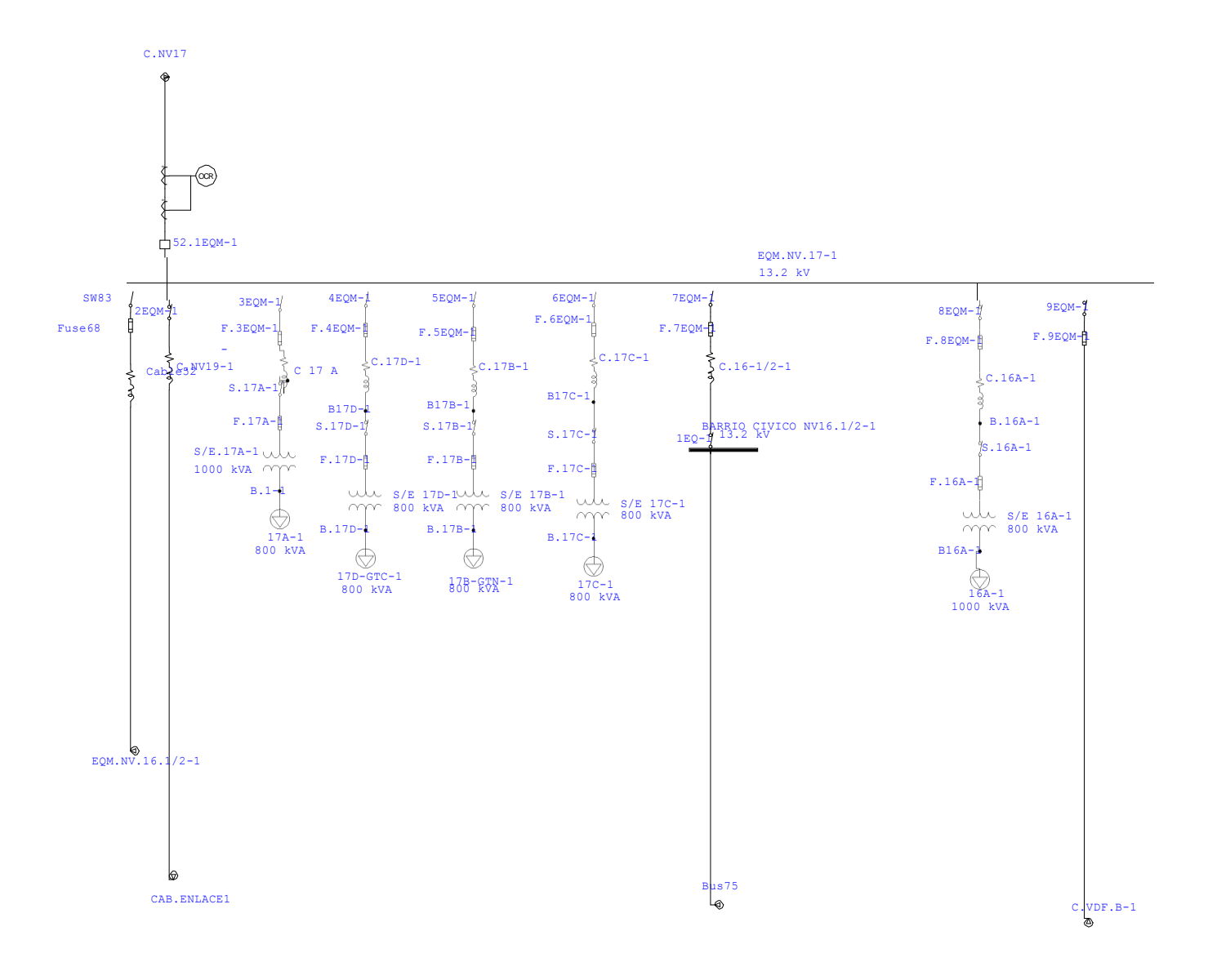

#### One-Line Diagram - OLV1=>EQM 16 1/2 BC (Edit Mode)

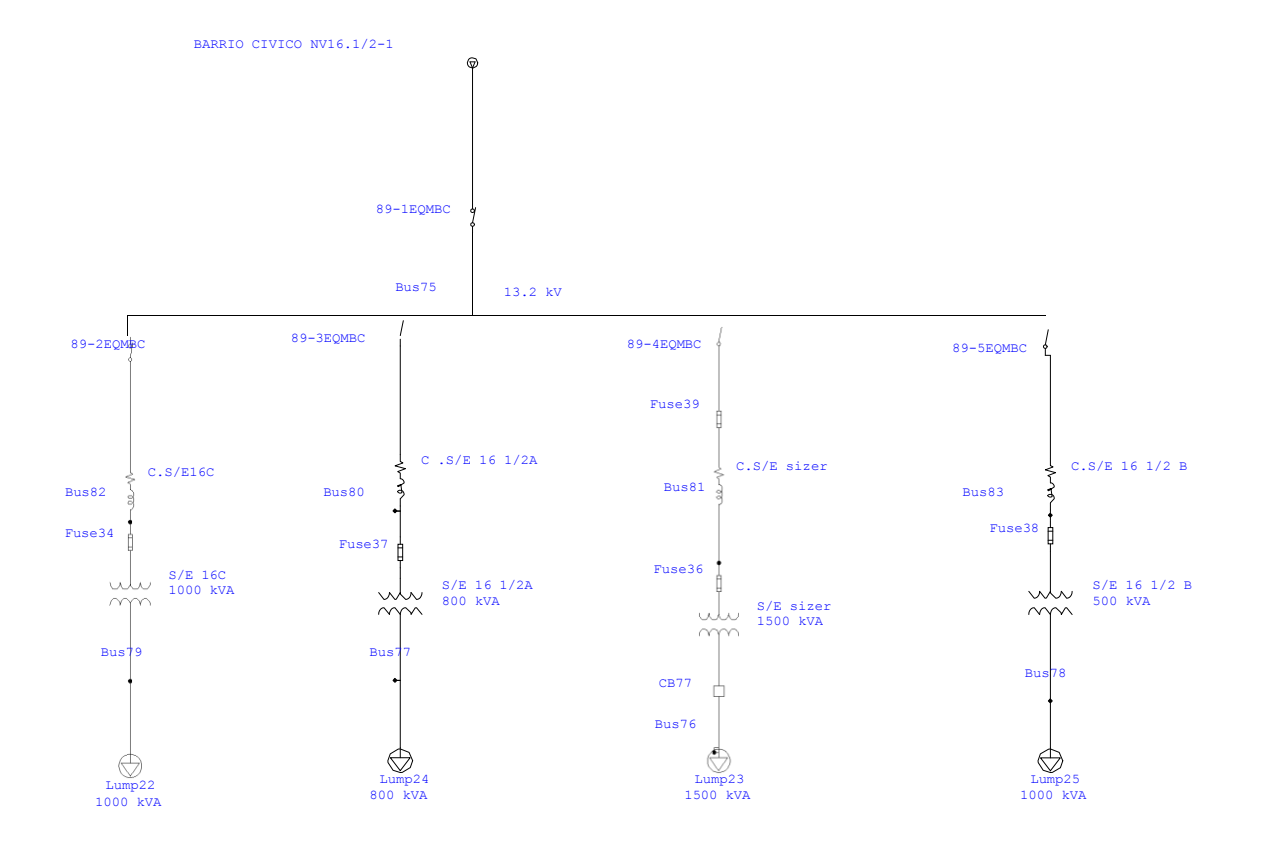

#### One-Line Diagram - OLV1=>eqm vdf (Edit Mode)

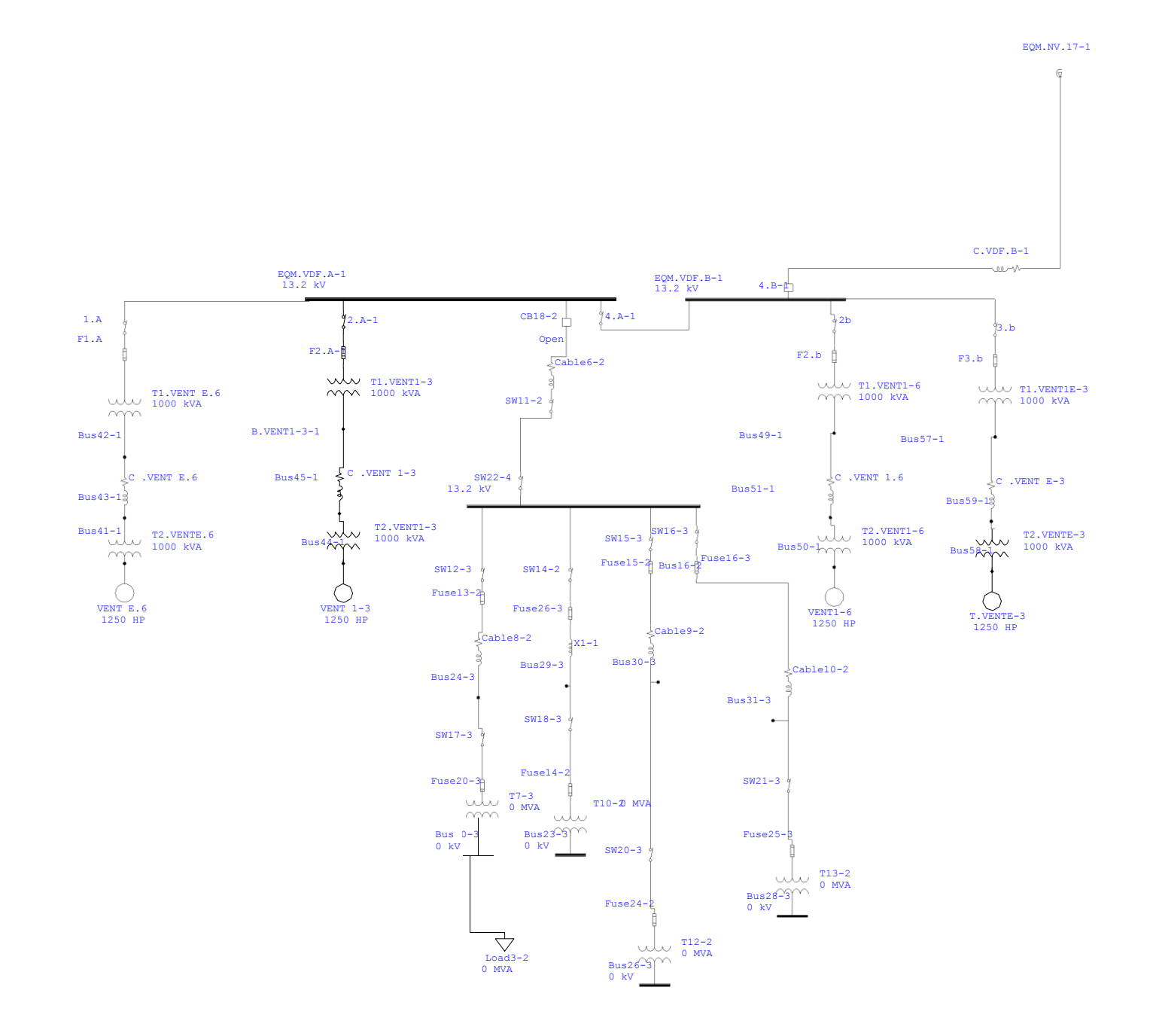

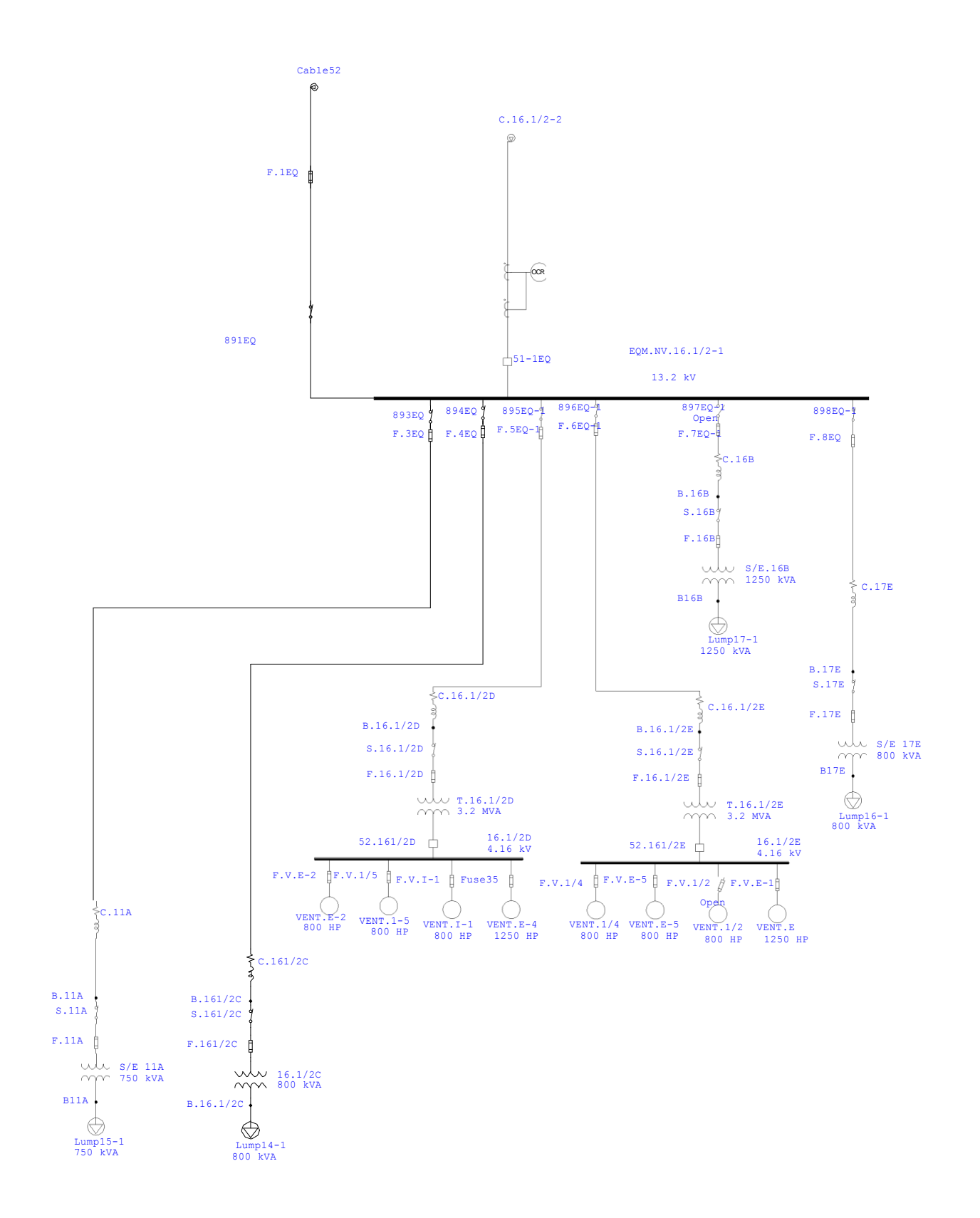

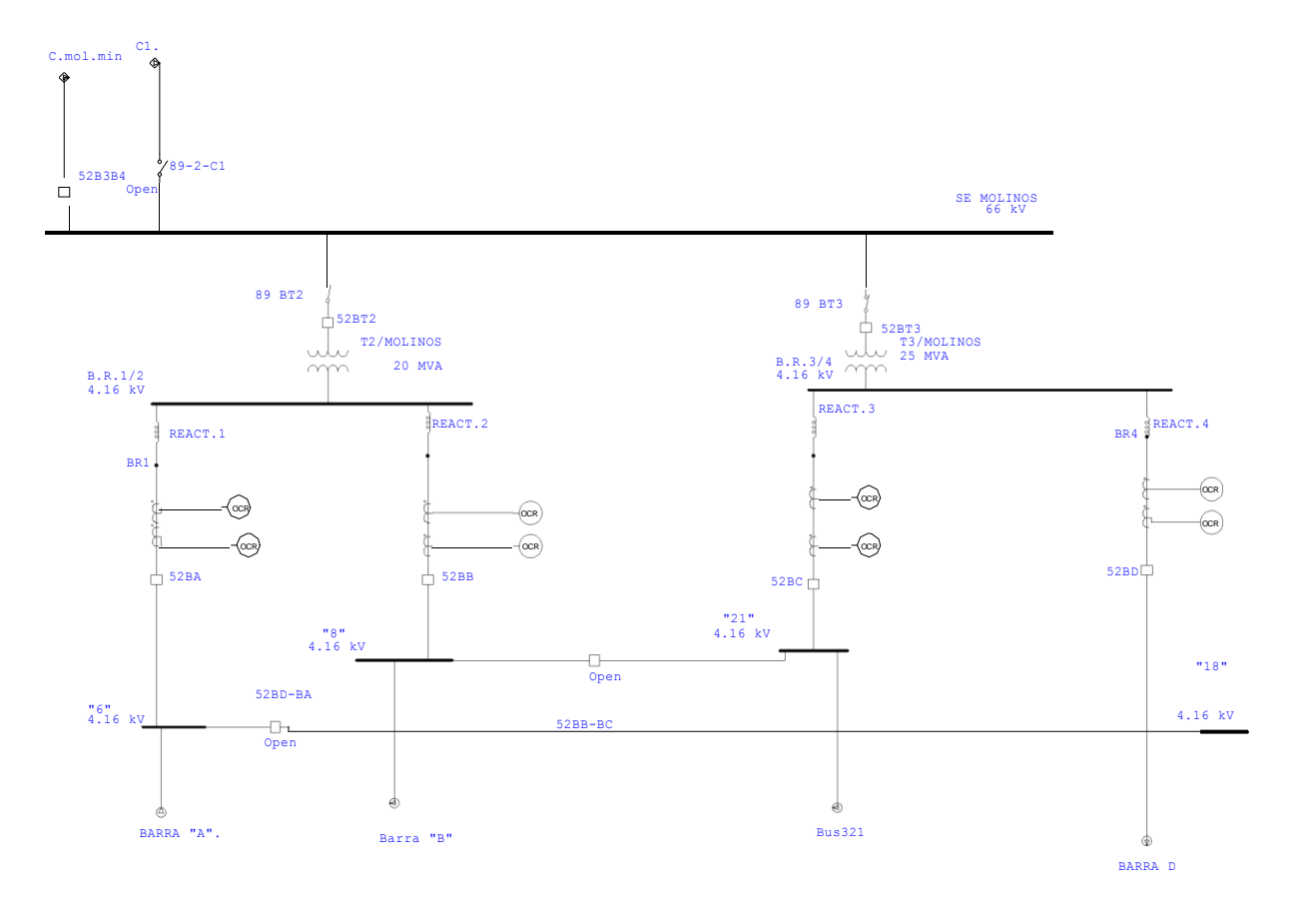

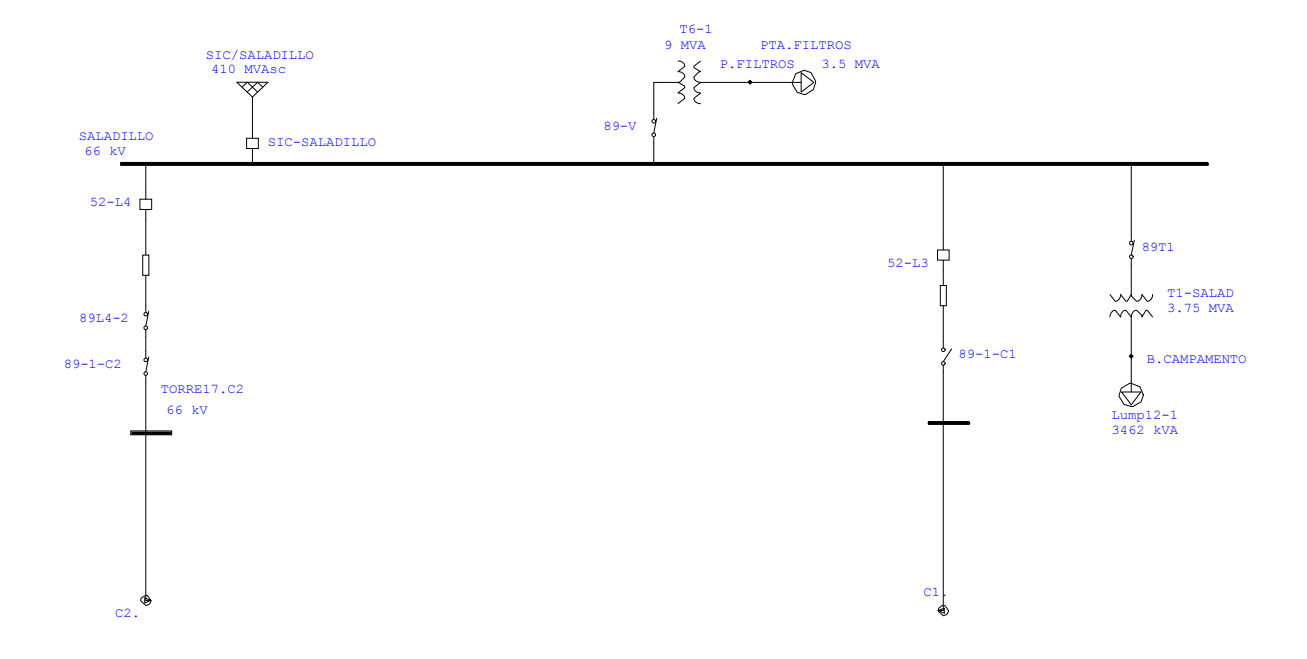

#### One-Line Diagram - OLV1=>barra a (Edit Mode)

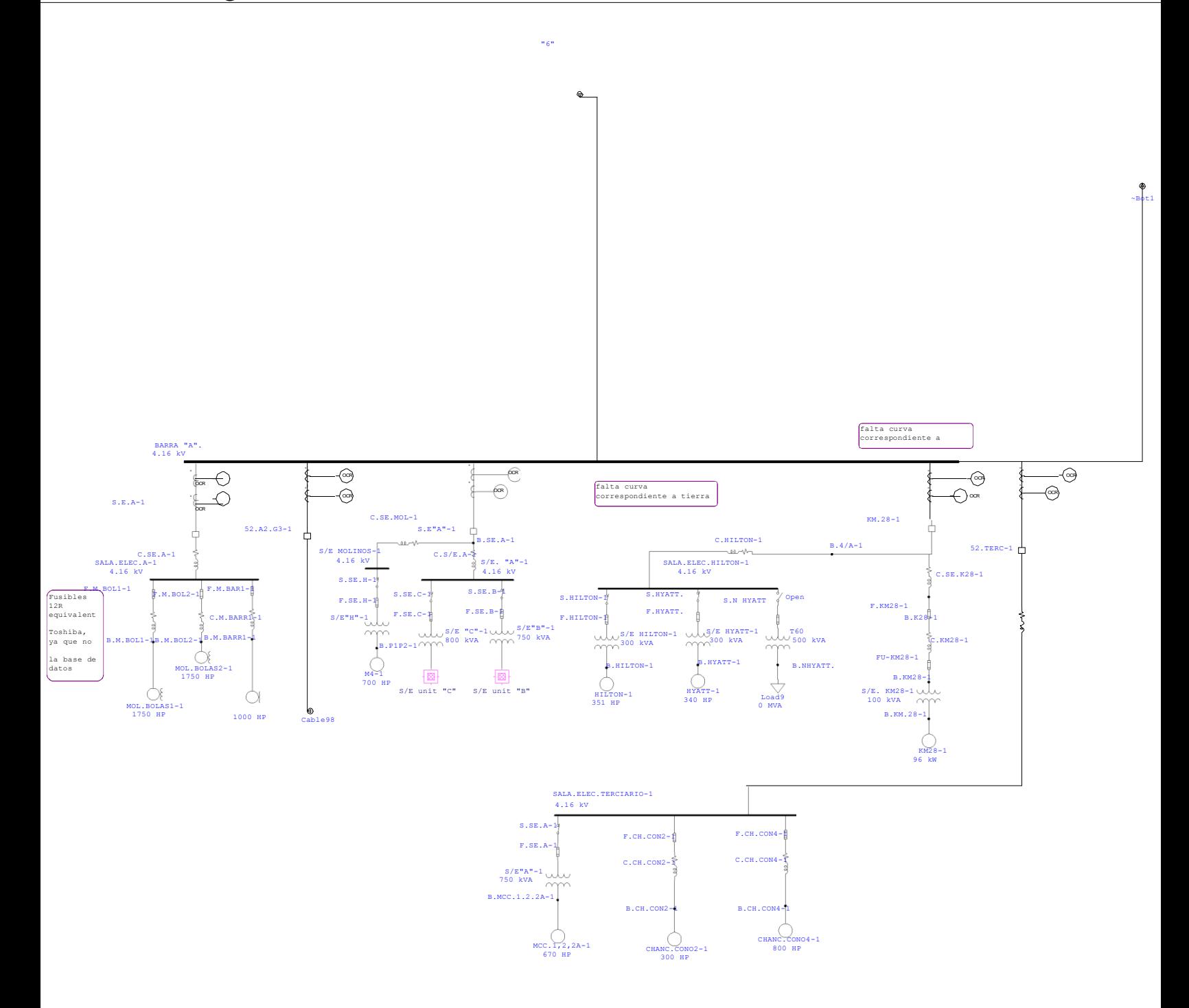

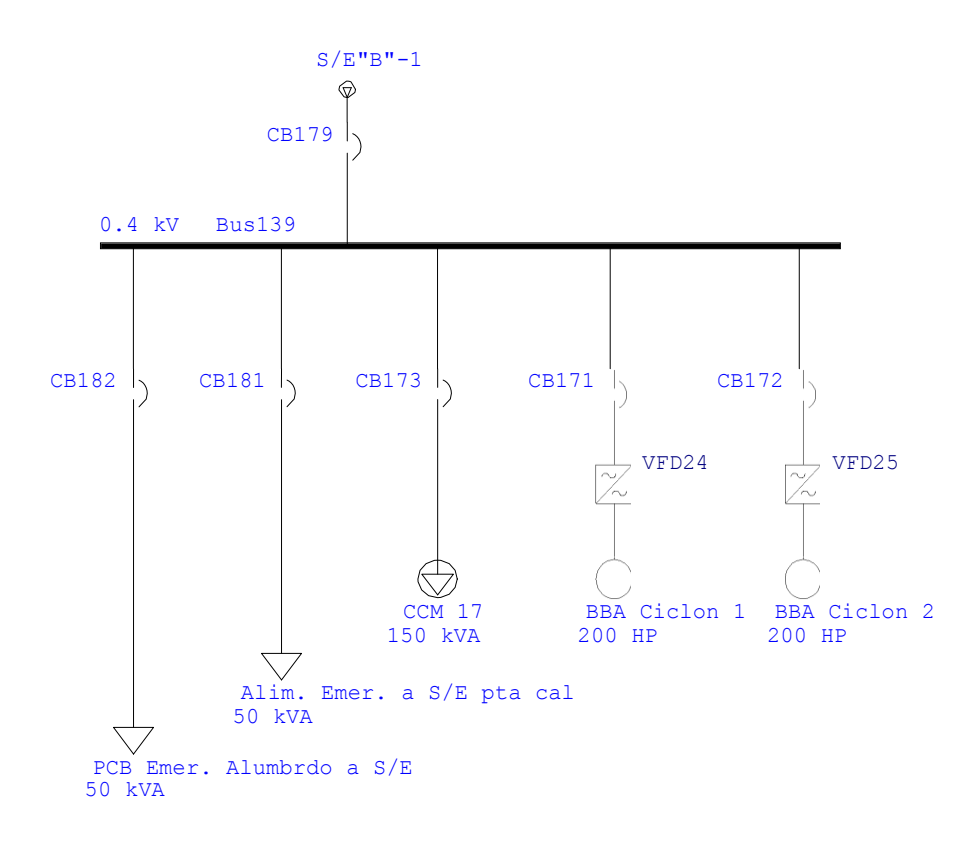

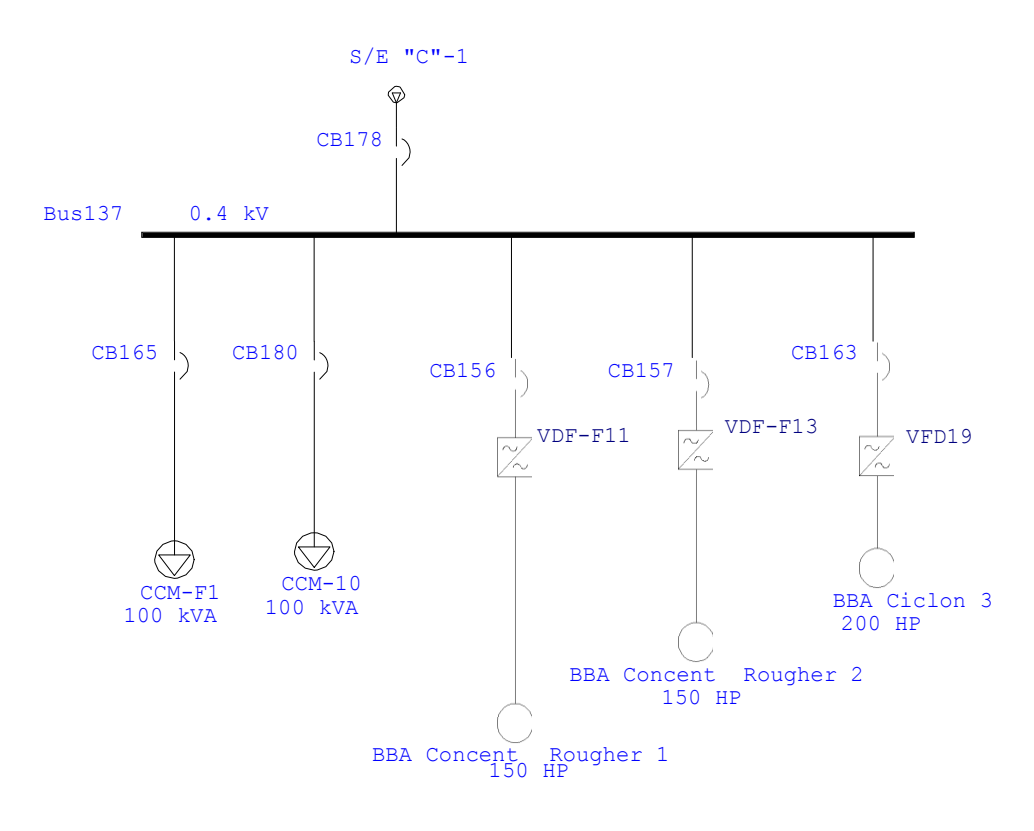

### One-Line Diagram - OLV1=>barra b (Edit Mode)

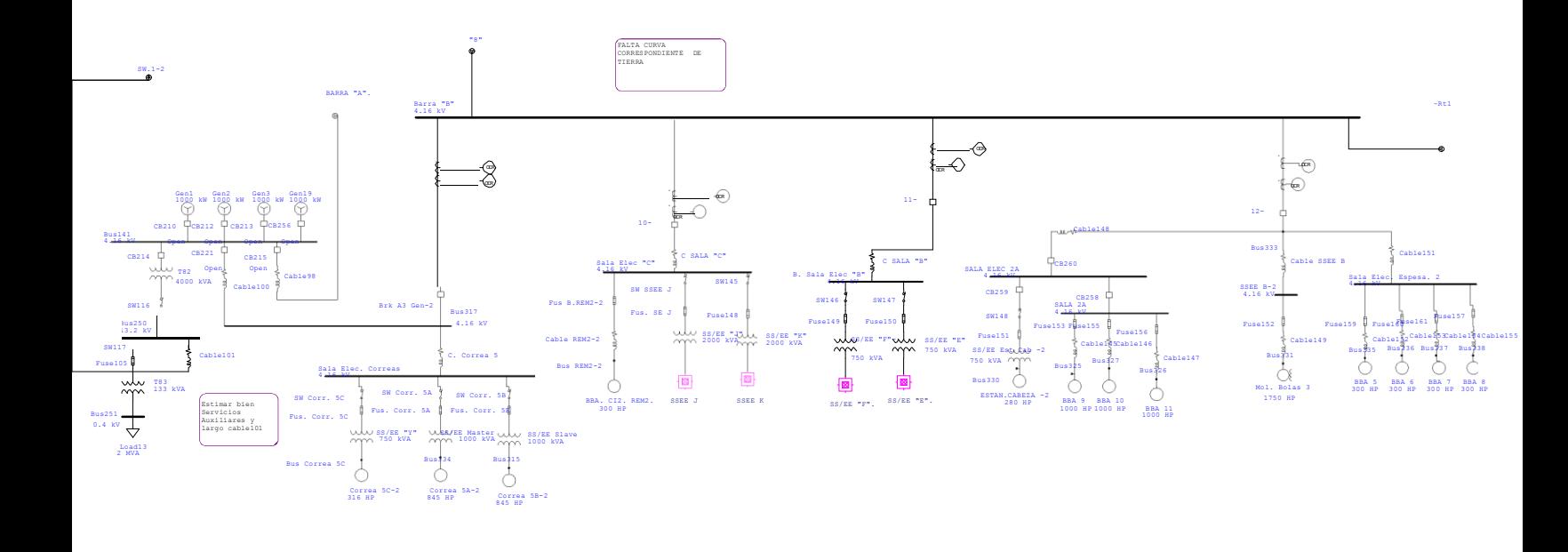

#### One-Line Diagram - OLV1=>...=>SSEE K (Edit Mode)

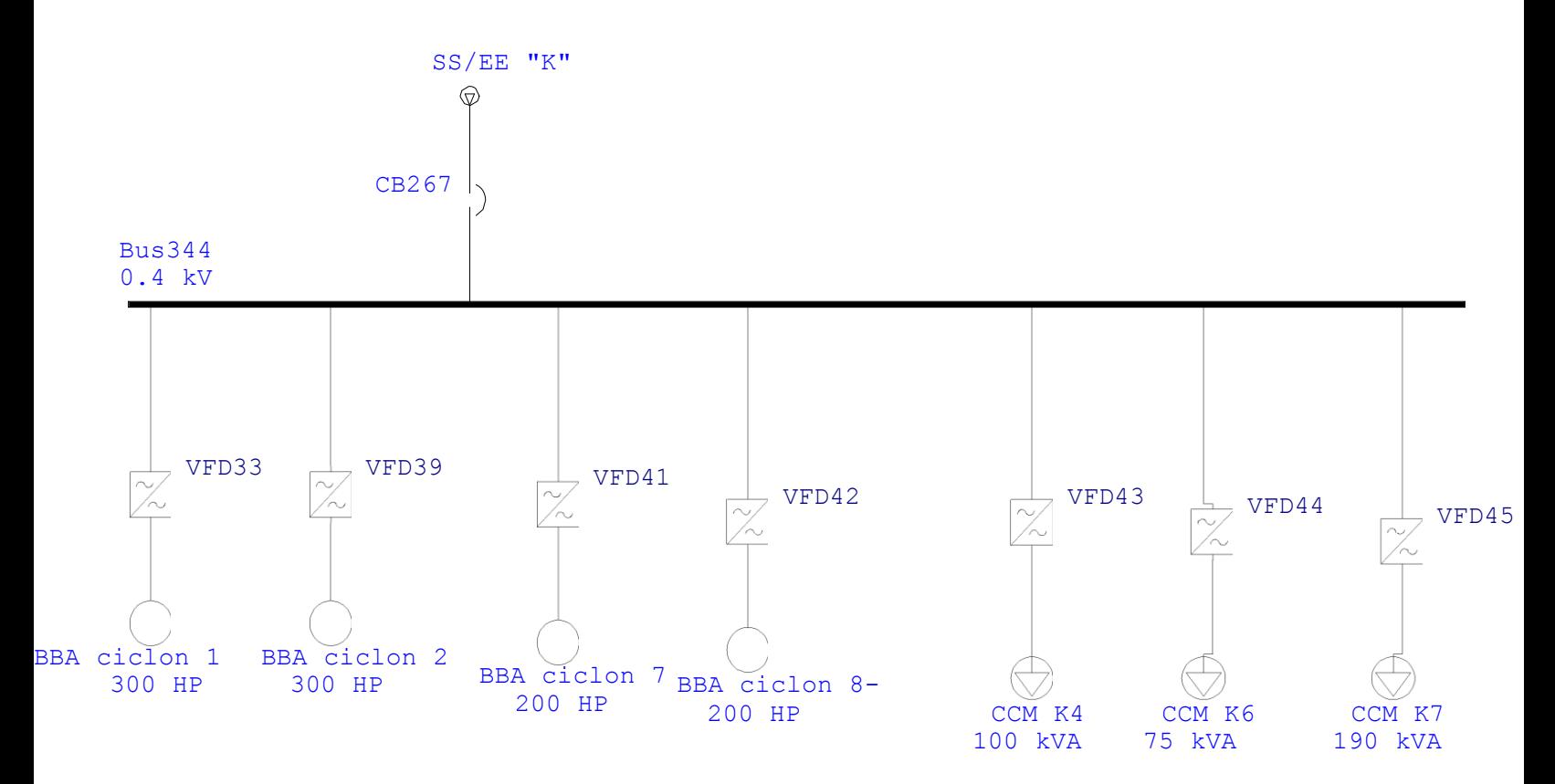

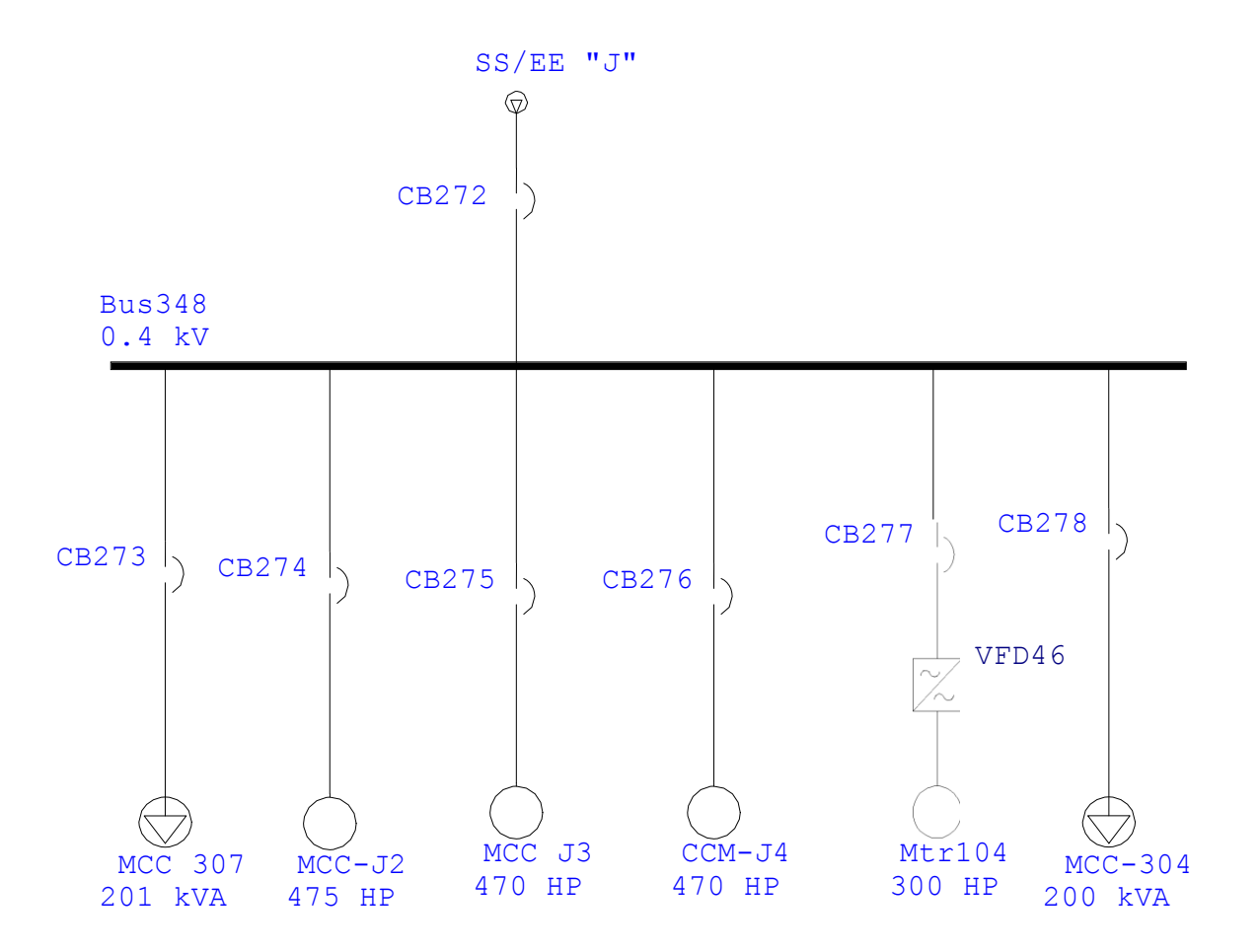

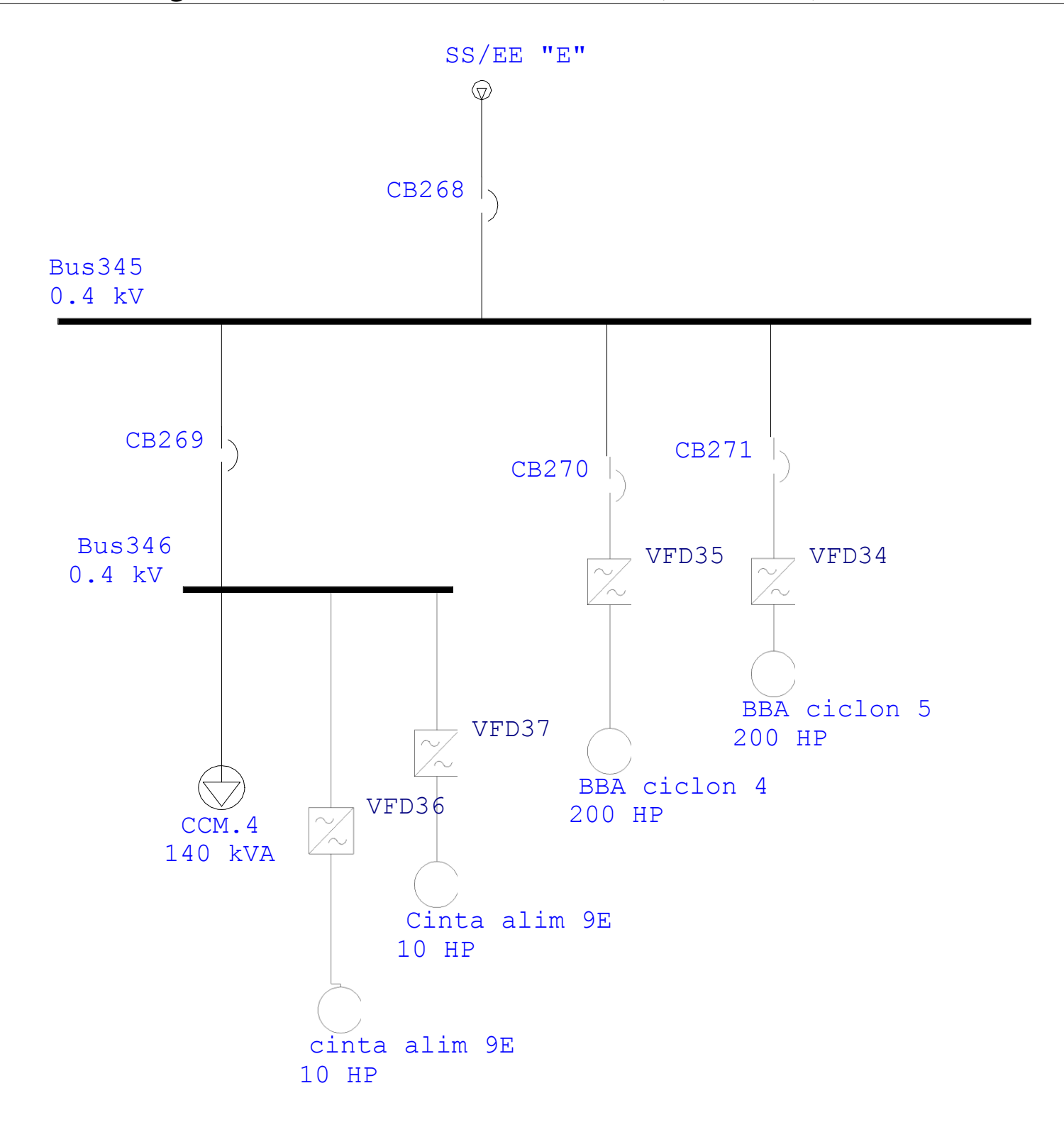

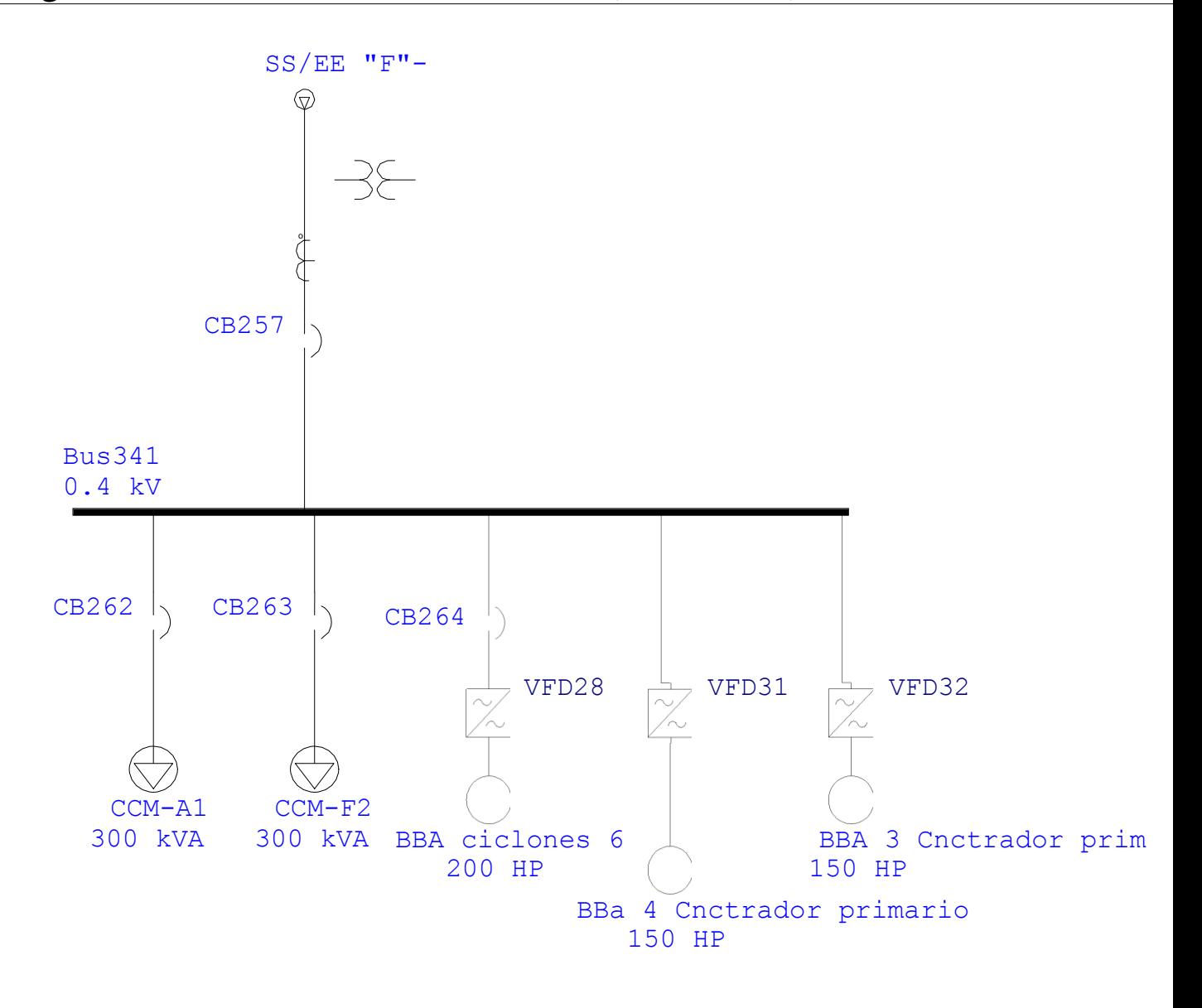

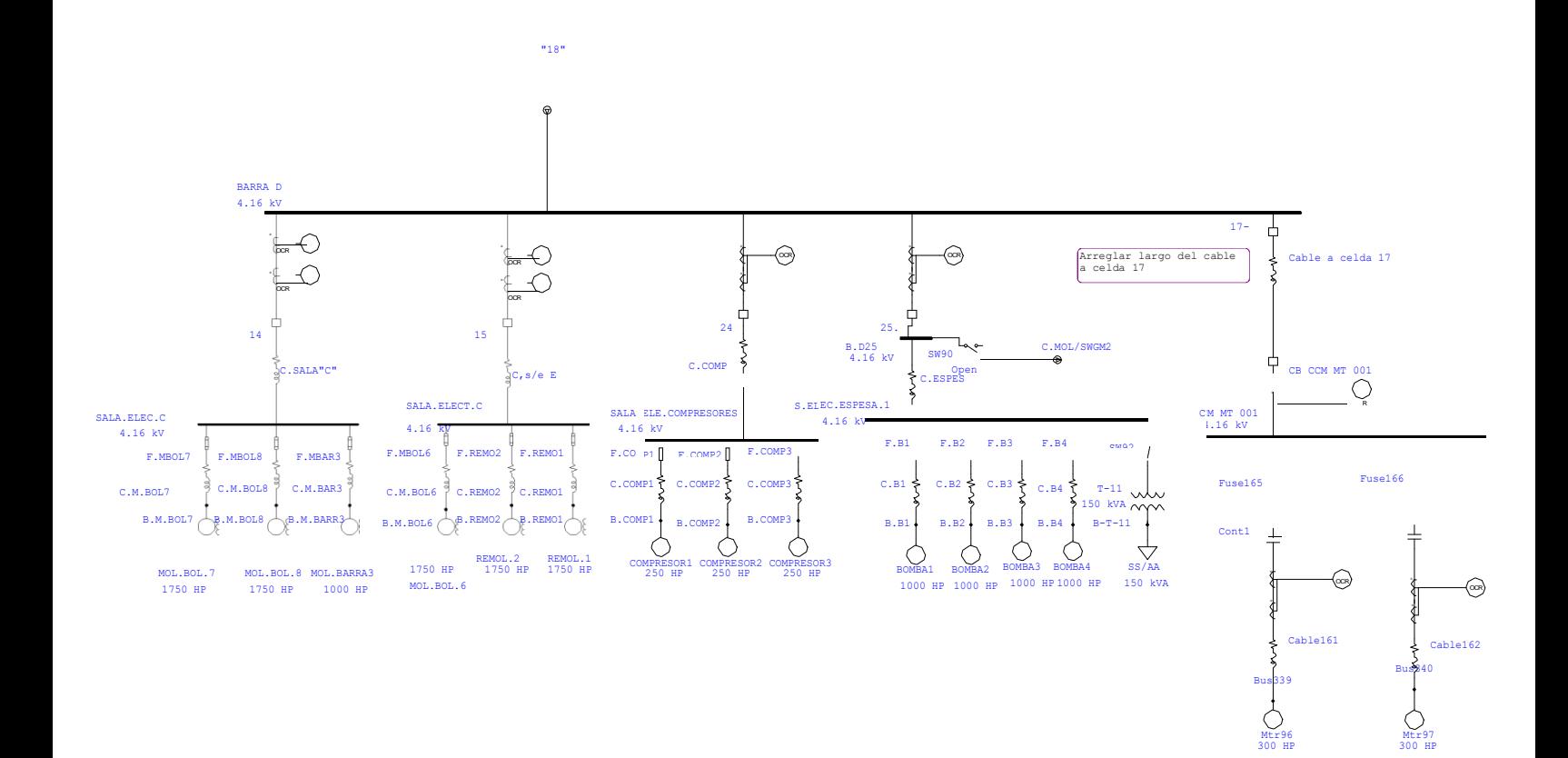

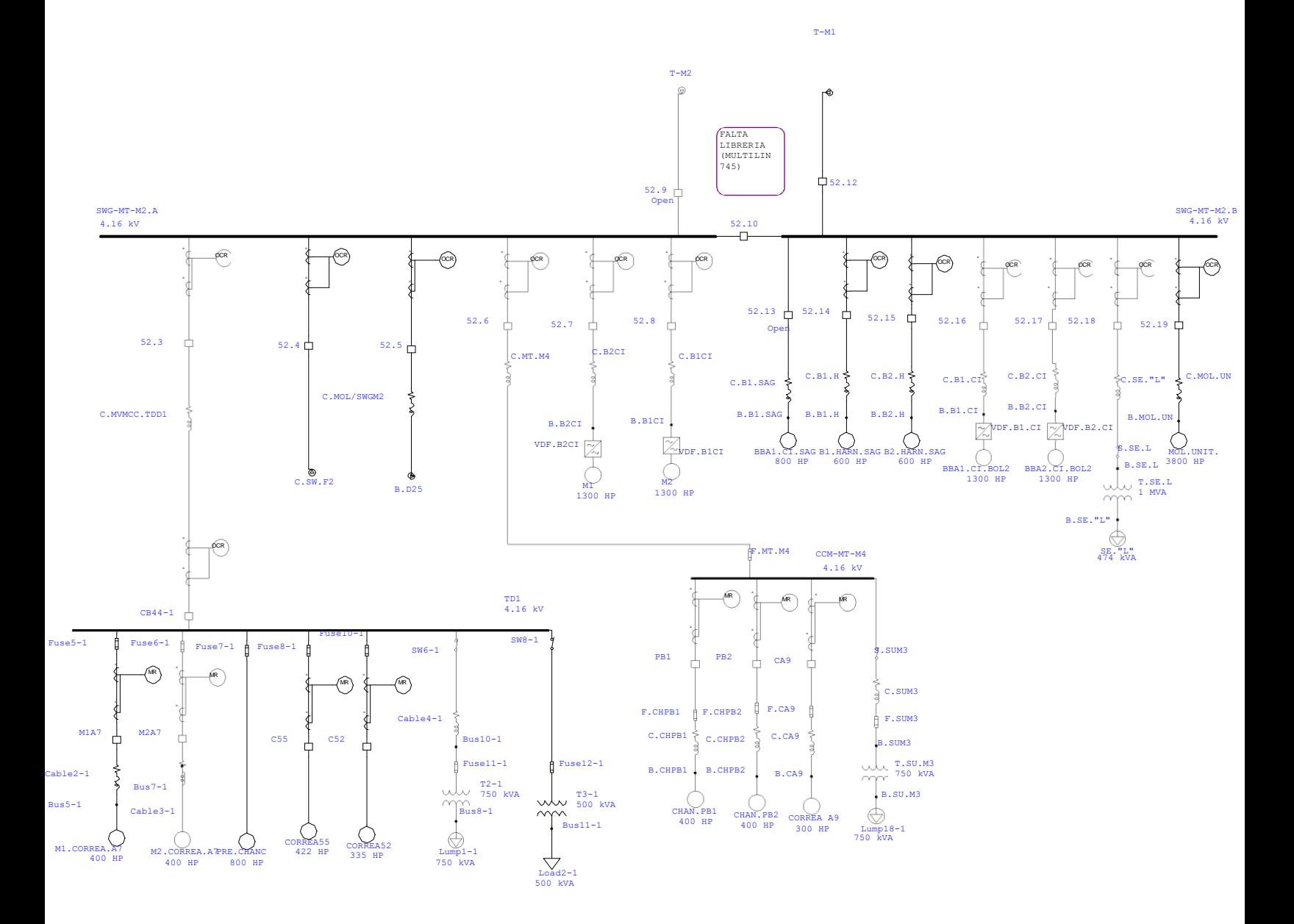

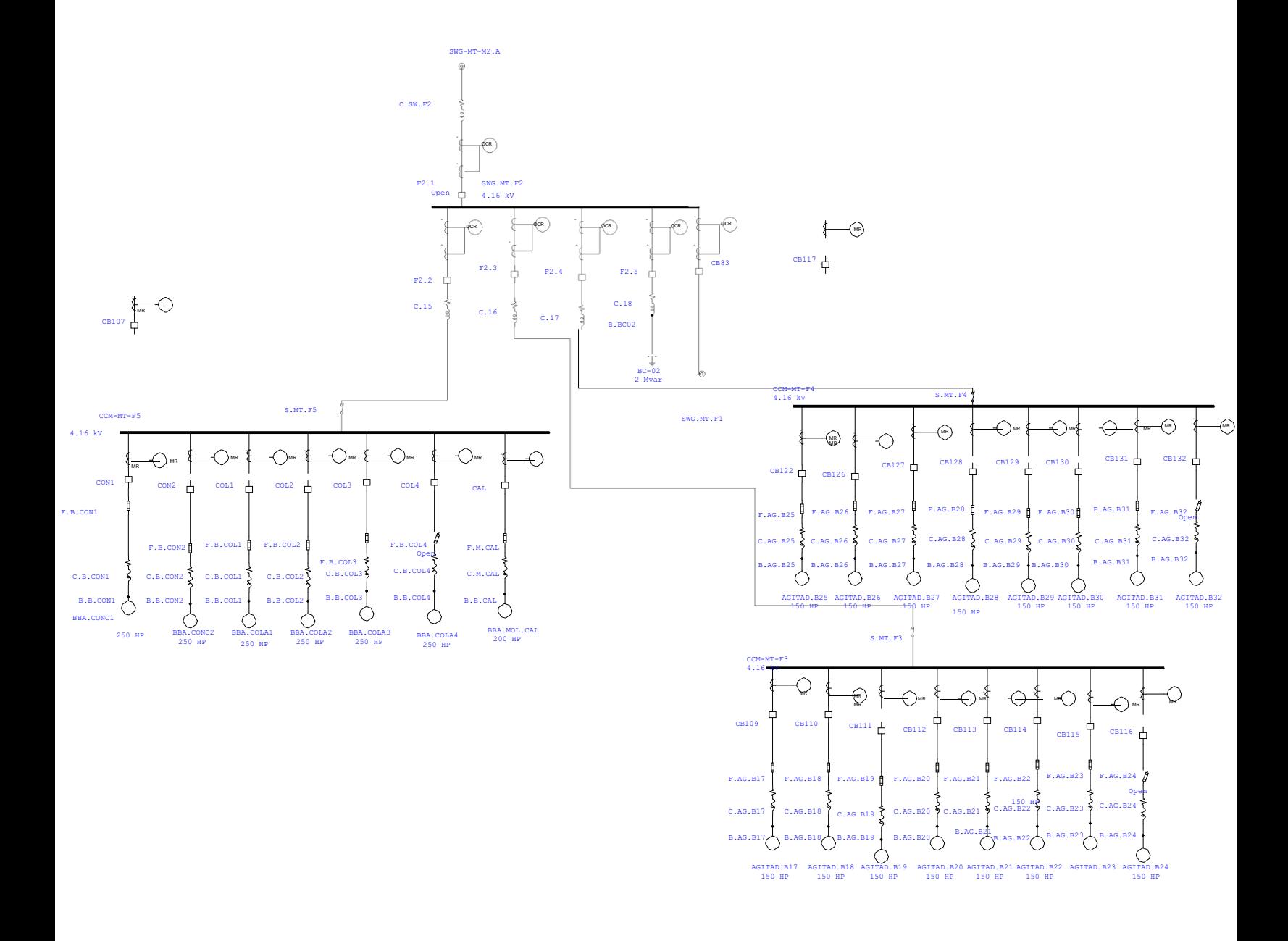

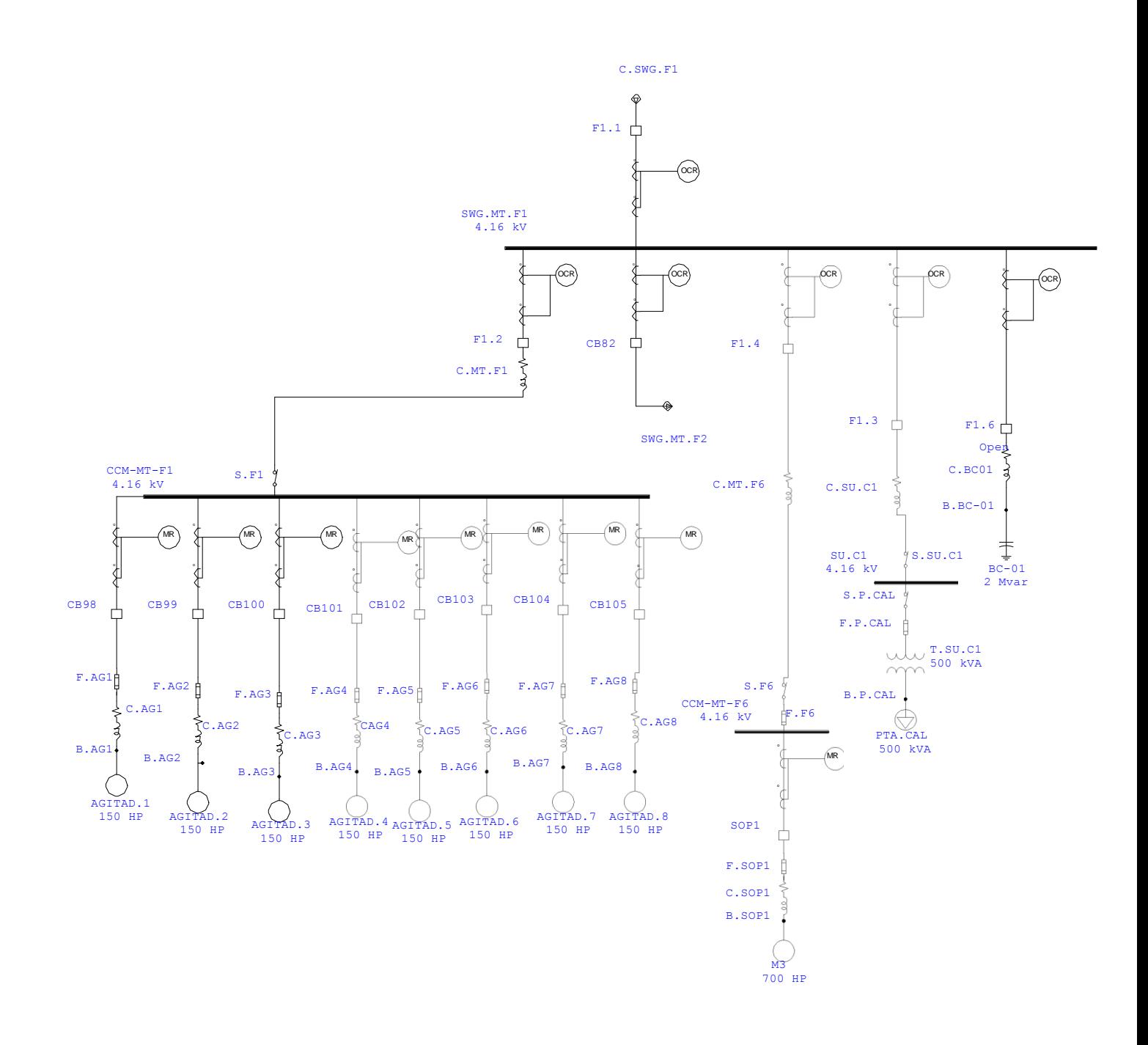

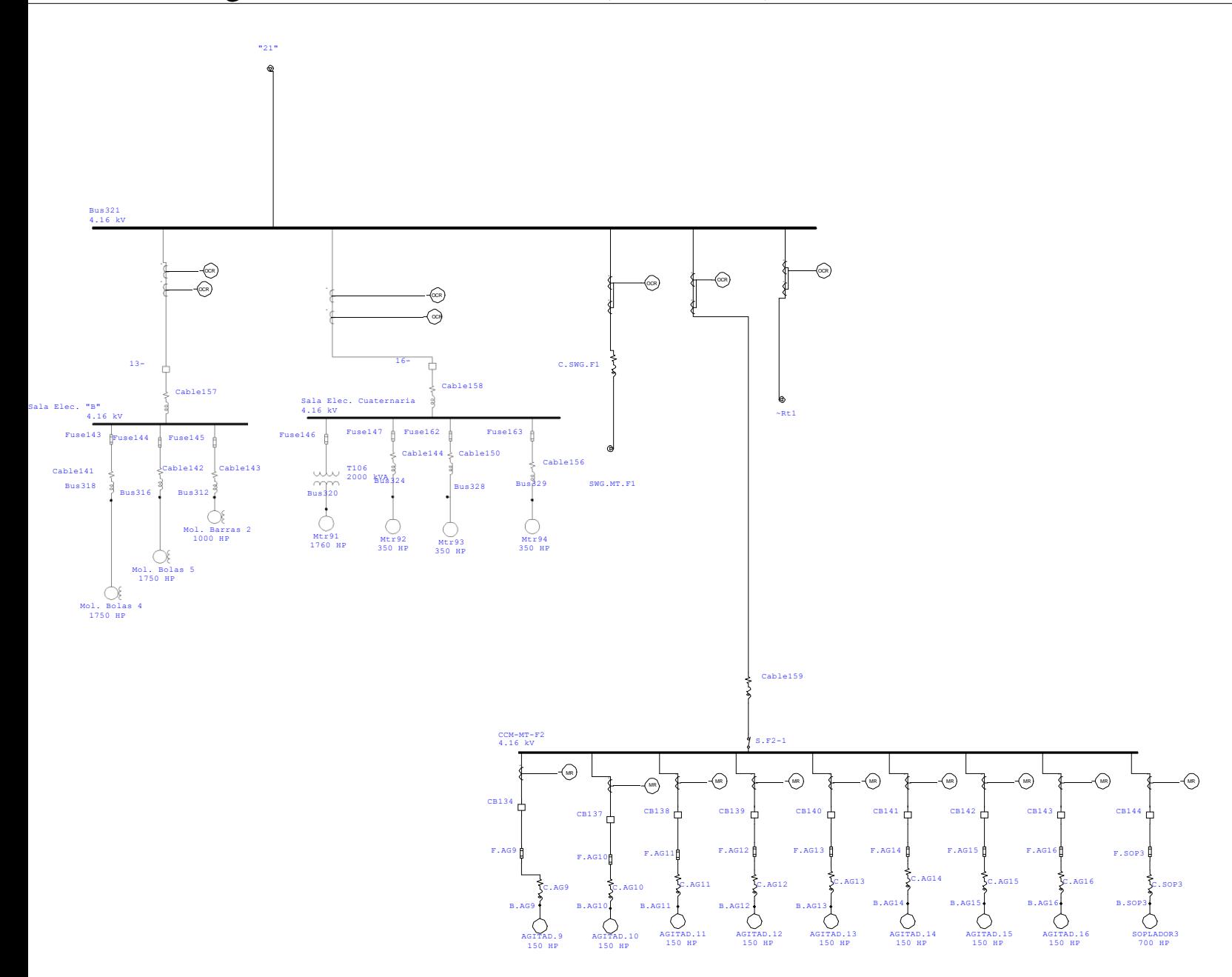

#### One-Line Diagram - OLV1=>swg mt-m1 (Edit Mode)

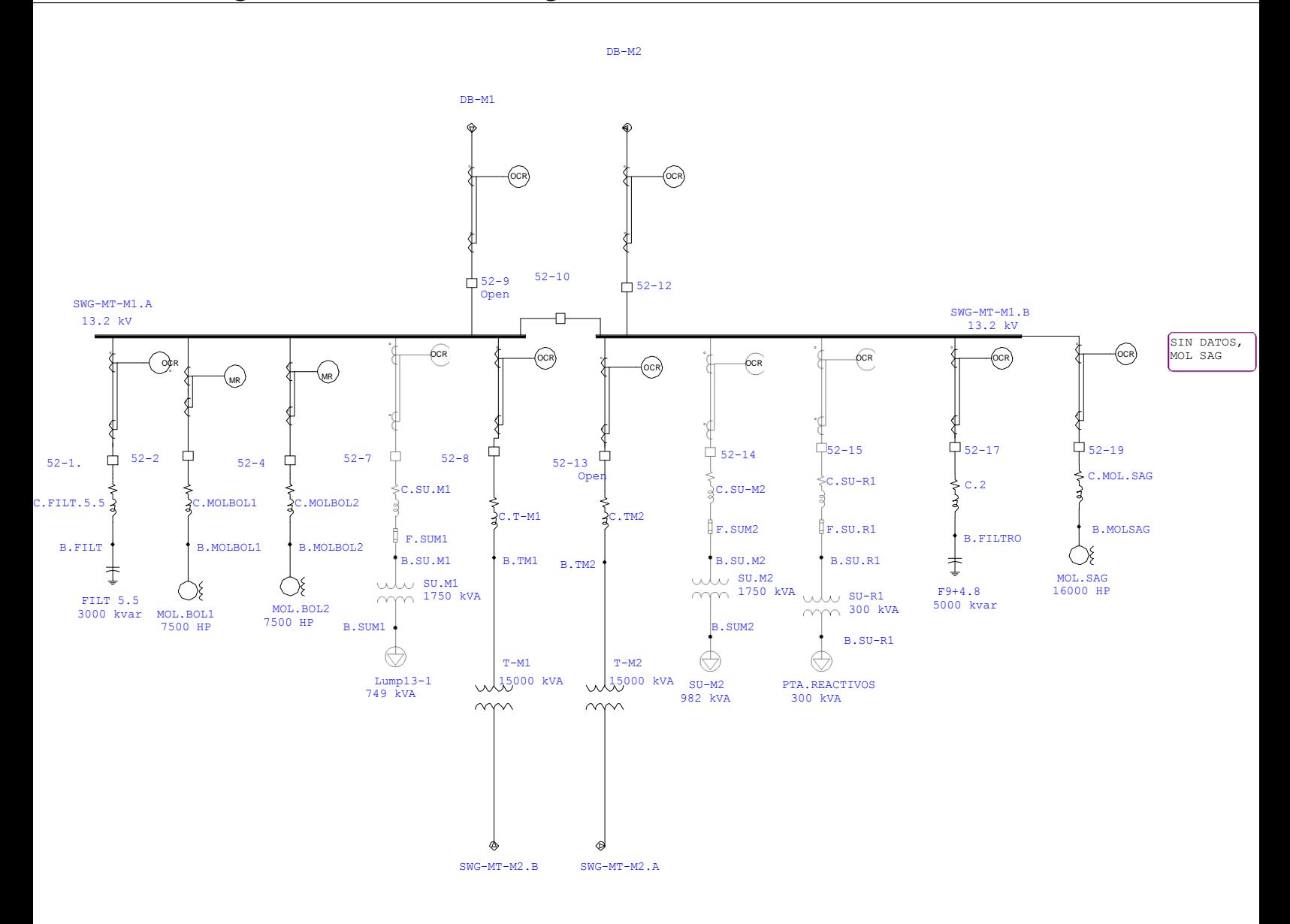

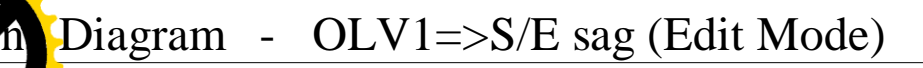

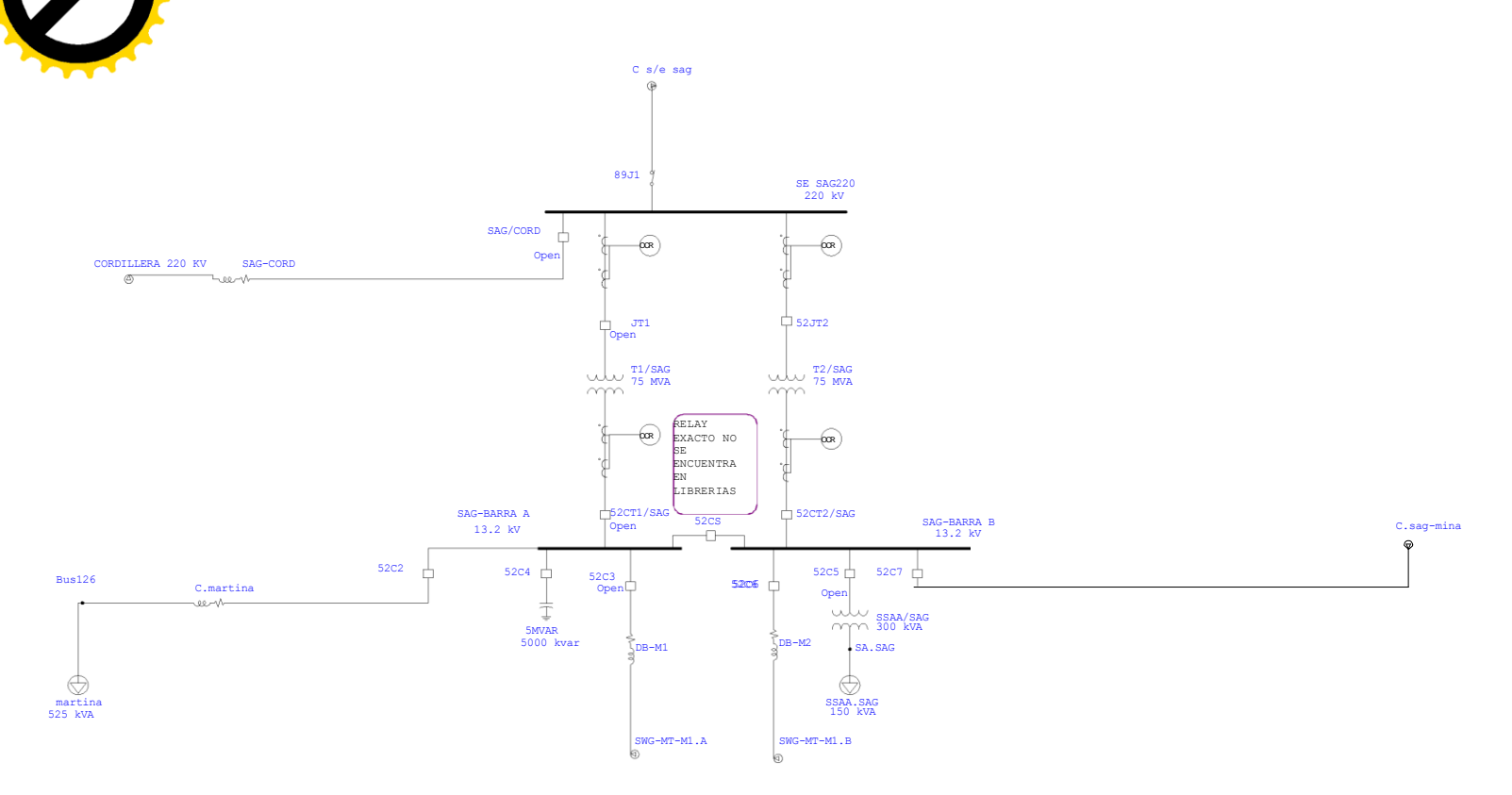

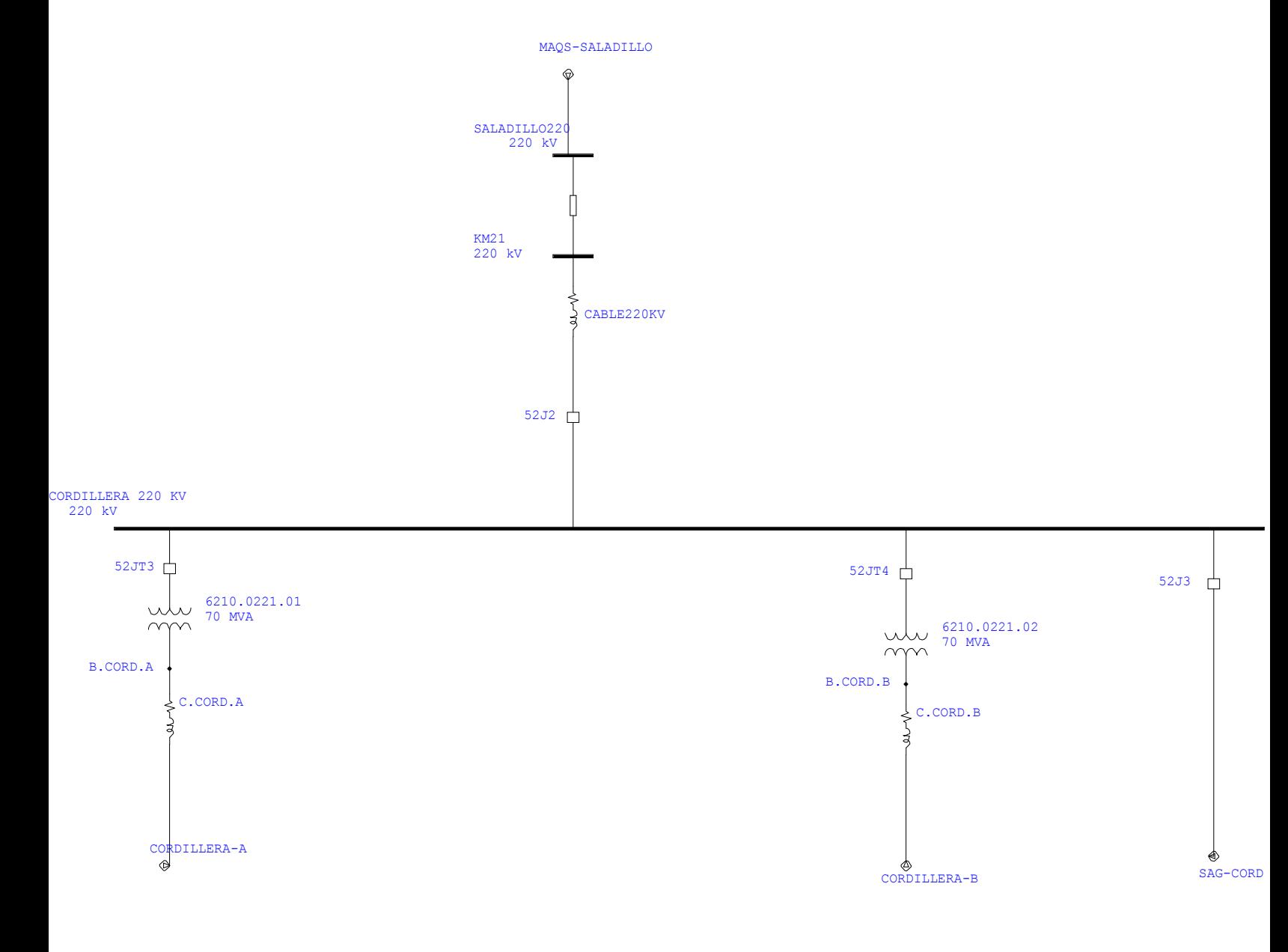

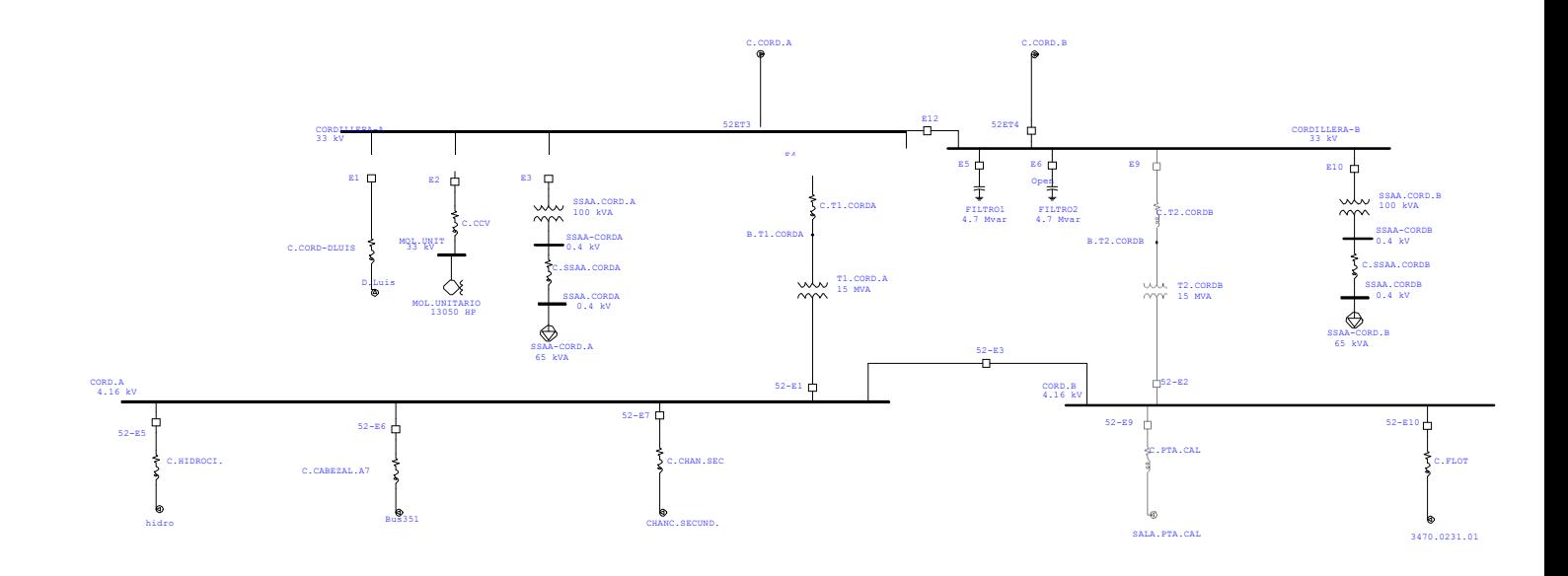

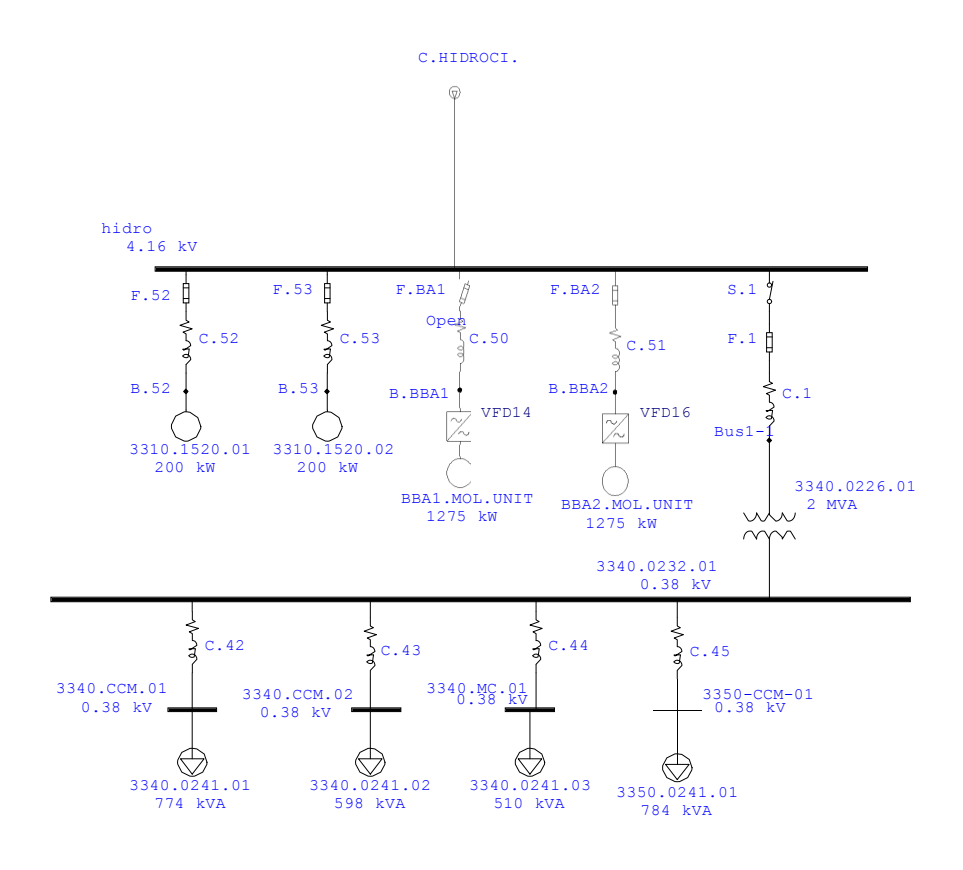

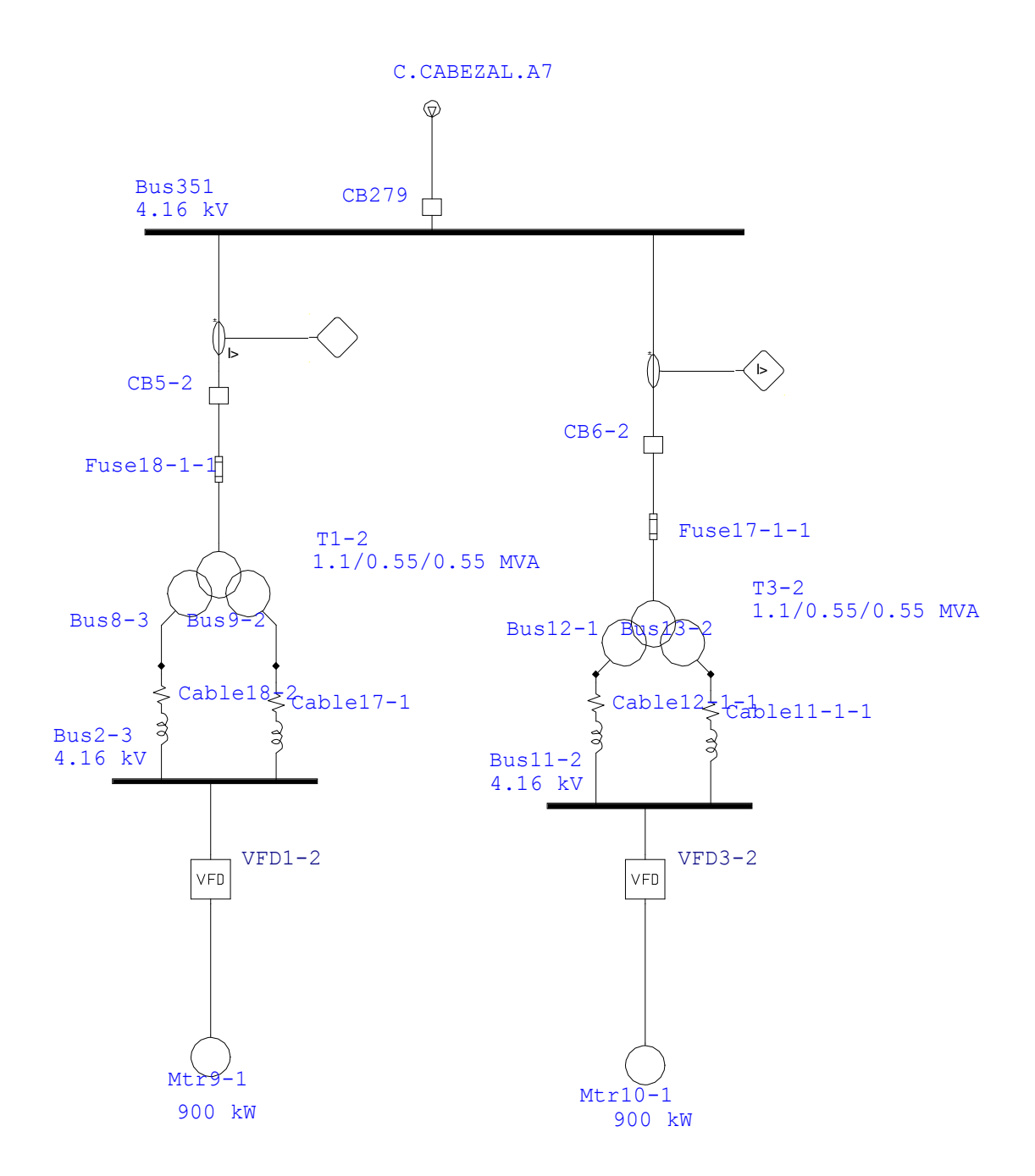

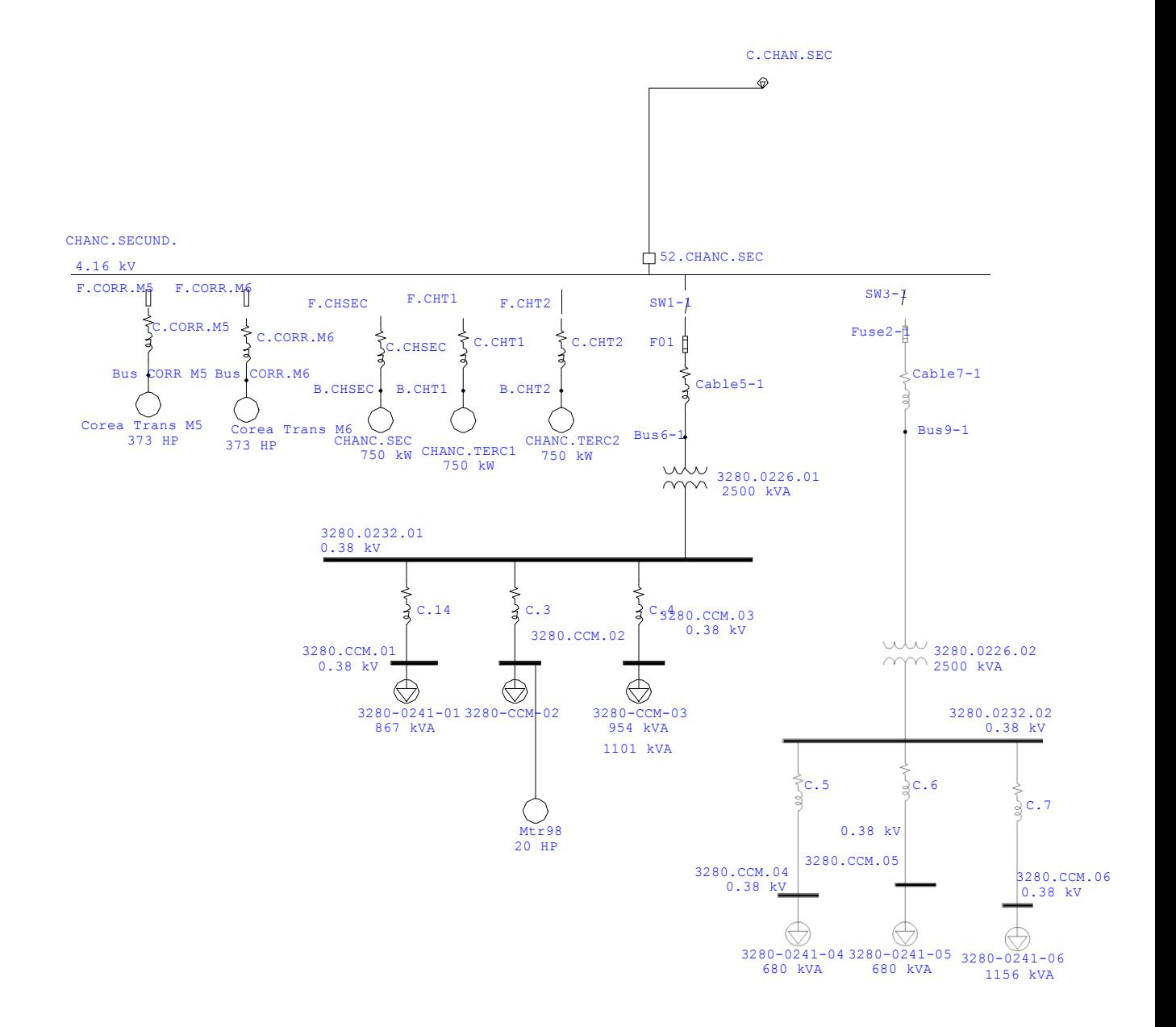

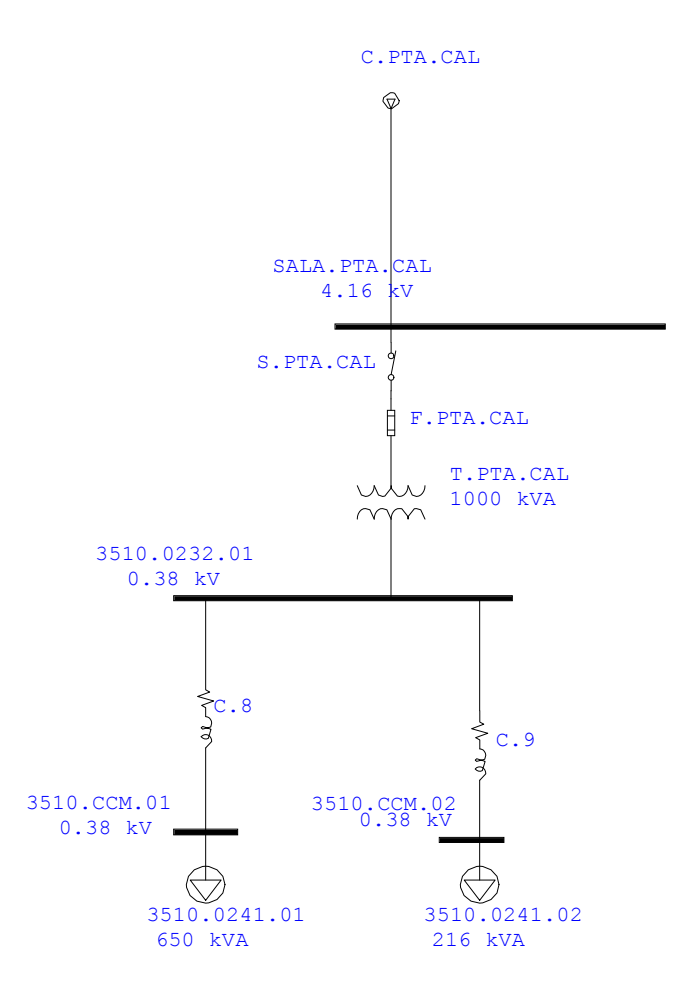

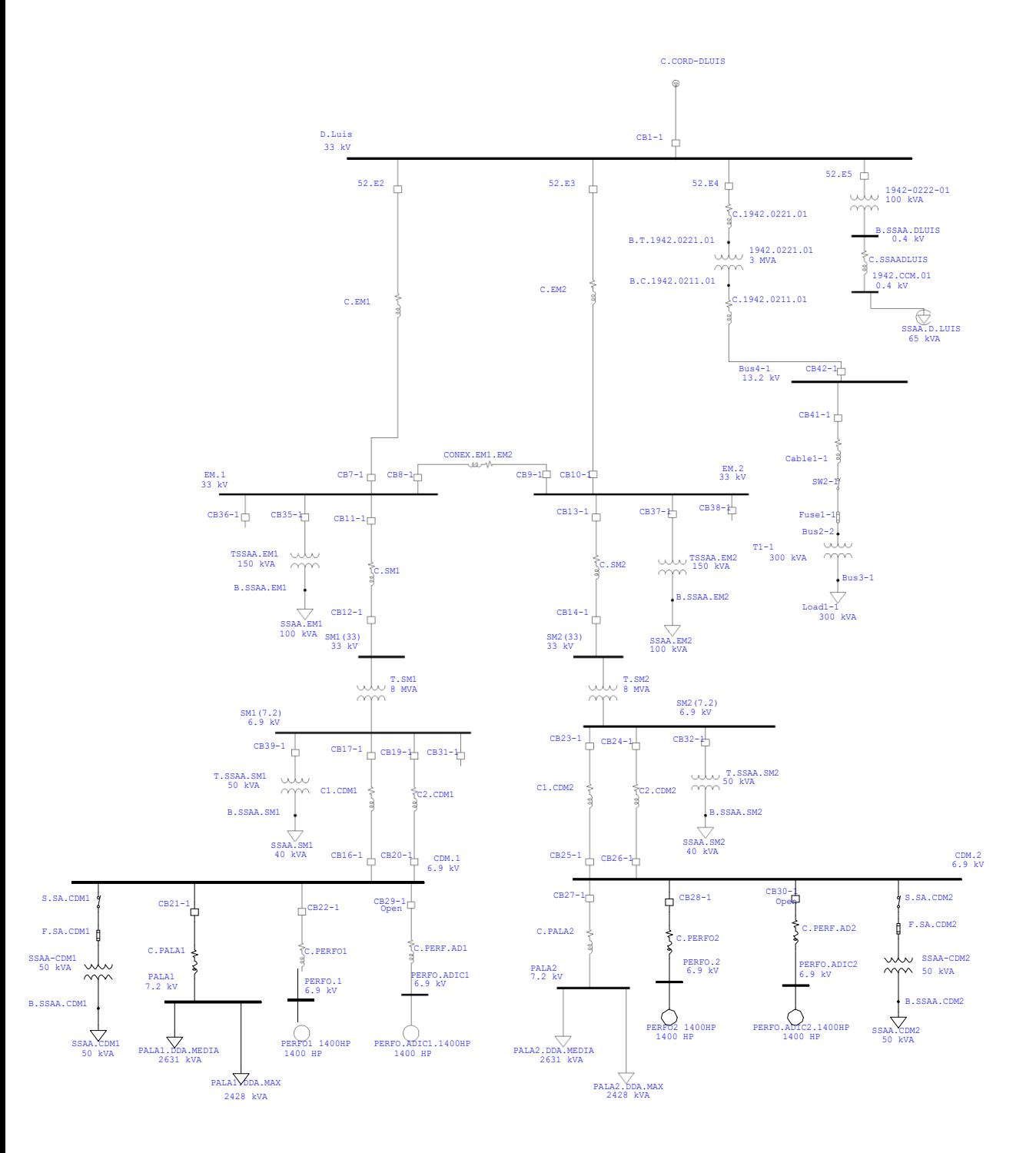

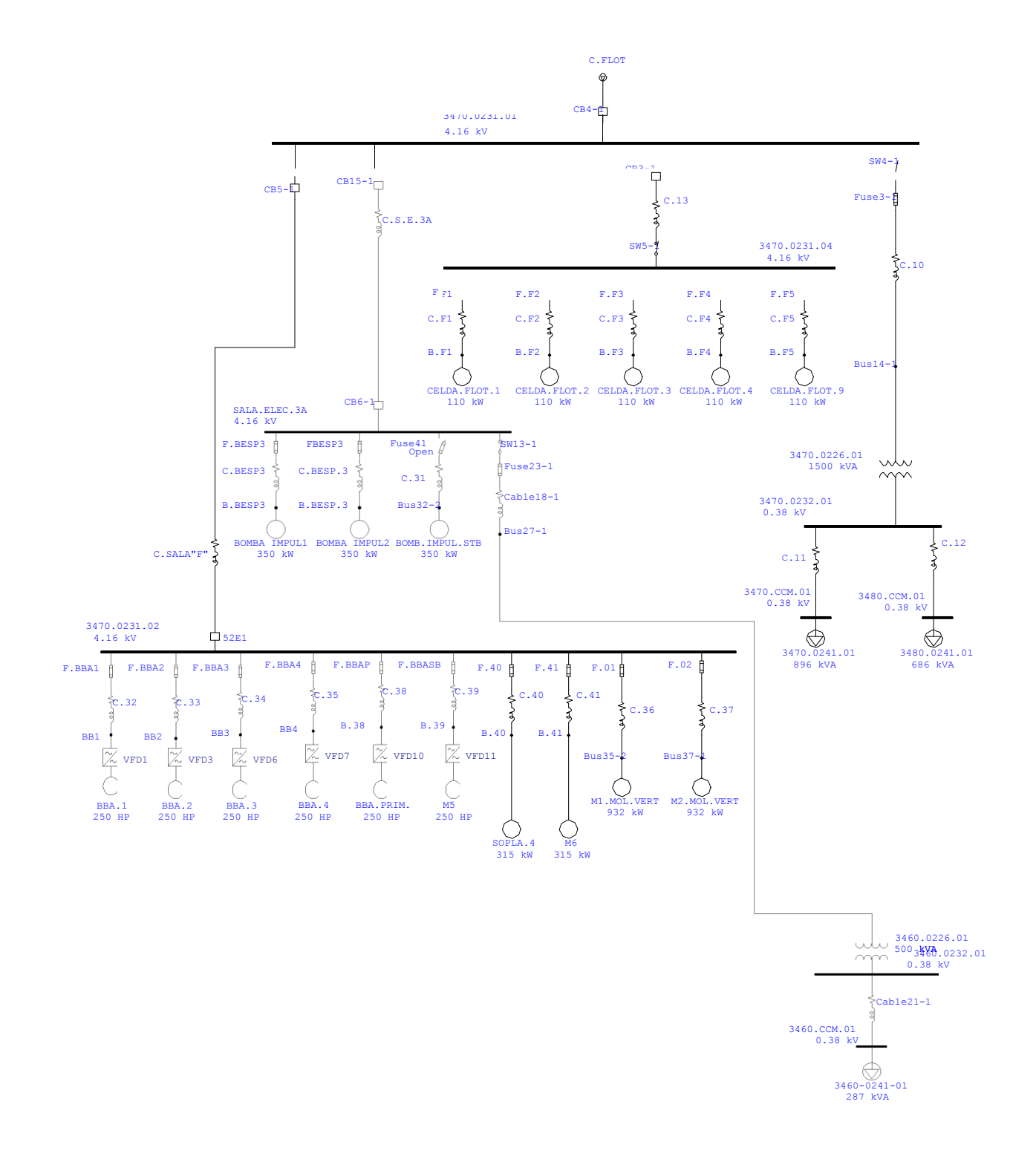

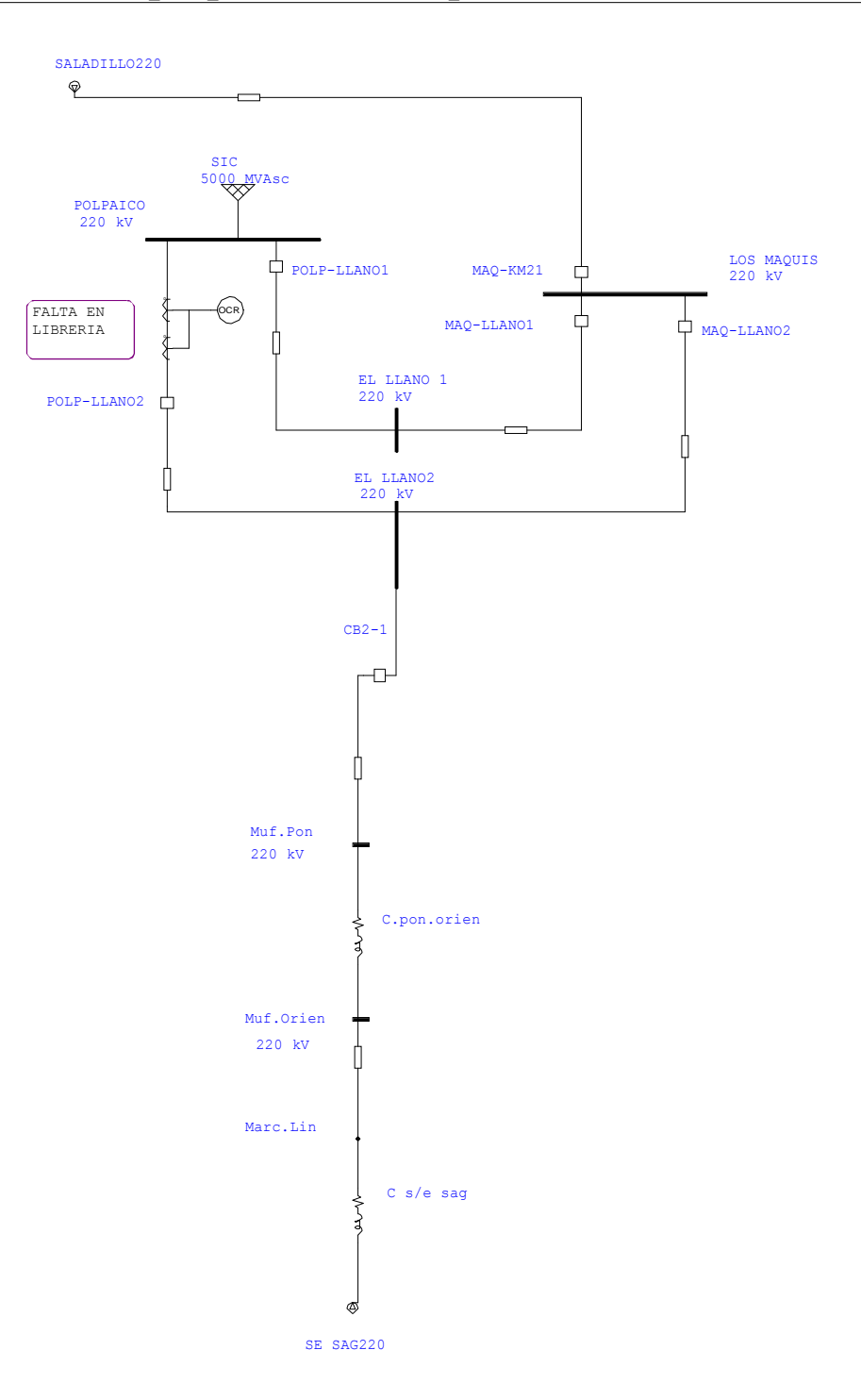